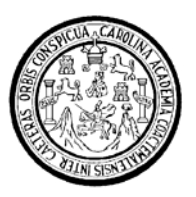

Universidad de San Carlos de Guatemala Facultad de Ingeniería Escuela de Ingeniería Mecánica Industrial

## **ESTUDIO DE FACTIBILIDAD PARA LA IMPLEMENTACIÓN DE UNA EMPRESA DEDICADA A LA PRODUCCIÓN DE CAL VIVA EN LA CANTERA JUAN JOSE ZONA 18, GUATEMALA, GUATEMALA.**

## **Julio Roberto Dubón Moraga**

Asesorado por el Ing. José Giovanni Dubón Moraga

Guatemala, noviembre de 2008

UNIVERSIDAD DE SAN CARLOS DE GUATEMALA

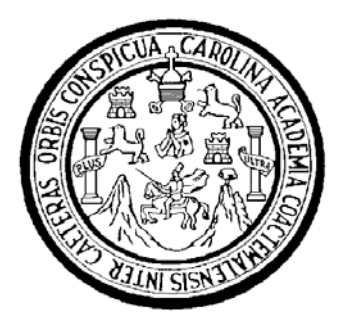

FACULTAD DE INGENIERÍA

## **ESTUDIO DE FACTIBILIDAD PARA LA IMPLEMENTACIÓN DE UNA EMPRESA DEDICADA A LA PRODUCCIÓN DE CAL VIVA EN LA CANTERA JUAN JOSE ZONA 18, GUATEMALA, GUATEMALA.**

TRABAJO DE GRADUACIÓN

# PRESENTADO A LA JUNTA DIRECTIVA DE LA FACULTAD DE INGENIERÍA

POR:

# **JULIO ROBERTO DUBÓN MORAGA**

ASESORADO POR EL ING. JOSÉ GIOVANNI DUBÓN MORAGA

AL CONFERÍRSELE EL TÍTULO DE

### **INGENIERO INDUSTRIAL**

GUATEMALA, NOVIEMBRE DE 2008

## UNIVERSIDAD DE SAN CARLOS DE GUATEMALA

# FACULTAD DE INGENIERÍA

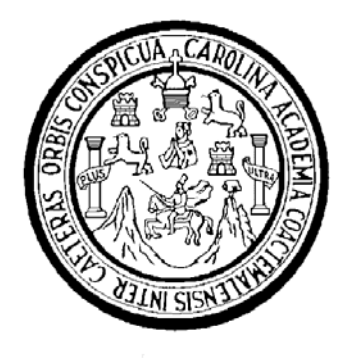

# **NÓMINA DE JUNTA DIRECTIVA**

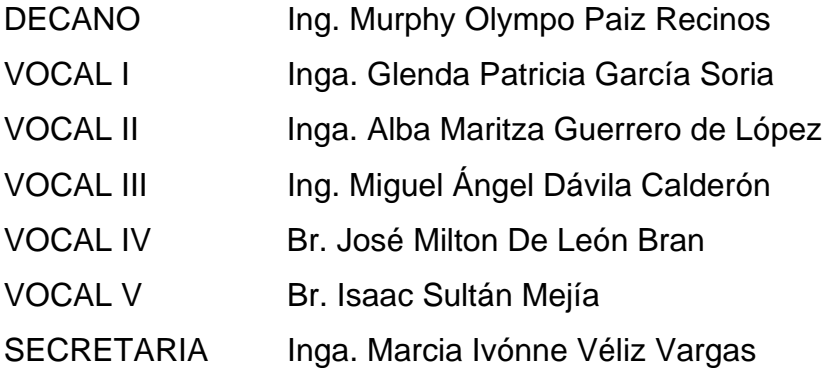

# **TRIBUNAL QUE PRACTICÓ EL EXAMEN GENERAL PRIVADO**

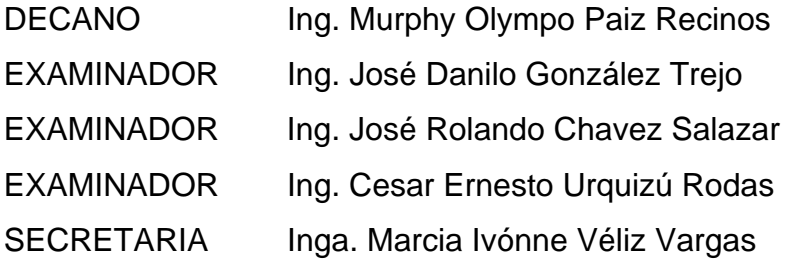

## HONORABLE TRIBUNAL EXAMINADOR

Cumpliendo con los preceptos que establece la ley de la Universidad de San Carlos de Guatemala, presento a su consideración mi trabajo de graduación titulado:

## ESTUDIO DE FACTIBILIDAD PARA LA IMPLEMENTACIÓN DE UNA EMPRESA DEDICADA A LA PRODUCCIÓN DE CAL VIVA EN LA CANTERA JUAN JOSE ZONA 18, GUATEMALA, **GUATEMALA,**

tema que me fuera aprobado por la Dirección de la Escuela de Ingeniería Mecánica Industrial, con fecha veintiuno de septiembre de 2007.

Róberto Dubón Moraga

Guatemala, 18 de septiembre de 2008

Ingeniero

José Francisco Gómez Rivera Director de la Escuela de Ingeniería Mecánica Industrial Facultad de Ingeniería Universidad de San Carlos de Guatemala

Ingeniero Gómez Rivera:

Le informo que he revisado el trabajo de graduación (tesis) titulado ESTUDIO DE FACTIBILIDAD PARA LA IMPLEMENTACIÓN DE UNA EMPRESA DEDICADA A LA PRODUCCIÓN DE CAL VIVA EN LA CANTERA JUAN JOSÉ ZONA 18, GUATEMALA, GUATEMALA, desarrollado por el estudiante de Ingeniería Industrial Julio Roberto Dubón Moraga, carné 1998-11981, quien contó con la asesoría del suscrito.

La tesis desarrollada es un buen ejemplo de las aplicaciones que puede efectuar el Ingeniero Industrial en el Área de Evaluación de Proyectos de inversión. Siendo ésta bien ejecutada, por lo que la recomiendo para su aprobación.

Atentamente,

Ingeniero Industrial José Giovanni Dubón Moraga Colegiado No. 6194

JOSE GIOVANNI DUBON MORAGA **INGENIERO INDUSTRIAL** COLEGIADO No. 6194

**UNIVERSIDAD DE SAN CARLOS** DE GUATEMALA

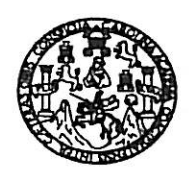

**FACULTAD DE INGENIERIA** 

Como Catedrático Revisor del Trabajo de Graduación titulado ESTUDIO DE FACTIBILIDAD PARA LA IMPLEMENTACIÓN DE UNA EMPRESA DEDICADA A LA PRODUCCIÓN DE CAL VIVA EN LA CANTERA JUAN JOSÉ ZONA 18, GUATEMALA, GUATEMALA, presentado por el estudiante universitario Julio Roberto Dubón Moraga, apruebo el presente trabajo y recomiendo la autorización del mismo.

ID Y ENSEÑAD A TODOS Francisco Kornandos Od. Bologiado 5,242 rancisco Arturo Hernández Arriaza In

Catedrático Revisor Escuela Ingeniería Mecánica Industrial

Guatemala, noviembre de 2008.

/mgp

Escuelas: Ingeniería Civil, Ingeniería Mecánica Industrial, Ingeniería Química, Ingeniería Mecánica, Escuela de Ciencias, Regional de Ingeniería Sankaria y Recursos Hidráulicos<br>(ERIS), Posgrado Maestría en Sistemas Mención

UNIVERSIDAD DE SAN CARLOS DE GUATEMALA

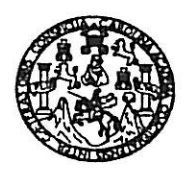

**FACULTAD DE INGENIERIA** 

El Director de la Escuela de Ingeniería Mecánica Industrial de la Facultad de Ingeniería de la Universidad de San Carlos de Guatemala, luego de conocer el dictamen del Asesor, el Visto Bueno del Revisor y la aprobación del Área de Lingüística del trabajo de graduación titulado ESTUDIO DE FACTIBILIDAD PARA LA IMPLEMENTACIÓN DE UNA EMPRESA DEDICADA A LA PRODUCCIÓN DE CAL VIVA EN LA CANTERA JUAN JOSE ZONA 18, GUATEMALA, GUATEMALA, presentado por el estudiante universitario Julio Roberto Dubón Moraga, aprueba el presente trabajo y solicita la autorización del mismo.

#### **ID Y ENSEÑAD A TODOS**

Ing. Jósé Fran Gómez Rivera **IRECTOR** Escudía Mecánica Industria **ASIDAD DE SAN** 

DIRECCION Escuela de Ingeniería Mecânica Indust *CULTAD DE INGÉ* ᠯᢦᢦᢦᡑᡒᠩᢦ᠋

Guatemala, noviembre de 2008.

/mgp

Escuelas: Ingeniería Civil, Ingeniería Mecánica Industrial, Ingeniería Química, Ingeniería Mecánica Eléctrica, Escuela de Ciencias, Regional de Ingeniería Santaria y Recursos Hidráulicos Explorer ingenions City, ingenions measures insecurity ingenieria services in a moveme assource, escurre ve contrast, regional de ingenieria complete processes concess y Sistemas, increased and Statemas, Manchesta and Cien Universidad de San Carlos De Guatemala

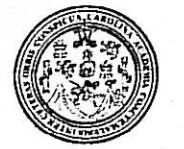

Facultad de Ingeniería Decanato

Ref. DTG.483.2008

El Decano de la Facultad de Ingeniería de la Universidad de San Carlos de Guatemala, luego de conocer la aprobación por parte del Director de la Escuela de Ingeniería Mecánica Industrial, al trabajo de ESTUDIO DE FACTIBILIDAD PARA LA graduación titulado: IMPLEMENTACIÓN DE UNA EMPRESA DEDICADA A LA PRODUCCIÓN DE CAL VIVA EN LA CANTERA JUAN JOSÉ ZONA presentado por el estudiante 18, GUATEMALA, GUATEMALA, Julio Roberto Dubón Moraga autoriza la impresión universitario del mismo.

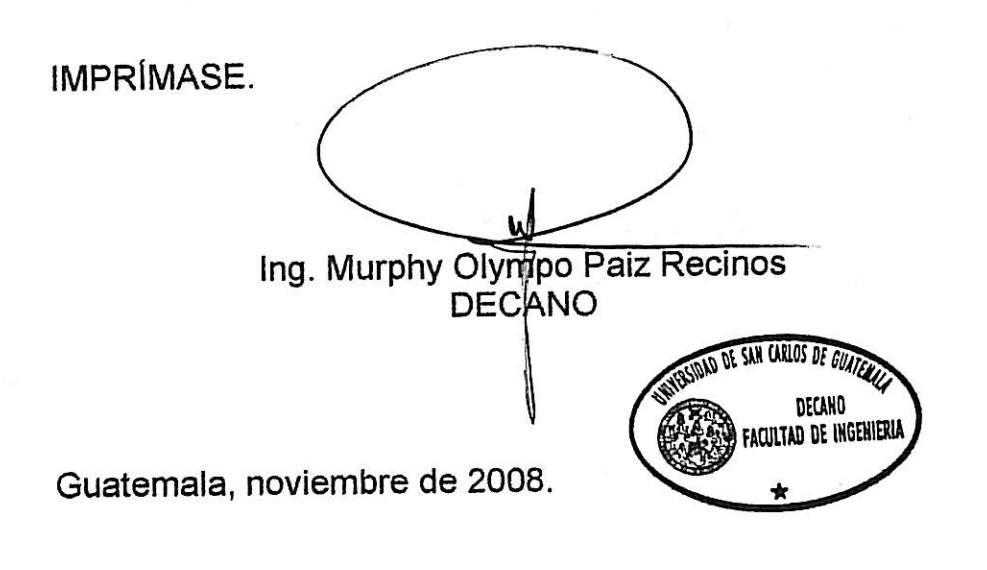

/gdech

### **ACTO QUE DEDICO**

- **DIOS** Por concederme la oportunidad de estar este día aquí y por todo lo que me ha dado sin pedir nada a cambio. **MIS PADRES** María Claudina y Manuel José, por ser los pilares en los que siempre me he apoyado, este logro es de los tres. **MIS HERMANOS** Giovanni y Sergio, por estar siempre a mi lado brindándome apoyo incondicional. **MIS ABUELOS** Maruca, gracias por su cariño y enseñanzas, Rosa, Jiver y Cornelio, Dios me los tenga en su regazo. **MIS TÍOS** Por los consejos y el cariño brindado, en especial Miriam Moraga. **MIS PRIMOS** Por ser también mis amigos de toda la vida.
- **MI NOVIA** Marisela, por acompañarme durante este recorrido, es uno de tantos que nos esperan juntos.
- **MIS AMIGOS** Por formar parte de mi vida, gracias a ustedes ha sido grato el camino andado.

# **ÍNDICE GENERAL**

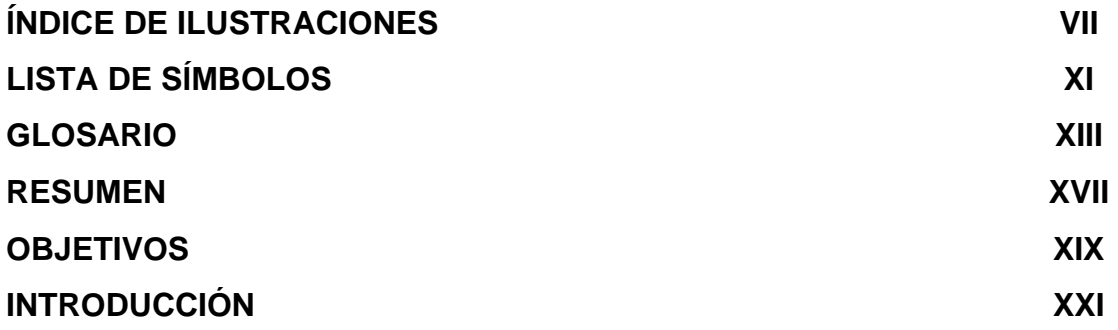

### **1. ESTUDIO DE MERCADO**

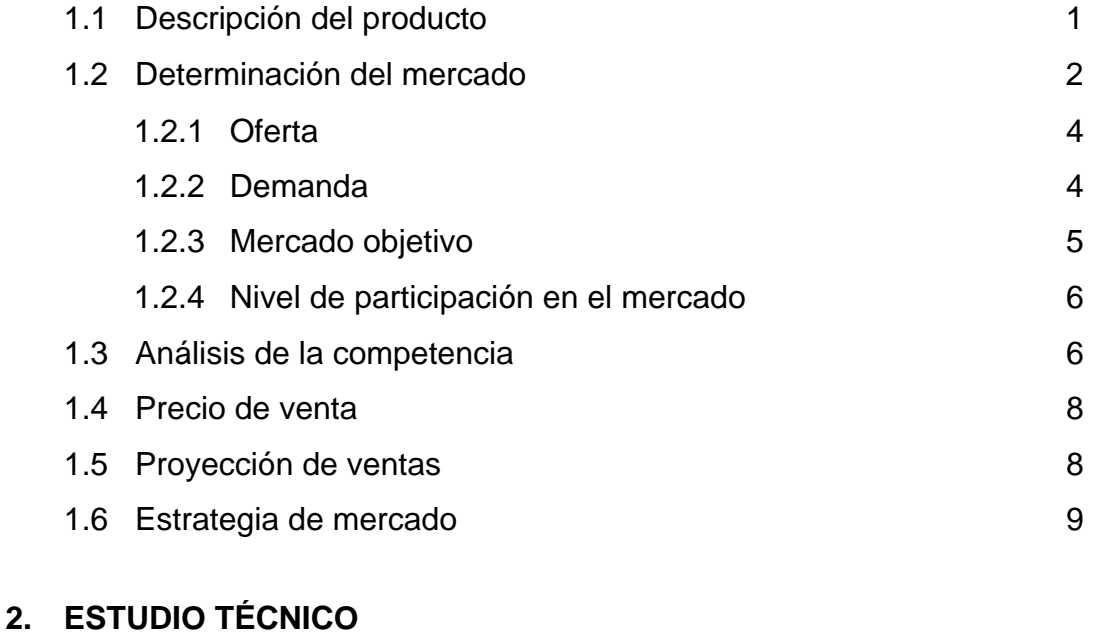

### 2.1 Tamaño del proyecto 11 2.1.1 Capacidad del proyecto 2.1.2 Factores que interviene en el tamaño del proyecto 11 11 2.1.2.1 Demanda 11

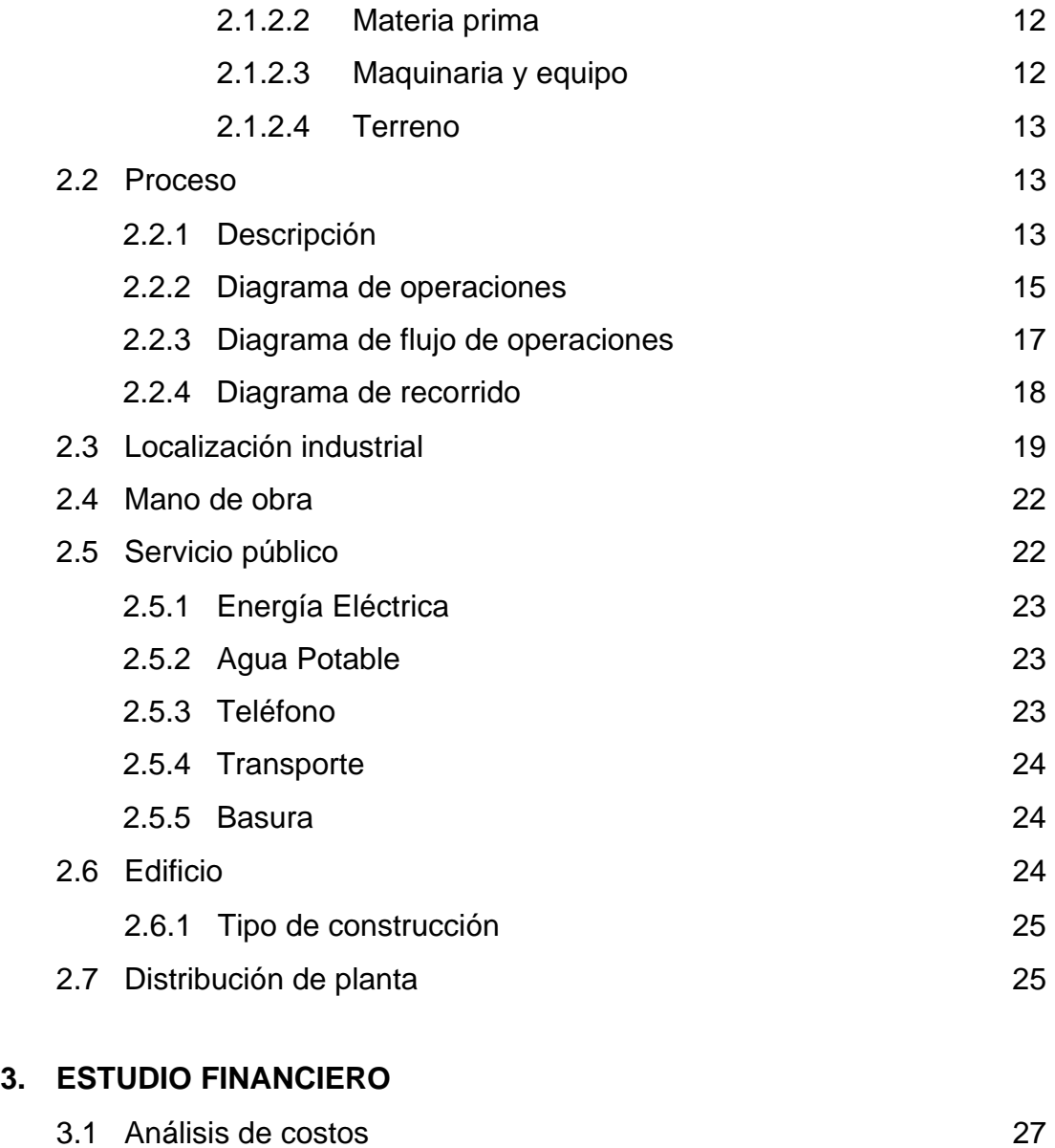

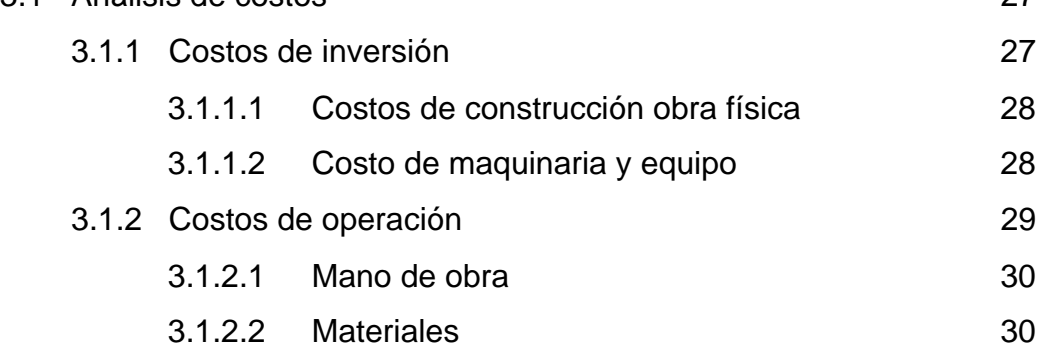

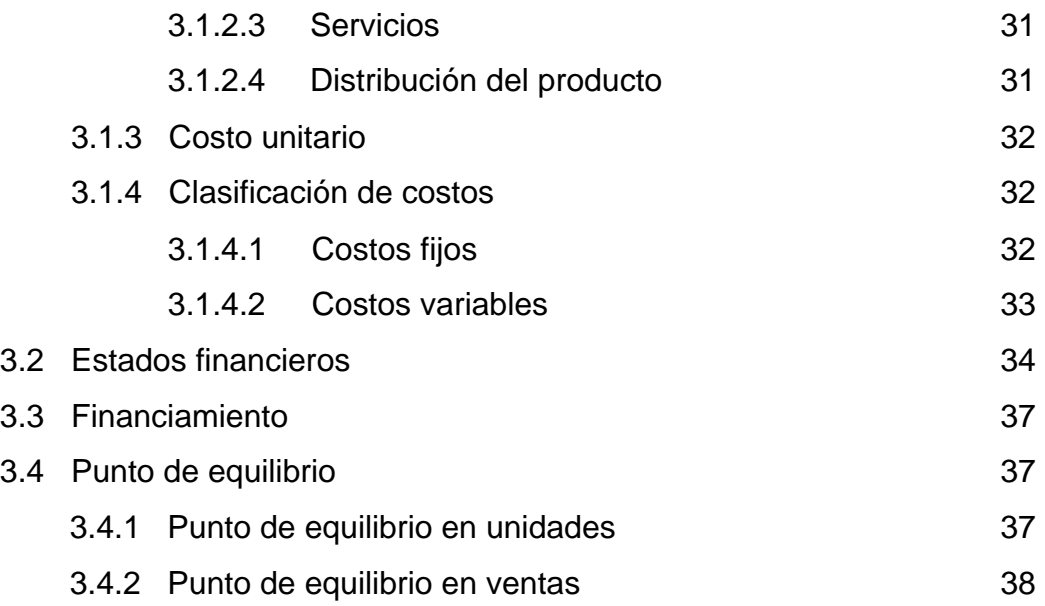

## **4. ESTUDIO ECONÓMICO**

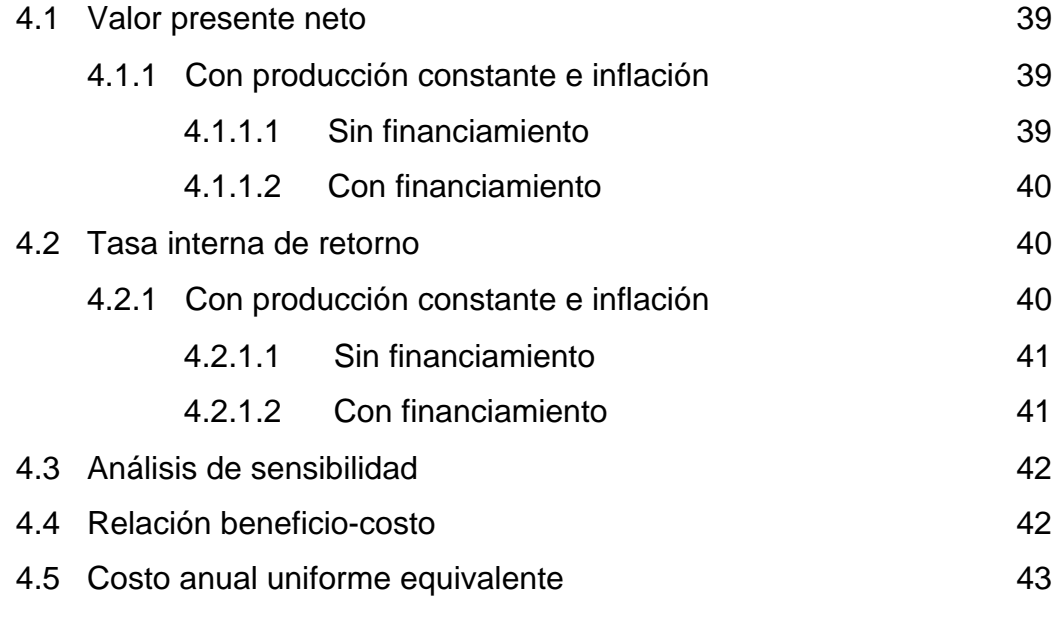

## **5. ESTUDIO ADMINISTRATIVO**

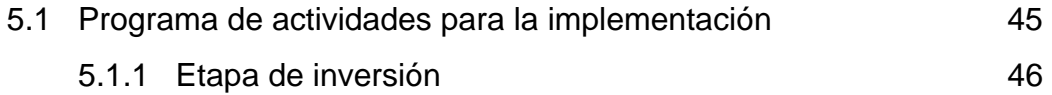

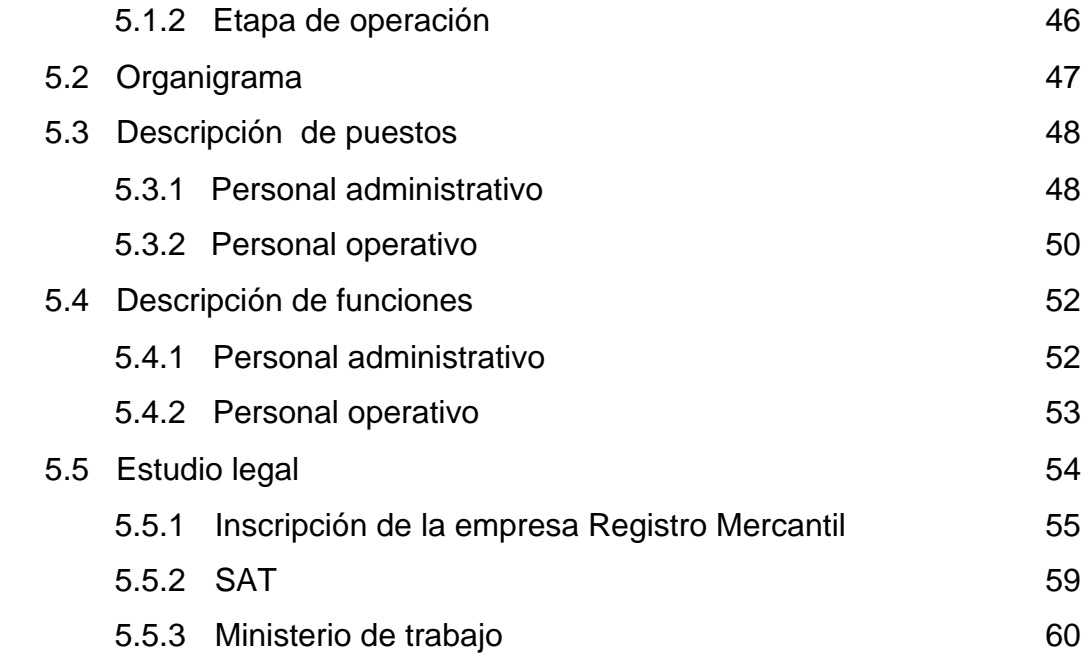

### **6. ESTUDIO DE IMPACTO AMBIENTAL**

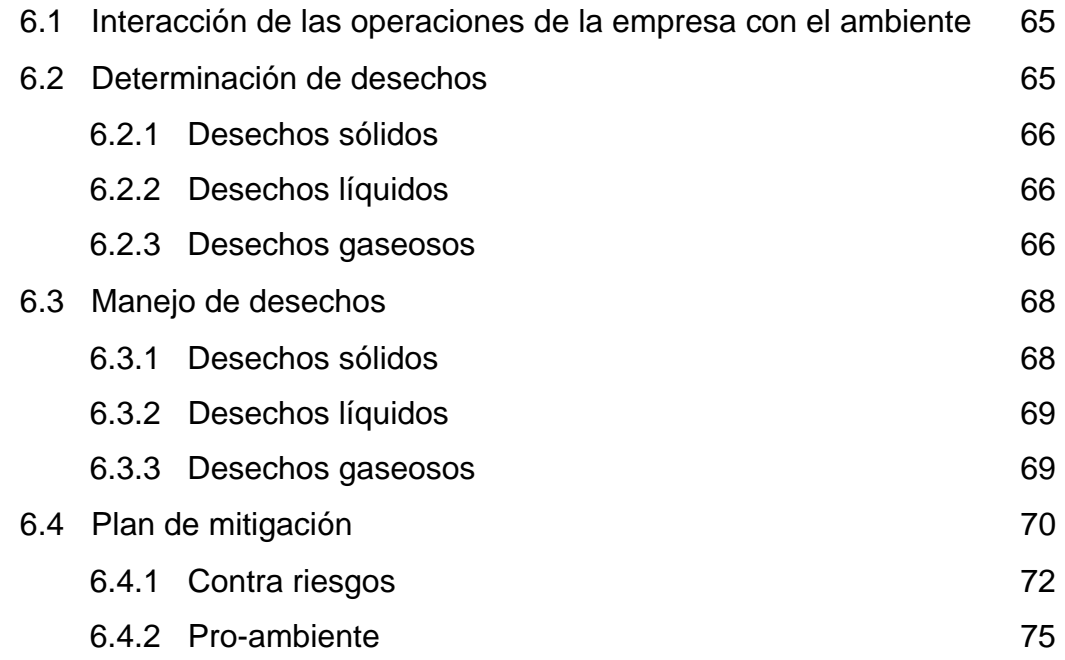

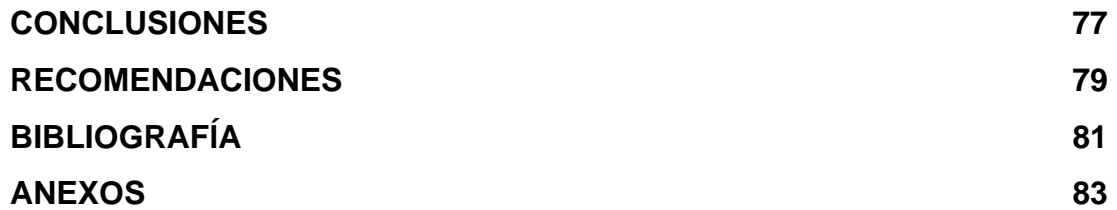

# **ÍNDICE DE ILUSTRACIONES**

### **FIGURAS**

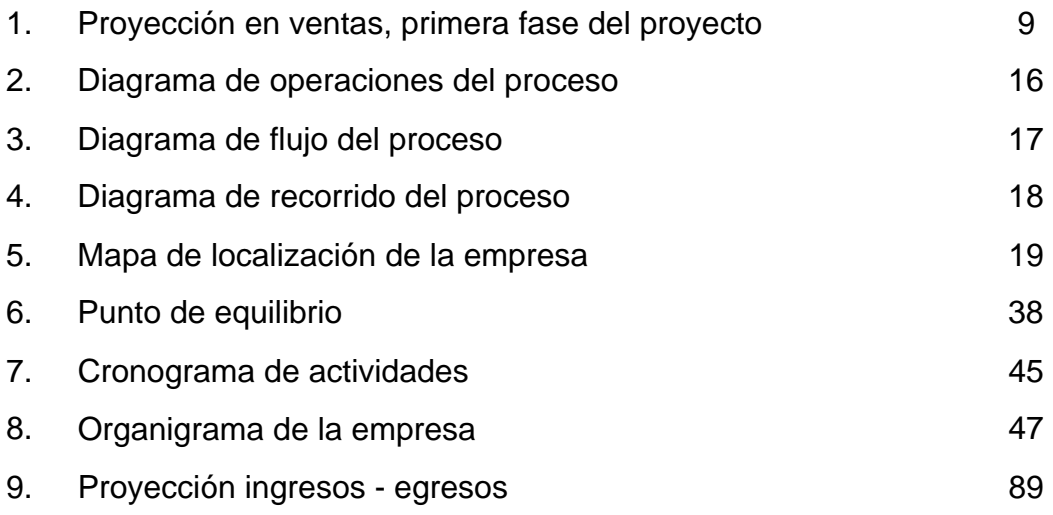

### **TABLAS**

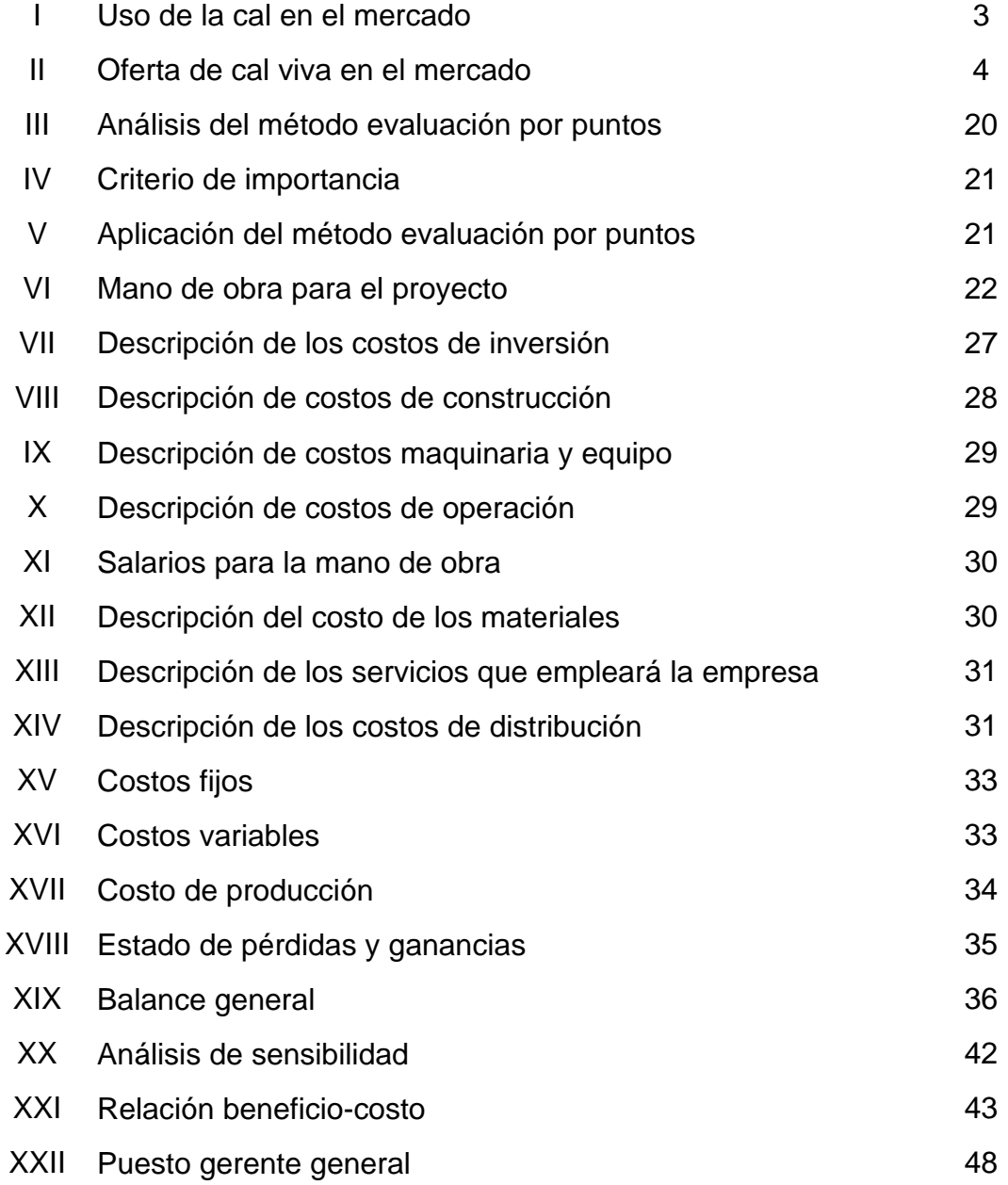

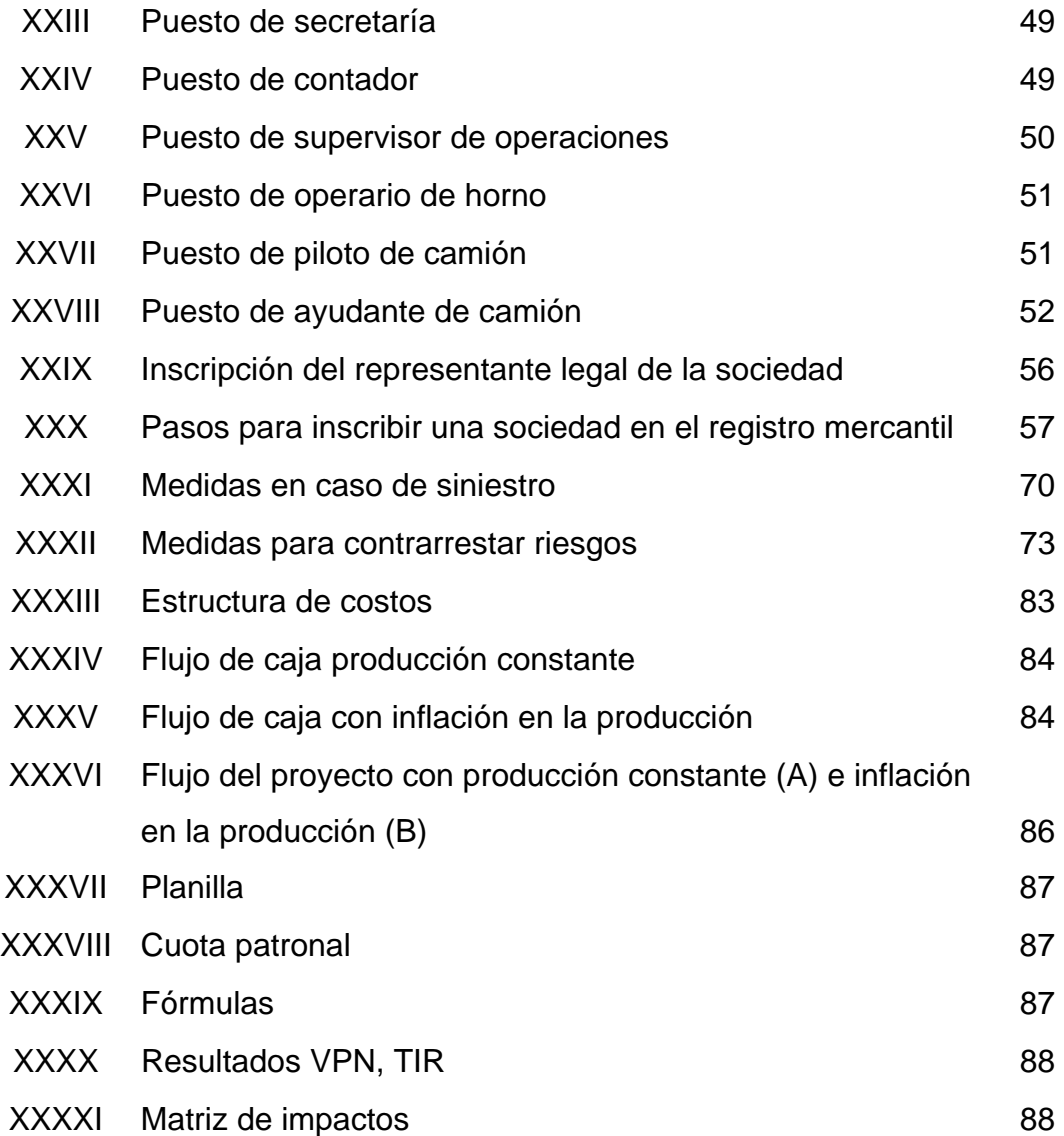

# **LISTA DE SÍMBOLOS**

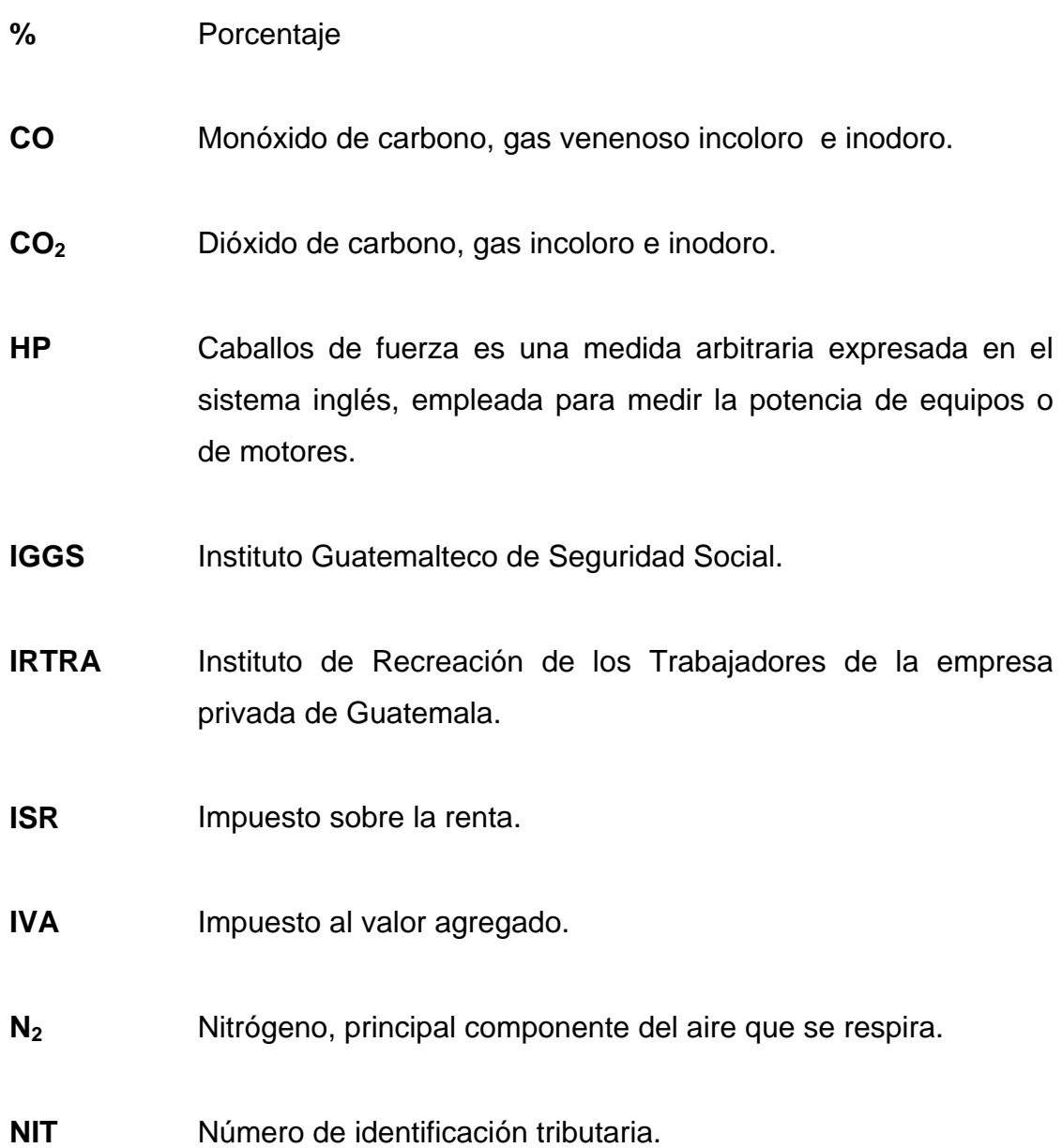

- **O2** Oxígeno.
- PE Q Punto de equilibrio en quetzales o unidades monetarias.
- **PE U** Punto de equilibrio en unidades.
- PH Valor que se usa para indicar la acidez o alcalinidad de una sustancia.
- **Q.** Quetzal.
- **Qq.** Abreviatura de quintal, medida de peso.
- **SAT** Superintendencia de administración tributaria.
- **SO2** Dióxido de azufre, gas tóxico incoloro con un olor fuerte.
- **V** Vatios, unidad de medida de voltaje.
- **VPN** Valor presente neto.

### **GLOSARIO**

- Abiótico **Se dice de los lugares, medios, condiciones en los** que no es posible la vida.
- **Análisis de sensibilidad**  Incorpora el factor riesgo a los resultados pronosticados del proyecto. Revela el efecto que sobre la rentabilidad, tienen las variaciones en los pronósticos de variables relevantes, como tasa de oportunidad, precio de venta de los productos, etc.
- **Aserrín de madera** Conjunto de partículas que se desprenden de la madera, al ser cortada o dividida con la sierra.
- **Bien** Todo aquello que puede ser objeto de apropiación, empleado para satisfacer alguna necesidad.
- Biótico **Que posee vida o se deriva de los seres vivos.**
- **Calera** Cantera de cal o sitio de donde se extrae el material para producir la cal. Horno de cal.
- Calidad **Calidad Grado en el que un conjunto de características** inherentes cumple con los requisitos deseables.
- **Competencia Competencia** Cheras organizaciones dedicadas a satisfacer las mismas necesidades de los consumidores.
- **Costos fijos Son aquellos costos cuyo importe permanece** constante, independiente del nivel de actividad de la empresa, ya sea que se realice o no la producción, se venda o no la mercadería o servicio, ejemplo: alquileres, seguros, sueldos.
- **Costo de inversión** Es el correspondiente a la obtención de fondos aplicados al negocio.
- **Costo total** Es la suma del costo variable más el costo fijo. Puede expresarse en unidades o totales.
- **Costo unitario** Es el costo fijo total dividido por la cantidad de productos fabricados o servicios brindados.
- **Costos variables** Son aquellos costos que varían en forma proporcional, de acuerdo al nivel de producción o actividad de la empresa. Son los costos por "producir" o "vender". Por ejemplo, comisiones sobre ventas, material de empaque.
- **Demanda** Cantidad de bienes y servicios que los compradores o consumidores están dispuestos a adquirir para satisfacer sus necesidades y deseos a un precio dado en un periodo determinado.
- **Diagrama de flujo** Contiene muchos más detalles que el diagrama de operaciones, este diagrama es valioso en especial para registrar costos ocultos no productivos, como distancias recorridas, retrasos y almacenamientos temporales.
- **Diagrama de operaciones**  Muestra la secuencia cronológica de todas las operaciones, inspecciones, holguras y materiales que se utilizan en un proceso de fabricación o administrativo.
- **Diagrama de recorrido** Es una representación pictórica de la distribución de la planta y edificio, que muestra la localización de todas las actividades del diagrama de flujo.
- **Dolomita** Mineral formado por carbonato de calcio y magnesio; es parecido a la caliza, aunque más abundante.
- **Mercado Conjunto de todos los compradores potenciales,** que tienen una determinada necesidad y de vendedores que ofrecen un determinado producto, para satisfacer dicha necesidad de los compradores mediante un intercambio.
- **Mitigación Es el resultado de la aplicación de un conjunto de** medidas tendientes a reducir el riesgo y a eliminar la vulnerabilidad física, social y económica.
- **Oferta Cantidad de bienes y servicios disponibles para la** venta y que los oferentes están dispuestos a suministrar a los consumidores a un precio y tiempo determinado.
- **Precio de venta** Es igual al costo total del producto más la ganancia, es el valor de los productos o servicios que se venden a los clientes.
- **Punto de equilibrio** Se da cuando una empresa no genera ni ganancias, ni pérdidas. Es decir cuando el beneficio es igual a cero.
- **Relación beneficio-Costo**  Se utiliza como criterio de comparación de proyectos alternativos, con los resultados obtenidos del valor presente neto. En forma individual establece si un proyecto es bueno.
- **Tasa interna de Retorno**  Es un criterio para distribuir recursos limitados proporcionalmente a proyectos prioritarios y para comparar con la tasa de oportunidad y ver si el rendimiento es suficientemente alto para justificar el proyecto.
- **Valor presente neto** Evalúa los beneficios netos de un proyecto, a una tasa específica y puede usarse para definir en forma rápida y concreta si un proyecto es mejor que otro cuando son mutuamente excluyentes.

### **RESUMEN**

El hombre desde la antigüedad ha estado lleno de necesidades, las cuales han sido satisfechas por personas emprendedoras que han invertido en la creación o renovación de bienes o servicios capaces de cubrir estas necesidades. Para poder llevar a cabo la producción de bienes o servicios es necesario realizar un estudio de factibilidad previo, que es una base sólida que permite la toma de decisiones en referencia al costo de la inversión a través del tiempo así como el nivel de recuperación de la inversión y compara la rentabilidad de invertir en el proyecto con un costo de oportunidad.

En el presente informe se hace un estudio de factibilidad para la inversión en una empresa dedicada a la producción de cal viva. Para el estudio de mercado se hace un análisis de la demanda existente así como el nivel de participación que se desea alcanzar, se determina el mercado objetivo, el precio de venta y la estrategia de mercado para situar la empresa en la mente del consumidor.

El estudio técnico nos muestra la mejor ubicación, tamaño y capacidad instalada de la planta de producción se analizan los factores de operación determinando el mejor flujo de operaciones que nos brindan un proceso eficiente aprovechando los recursos de una manera lógica y consciente.

Para determinar la forma en que debe realizarse la inversión se hace un estudio financiero que nos brinda la base que sustenta si se debe invertir capital propio, buscar financiamiento para la inversión o llevar a cabo la inversión de una forma combinada entre capital propio y financiado.

XVII

En el estudio económico se hace un análisis de los costos de inversión y operación en que se incurrirá a lo largo de la realización del proyecto y se comparan a través del tiempo dichos costos en un tiempo actual para determinar si es o no rentable invertir en el del proyecto.

En el estudio administrativo se determina la estructura de la empresa tanto administrativa como operacional para la optimización de recursos. Además éste estudio nos permite observar el personal necesario para poder iniciar con el proyecto y se asignan las funciones de cada integrante del equipo de trabajo, también nos da las directrices necesarias para poder hacer que la empresa funcione bajo los lineamientos del país para poder constituir una empresa que funcione apegada a las leyes laborales.

El estudio de impacto ambiental da un enfoque de cómo la empresa interactuará con el medio ambiente, si las operaciones afectarán el entorno de donde estará situada la planta, así mismo se proponen planes de contingencia, manejo de desechos y en pro del ambiente enfocando las actividades en la conservación y mejora del medio ambiente.

### **OBJETIVOS**

### **GENERAL**

Realizar un estudio de factibilidad que proporcione el análisis necesario para determinar sí es rentable o no llevar a cabo el proyecto y la forma óptima de realizarlo.

### **ESPECÍFICOS:**

- 1. Estudiar los factores que intervienen en el proceso de realización del proyecto en sus diferentes etapas.
- 2. Obtener mediante un estudio económico la referencia que nos diga si es viable invertir en el proyecto.
- 3. Determinar mediante el estudio técnico la optimización de recursos para ejecutar un plan de acciones que permita llevar a cabo el proyecto.
- 4. Obtener mediante el estudio de mercado, el mercado objetivo, la demanda y oferta actual de cal viva, que es el producto que se busca comercializar con la implementación del proyecto.
- 5. Analizar mediante un estudio financiero las diferentes opciones para financiar el proyecto y determinar cuál es la mejor opción para implementar el mismo.
- 6. Llevar a cabo la estructura administrativa de la empresa para el buen funcionamiento de la misma y que su organización sea la más adecuada para el flujo de operaciones.
- 7. Estudiar los focos de contaminación que la empresa producirá y la forma de ser tratados, enfocando las actividades de la empresa al mantenimiento y mejora del medio ambiente.

## **INTRODUCCIÓN**

En la actualidad una inversión inteligente requiere una base que la justifique, y estas inversiones se llevan a cabo por la condición de satisfacer una necesidad existente en el mercado, por lo tanto, el siguiente estudio se realiza con el fin de tener la base que justifique la inversión en el mercado de cal viva.

Para concretar un proyecto es necesario realizar un estudio de factibilidad, el siguiente informe presenta un estudio realizado con el propósito de tener un enfoque que permita ver la viabilidad de implementar una empresa dedicada a la producción y comercialización de cal viva.

Para llevar a cabo el estudio de factibilidad, se hará un análisis separado de los factores que intervienen y afectan el desarrollo del mismo, para lograr una clara visión de estos factores se realizará los estudios de mercado, técnico, financiero, económico, administrativo y ambiental con el fin de determinar la forma óptima de llevar a cabo el proyecto.

Los estudios permitirán obtener información, tal como, la existencia de una necesidad en el mercado de cal viva, el tamaño y la localización de la empresa, la viabilidad de utilizar capital propio o financiado para la inversión inicial, determinar costos de inversión y operación, estructura organizacional y administrativa que debe manejar la empresa, orientar operaciones para el mantenimiento y mejora del medio ambiente en el área de trabajo, etc.

XXI

### **1. ESTUDIO DE MERCADO**

El estudio de mercado y comercialización constituye una evaluación sobre varios elementos: Las características del bien, es decir, ¿Para qué sirve?, ¿Cuál es su "unidad": piezas, litros, kilos, etc.?, la oferta y demanda del producto, que se utilizan para determinar la estructura del producto en el mercado y el precio de venta. La segmentación del mercado ayuda a determinar el comportamiento del consumidor. Otros factores que deben de considerarse son la comercialización, la existencia y la cuantificación de una demanda insatisfecha, etc.

### **1.1 Descripción del producto**

Las calizas son rocas carbonatadas compuestas por lo general de calcita; aunque la dolomita puede, a veces, ser un constituyente importante. El carbonato de calcio en la gran mayoría de los casos se ha extraído del agua del mar por agencia de organismos diminutos y luego depositado en capas que finalmente se consolidan en rocas.

Las rocas calizas son por lo general de estructura de grano fino y uniforme y algunas veces bastante densas. Algunas calizas son casi calcita pura, mientras que otras contienen materiales parecidos a la arcilla y varios óxidos, como impurezas.

1

La producción de la empresa estará orientada a la elaboración de cal viva, la cual se obtiene mediante la calcinación de piedra caliza, dicha piedra se encuentra en vetas de mineral ubicadas por lo general en la región central y nor-oriental del país, en su estado natural se presenta como una combinación de hidróxido de calcio e hidróxido de magnesio y mediante su calcinación se obtiene oxido de calcio y oxido de magnesio.

La producción de la cal viva sigue la siguiente secuencia química:

 $CaCO<sub>3</sub> MgCO<sub>3</sub> + CaIor = CaO·MgO + 2CO<sub>2</sub>$  (gas)

Roca Caliza + Calor = Cal Viva + Dióxido de Carbono

Dependiendo de su concentración ya sea de magnesio o calcio se le puede dar diferente uso, en la tabla I, se ilustran los usos más comunes de la cal dependiendo de sus diferentes propiedades:

### **1.2 Determinación del mercado**

La determinación del mercado se realizará tomando como base el tipo y cantidad de inversión que se desea hacer enfocándose a los consumidores de cal viva en terrón.

La plaza en la que estará operando la empresa se encuentra ubicada en la región central del país, directamente en la zona 18 capitalina por ser ésta donde se centra la actividad de producción y comercialización de cal viva.

2

### **Tabla I. Usos de la cal en el mercado**

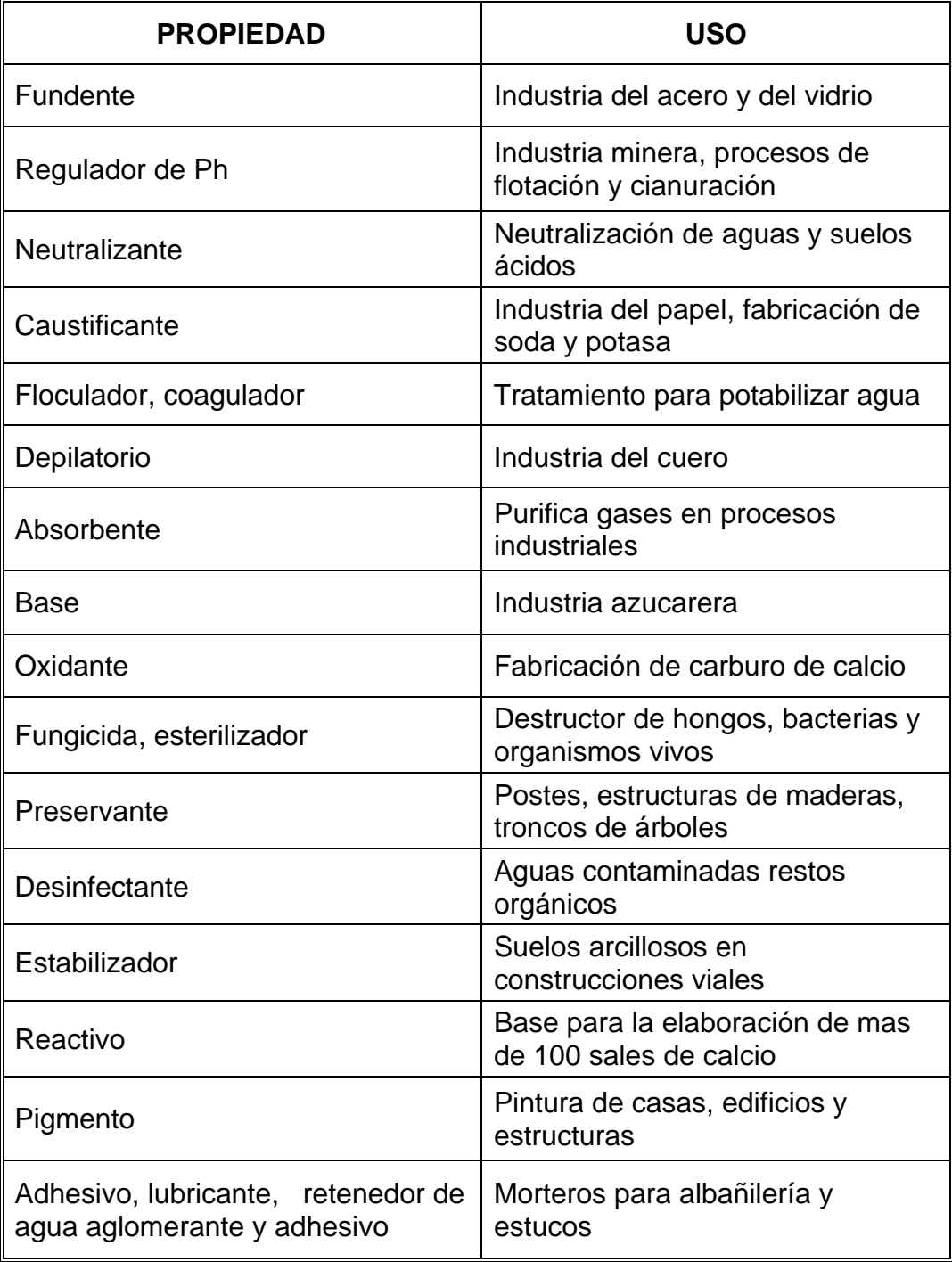

**Fuente: http://www.calalbors.com.ar/usos.htm** 

#### **1.2.1 Oferta**

En la región central del país se concentra la producción de cal viva, encontrándose la mayoría de empresas dedicadas a este tipo de producto en la zona 18 de la ciudad de Guatemala. La tabla II muestra un esquema de las diferentes empresas dedicadas a la producción de cal viva y la cantidad mensual que se produce para ofrecer al mercado en un rango de precio de Q24.00 a Q27.00.

| <b>EMPRESA</b>        | PRODUCCIÓN EN QQ. |
|-----------------------|-------------------|
| Calera San José       | 9,000             |
| Calera del Norte      | 11,000            |
| Calca                 | 8,000             |
| Cal Estrella          | 14,000            |
| Calera Santa Catalina | 16,000            |
| Calera San Raymundo   | 3,000             |
| Cal del Sur           | 12,000            |

**Tabla II. Oferta de cal viva en el mercado** 

**Fuente: Diseño del proyecto** 

### **1.2.2 Demanda**

La demanda en el mercado se establece mediante un estudio de los clientes por área en el país, enfocando el estudio a tres áreas principales, central, occidental y nor-oriental, el estudio se enfoca en estas áreas, ya que es de donde proviene la mayoría de los clientes, las demás áreas del país no se incluyen en el estudio ya que su porcentaje de participación no es significativo.

Casi el cien por ciento de los clientes busca obtener el producto en la región central independientemente de donde provengan, esto debido al ahorro que les representa comprar el producto en dicha región ya que el valor del producto aumenta considerablemente al ser llevado éste a las demás regiones del país.

Se determino que hay una necesidad no cubierta por las empresas ya existentes dado que no logran cubrir las expectativas de los clientes o su tiempo de respuesta para cubrir dicha necesidad es muy alto, además dan prioridad a clientes que compran en grandes cantidades la cal viva dejando fuera a los que su volumen de compra no es muy alto pero que en conjunto representan un porcentaje significativo.

#### **1.2.3 Mercado objetivo**

El mercado objetivo se determinó mediante las condiciones que la empresa ofrece a los clientes, siendo estas condiciones:

- **a) Tiempo de entrega:** Se busca alcanzar los clientes que tienen una demanda cíclica similar al ritmo de producción de la empresa, o sea, que su necesidad de producto sea cada dos semanas, manejando un volumen de producción de 2000 quintales por ciclo.
- **b) Tipo de producto:** Para determinar estos clientes se busca aquellos que consuman la cal viva en terrón, logrando comercializar con estos el 90% de la producción de la empresa, dejando el resto a clientes que consumen la cal viva ya hecha polvo.
**c) Lugar de entrega:** La mayoría de clientes que se busca son aquellos que tienen la capacidad de recoger el producto en las instalaciones de la empresa, aquellos que no tienen ésta facilidad se les puede ofrecer el servicio de flete para lo cual ya se cuenta con un proveedor de éste servicio cuyo costo representa un aumento que va de Q1.50 a Q2.00 por quintal de producto dentro de la ciudad de Guatemala, éste costo es cargado al precio final, por lo que es el cliente quien lo absorbe.

### **1.2.4 Nivel de participación en el mercado**

El nivel de participación en el mercado que se busca es del 5% del total ofertado en la región central del país

#### **1.3 Análisis de la competencia**

Parte de la idea de invertir en éste proyecto se basa en la observación de la necesidad de los clientes de cal viva, ya que en la actualidad los proveedores de éste producto tienen comprometida su producción, con empresas que consumen casi en su totalidad lo que ellos ofrecen al mercado, lo cual genera que haya una gran cantidad de clientes que no pueden adquirir el producto en todo momento.

Otra debilidad de la competencia es que no cuentan con la materia prima, tienen que comprar la piedra caliza con proveedores que tienen prioridad con clientes, que consumen la piedra caliza para otros fines, lo que les genera atraso en su producción por la dependencia que tienen con su proveedor, éste factor también los limita al momento de establecer su precio de venta ya que sus costos se ven directamente afectados por cualquier variabilidad que el proveedor de piedra caliza haga en su empresa.

La mayoría de empresas productoras de cal viva no cuentan con un terreno propio para establecer sus plantas, por lo que se ven obligados a establecerse en terrenos arrendados en los cuales tienen que hacer grandes inversiones para poder operar, lo cual los hace vulnerables a los incrementos en el alquiler que los propietarios del terreno deseen hacer y esto se ve reflejado en el precio de venta y hace que los clientes busquen nuevas alternativas para poder cubrir su necesidad de cal viva.

La localización de las empresas que actualmente producen cal viva es clave, ya que representan un lugar conocido por los clientes y cerca de las carreteras principales, lo que las hace más atractivas ante los ojos del cliente, pero a su vez también es perjudicial ya que se encuentran en medio de la zona urbana entre vecindarios en los cuales la mayoría de gente se queja de los problemas que las caleras producen, lo cual no les augura un futuro estable, ya que varias han sufrido demandas por parte de vecinos para que cierren operaciones.

De lo anterior se puede determinar que al momento de instalar la empresa dentro de los límites de la cantera de piedra caliza que si es propiedad del interesado, la única desventaja que se tiene con respecto a las empresas que actualmente existen es la de dar a conocer la ubicación de la empresa que es lo que se busca en la primera fase de la estrategia de mercado en la parte de alianzas estratégicas, los demás problemas es muy poco probable que se presenten ya que la cantera se encuentra aislada de colonias vecinas y a su vez se encuentra relativamente cercana a las calles principales lo que no representaría atraso en los clientes al momento de recoger el producto.

#### **1.4 Precio de venta**

Para la determinación del precio de venta se toma en cuenta como primer factor el costo unitario del producto, tomando como unidad de producción 1qq, además estará regido por el precio de venta que se maneja actualmente en el mercado, ya que se competirá en el mercado con calidad y no con precio más bajo.

Según el análisis de costo unitario se determina que el costo sería de Q15.96, y se desea obtener un 60% de utilidad antes del impuesto, por lo que el precio de venta sería de Q25.00 por quintal.

#### **1.5 Proyección de ventas**

El principal factor que se ha considerado para elaborar la proyección es la demanda del producto, además se toma en cuenta el ritmo de producción y la capacidad instalada de la planta.

8

La figura 1 ilustra la proyección de ventas para el proyecto, como se puede observar las ventas disminuyen en los meses de mayo a septiembre debido al invierno.

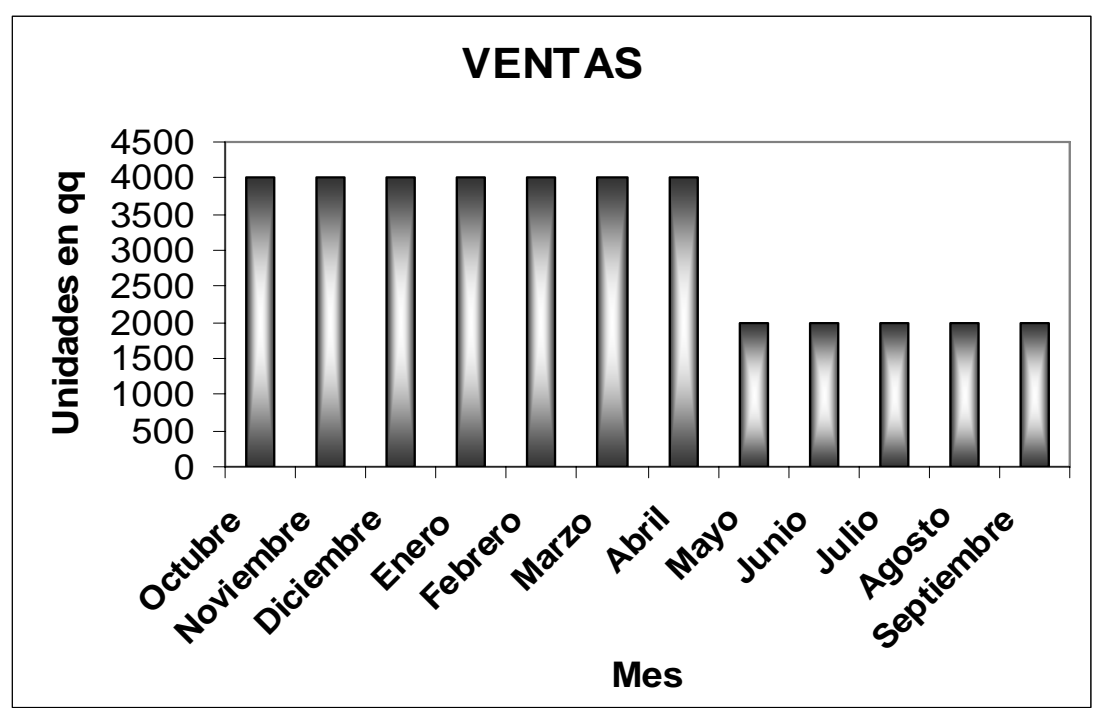

**Figura 1. Proyección en ventas**

**Fuente: Investigación de campo del proyecto** 

## **1.6 Estrategia de mercadeo**

Por ser la cal viva un producto que no es considerado como de consumo masivo, la estrategia de mercado con la que se busca posicionar el producto se basa en los siguientes factores:

- **a) Alianzas estratégicas:** Por medio de la unión con otros productores de cal viva que no logran satisfacer las necesidades de sus clientes porque no tienen la suficiente capacidad instalada, se busca obtener el beneficio de dar a conocer tanto el producto como la ubicación de la empresa, el resultado de las alianzas estratégicas es colocar a la empresa como una opción para los clientes insatisfechos de los demás productores.
- **b) Venta directa a cliente**: Se buscará colocar el producto contactando directamente a clientes nuevos, enfocándose en los clientes departamentales que son abastecidos del producto mediante intermediarios, ofreciéndoles a estos el beneficio de realizar una compra directa sin intervención de terceros, dándoles así el beneficio de que el producto lo puedan obtener a un precio más bajo.

# **2. ESTUDIO TÉCNICO**

#### **2.1 Tamaño del proyecto**

El tamaño del proyecto estará definido principalmente por dos factores: la demanda como primer factor y el segundo factor la cantidad monetaria que se desea invertir en el proyecto.

#### **2.1.1 Capacidad del proyecto**

La capacidad del proyecto será de un promedio de 2,100 qq cal por ciclo de producción, redondeando una producción promedio de 4,000 qq de cal al mes.

#### **2.1.2 Factores que intervienen en el tamaño del proyecto**

Los factores que se han identificado para determinar el tamaño del proyecto, debido a la influencia que pueden ejercer sobre el flujo del proceso durante las operaciones que se desarrollaran en el proyecto, son los siguientes:

## **2.1.2.1 Demanda**

Según el estudio de mercado realizado se ha determinado que hay una necesidad insatisfecha en los consumidores de cal viva por lo que para satisfacer parte de ésta necesidad se evalúa la implementación del proyecto.

#### **2.1.2.2 Materia prima**

La materia prima principal (piedra caliza) en el proceso se encuentra en el lugar donde se ubicará la empresa, ya que es aquí donde actualmente se encuentran las canteras de extracción de piedra caliza. El material combustible es el aserrín de madera o cáscara de café producida al trillar, es de fácil traslado al lugar donde se tiene previsto instalar la empresa.

## **2.1.2.3 Maquinaria y equipo**

La maquinaria y equipo necesario para poder operar la calera es la siguiente:

- *a) Horno Calcinador:* Son hornos de campaña con paredes de ladrillos continuos. Los trozos de piedra caliza, que se echan por la parte superior del horno, se acumulan de mayor a menor, dejando una cavidad para el combustible.
- *b) Máquina quemadora:* Consiste en un ventilador que se hace funcionar con un motor eléctrico de 7.5HP, cuya función es succionar aire y que a su vez impulsa el material combustible hacia adentro del horno mediante un tubo que llega hasta la puerta del horno.
- *c) Palas:* Palas manuales utilizadas para trasladar el material combustible de un lado a otro.

*d) Tridente:* Herramienta similar a la pala con la diferencia que su cuerpo está formado por 3 dientes, su función es movilizar el material combustible de un lado hacia otro, a diferencia de la pala es utilizado cuando el aserrín se encuentra muy apelmazado.

#### **2.1.2.4 Terreno**

El terreno donde se encontrará la calera será en un terreno aledaño a la cantera de extracción de la piedra caliza que pertenece al área de la cantera, por lo que no representa inversión ya que es un bien que actualmente se encuentra sin ser de beneficio para la cantera ya que por éste no pasa la veta de piedra caliza.

#### **2.2 Proceso**

A continuación se detalla el proceso de producción desde el traslado de la piedra caliza a la cantera, hasta el despacho al cliente del producto final de cal viva en terrón.

#### **2.2.1 Descripción**

1. Traslado de la piedra en camiones desde la cantera hacia la boca del horno en donde es apilada en diferentes lugares dependiendo de su tamaño.

- 2. Se arma el horno lo cual consiste en crear una especie de bóveda en forma de cúpula de iglesia en la parte baja del horno, dejando libre la entrada de material a la altura del arco de horno, en donde más adelante estará ingresando el material combustible.
- 3. Armado el horno se comienza a llenar con piedra caliza colocándola por tamaños, de grande a pequeña, esto quiere decir que la piedra de mayor tamaño debe ser colocada primero, con el fin de que sea la que esté en contacto más directo con el fuego ya que por su tamaño necesita más tiempo para poder cocerse por completo, la última piedra en echarse al horno tiene que ser de un tamaño aproximado al piedrín de ¼" ya que requiere menos exposición al calor para cocerse y a su vez cumple con la función de cerrar los orificios en la parte superior del horno para mantener la temperatura en el mismo.
- 4. Después de colocar toda la piedra en el horno se cubre nuevamente con una capa de piedra caliza de regular tamaño, para crear lo que es conocido como tapadera, para mantener la temperatura del horno y protegerlo de las inclemencias del tiempo, como la lluvia y el viento durante la quema de cal, al mismo tiempo se monta la máquina quemadora posicionándola en el lugar donde operara durante la quema.
- 5. Una vez lleno el horno se coloca la leña a través del arco del horno bajo la armazón, se le prende fuego, esto se hace con el propósito de calentar el horno, ya que la temperatura del horno tiene que ir en incremento paulatinamente, de lo contrario si se incrementa la temperatura demasiado rápido se corre el riesgo que la armazón ceda y se derrumbe, el proceso de calentamiento dura alrededor de dos horas en las cuales se mantiene un fuego constante agregándole leña cada vez que sea necesario aproximadamente unas seis veces en éste lapso de tiempo.
- 6. Al alcanzar la temperatura deseada del horno se enciende la máquina quemadora, que es la encargada de ingresar el material combustible dentro del horno, se regula el paso de material ya que todavía es necesario que la temperatura incremente en forma escalonada, al tener la temperatura óptima de trabajo, se regula el paso de material con la cantidad necesaria para trabajar durante el resto de la quema, la que dura, un intervalo de 4 días y medio a cinco días con fuego continuo, el tiempo depende de factores como la dureza de la piedra, el ambiente y la calidad del material combustible.
- 7. Terminada la fase de la quema el horno se desmonta la máquina quemadora y se deja enfriar el horno aproximadamente 24 horas y se procede a la limpieza debajo de la armazón para eliminar la ceniza residual y se le quita la piedra que fue colocada como tapadera, estas dos operaciones ayudan al enfriamiento del mismo.
- 8. Después del proceso de enfriamiento, se inicia la descarga, que consiste en hacer caer la armazón del horno e ir sacando la cal viva a través del arco donde se coloca la báscula para poder ir pesando la cal y colocarla en los sacos respectivos para poder ser entregada al cliente.
- 9. Los sacos llenos pueden ser colocados en el área de almacenaje y posteriormente ser cargados al transporte, o ser cargados directamente en éste transporte, para entregarlo a los clientes.

#### **2.2.2 Diagrama de operaciones**

La figura 2 ilustra el diagrama de operaciones de la producción de cal viva, como se observa en este diagrama solamente se incluyen las actividades de operación o transformación del proceso.

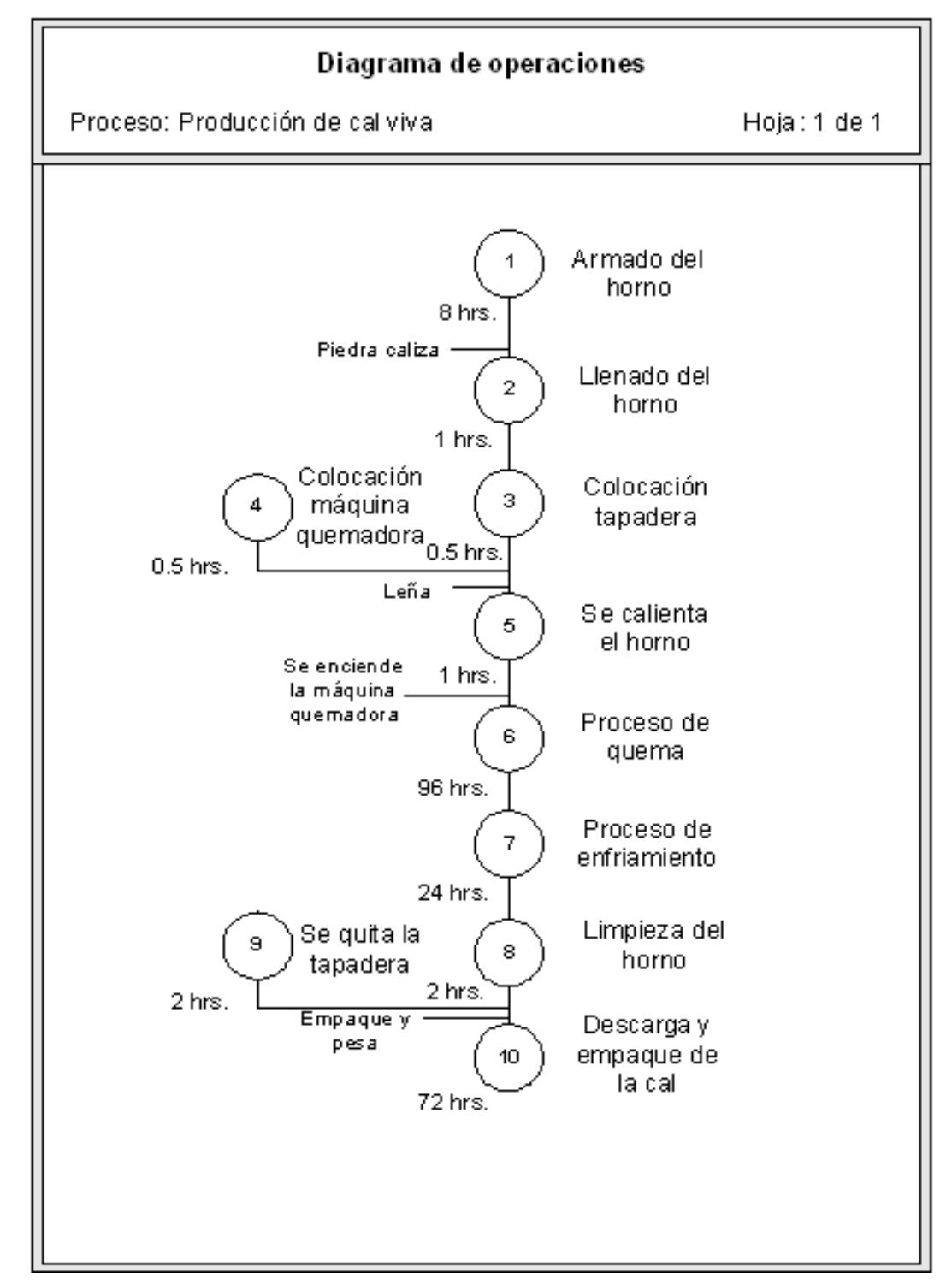

## **Figura 2. Diagrama de operaciones**

**Fuente: Diseño del proyecto** 

## **2.2.3 Diagrama de flujo de operaciones**

El diagrama de flujo de operaciones de la producción de cal viva se ilustra en la figura 3 que se presenta a continuación.

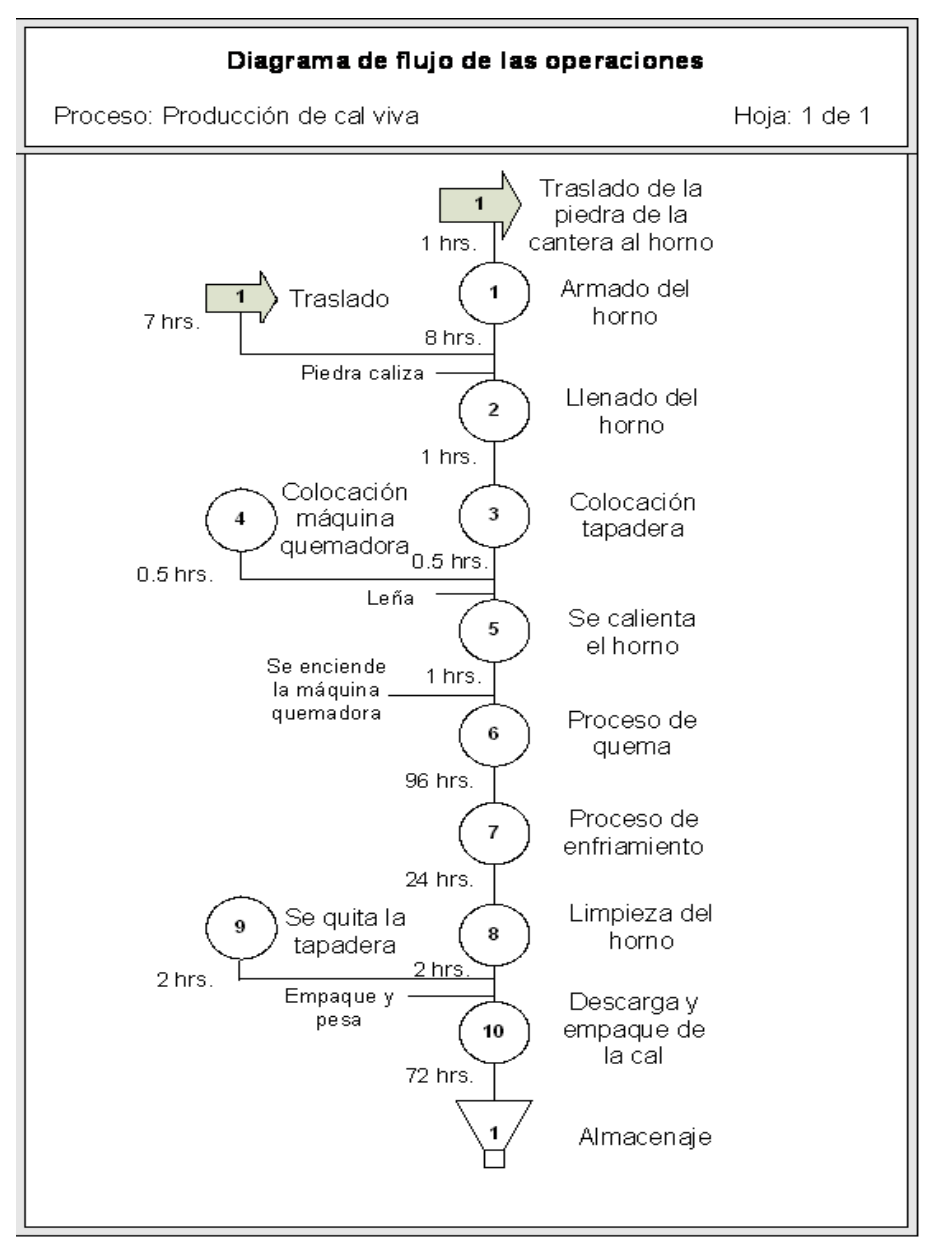

**Figura 3. Diagrama de flujo de operaciones** 

**Fuente: Diseño del proyecto** 

## **2.2.4 Diagrama de recorrido**

El diagrama de recorrido se ilustra en la figura 4, se observa la distribución de la planta, el área de oficinas y el flujo del proceso para la producción de cal viva.

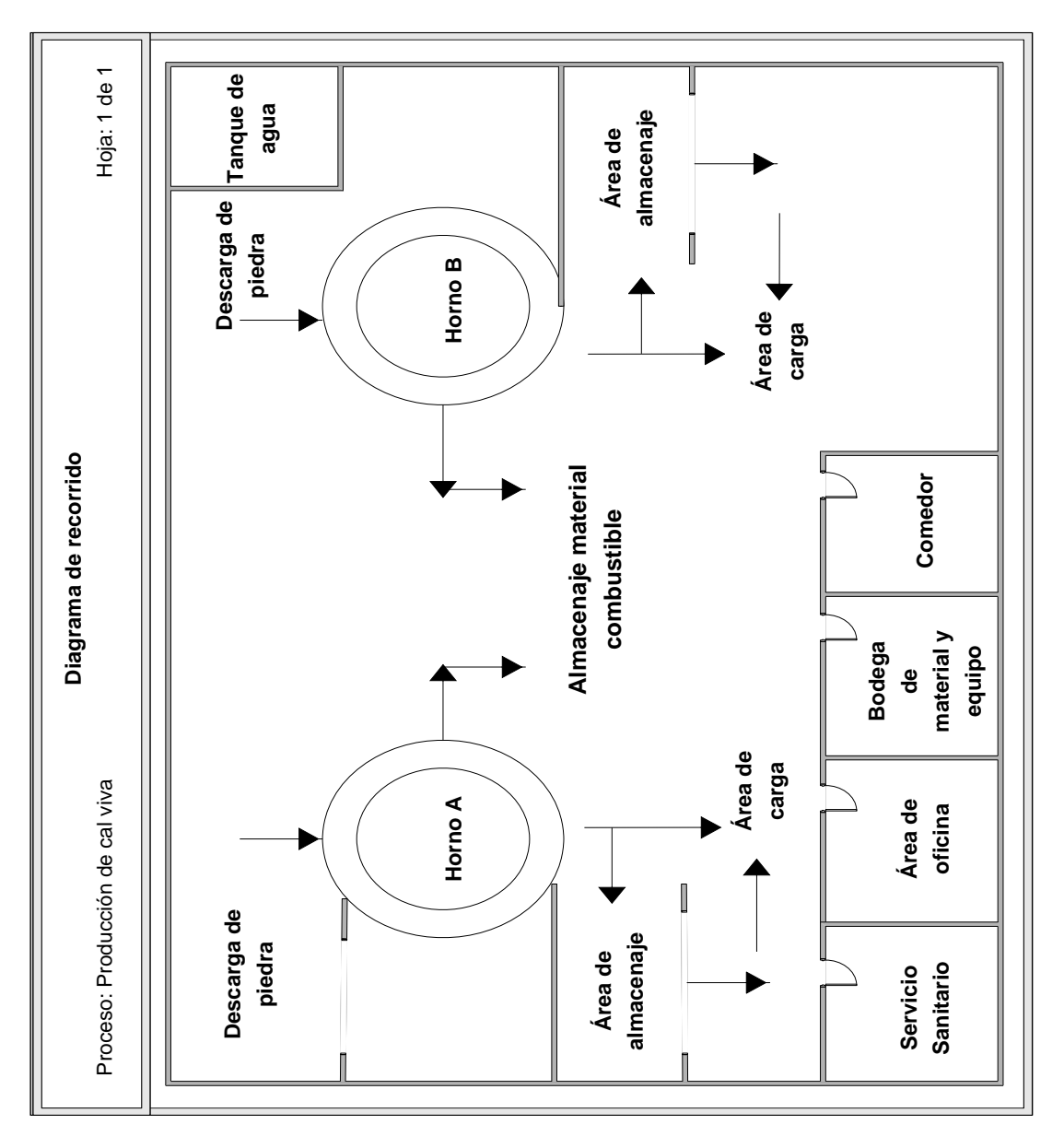

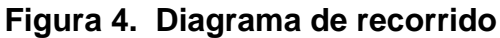

**Fuente: Diseño del proyecto** 

## **2.3 Localización Industrial**

Para la selección del lugar donde funcionarán la oficina y la bodega central se tomaron en cuenta los siguientes criterios:

- Ubicación y acceso
- Disponibilidad de recursos
- Costo de local

## **Macro localización**

El mapa del área donde se encontrará la empresa se ilustra en la figura 5:

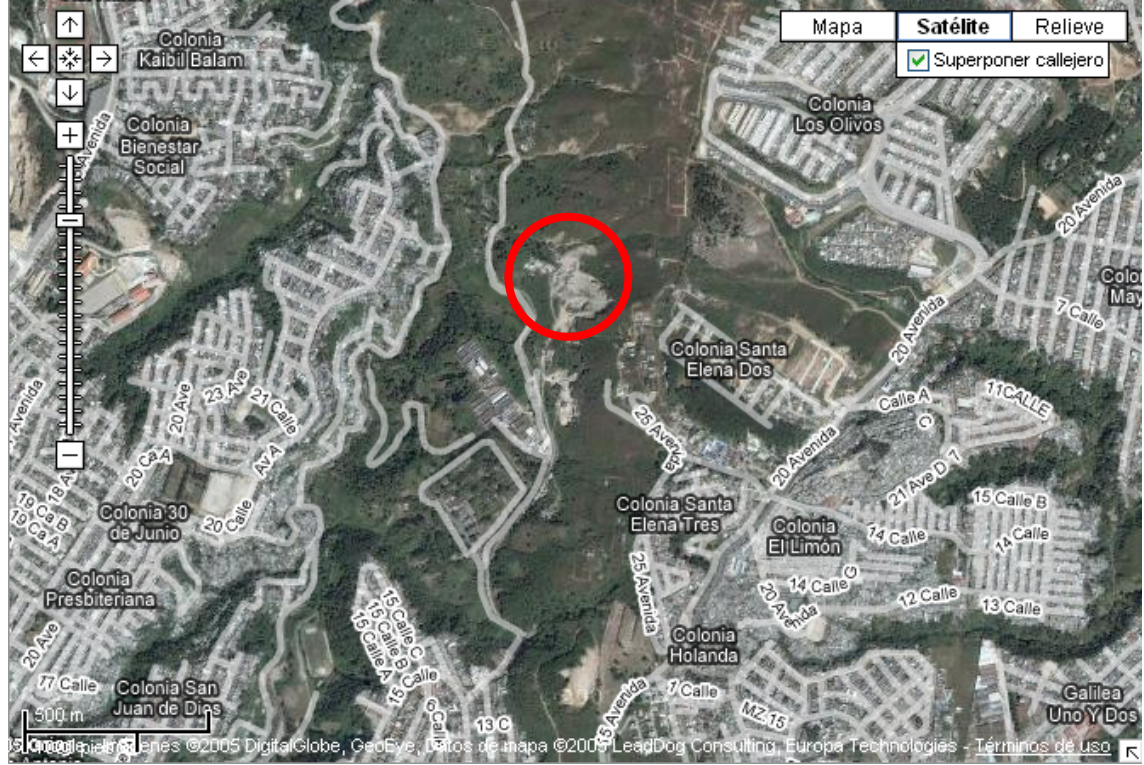

## **Figura 5. Mapa de localización de la empresa**

**Fuente: www.maps.google.es** 

La macro localización del proyecto corresponde al área donde se encontrará la calera en la ciudad de Guatemala, debido a que se ubicarán las oficinas centrales en otra zona ya que no es necesario que estén en el mismo lugar y por conveniencia del propietario estarán en el mismo lugar que las oficinas de la cantera.

#### **Micro localización**

La ubicación adecuada para el proyecto, se determina por el método de evaluación por puntos, el cual evaluó 3 alternativas, seleccionando las más adecuadas de acuerdo a los intereses del proyecto. A continuación la tabla III presenta el análisis del método:

| <b>Criterios</b>           | Porcentaje en relación de<br>importancia |
|----------------------------|------------------------------------------|
| Disponibilidad de recursos | 50%                                      |
| Ubicación y acceso         | 30%                                      |
| Costo de local             | 20%                                      |

**Tabla III. Análisis del método de evaluación por puntos** 

**Fuente: Investigación de campo del año 2008** 

El principal criterio para tomar en cuenta para la ubicación será la disponibilidad de recursos y por esto se le da la ponderación más alta que es de 50%.

La accesibilidad es el segundo criterio en importancia del lugar ya que el manejo tanto de materias primas como de producto terminado es mediante transporte pesado, por esa razón se le da la ponderación del 30%.

El costo del local depende tanto de la ubicación por lo que puede ser semejante en las diferentes opciones por lo que se le da la ponderación más baja que es del 20% que representa buena parte del total ya que el área necesaria es grande por lo que éste costo puede influir directamente en el costo del producto.

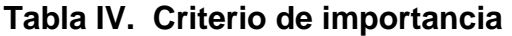

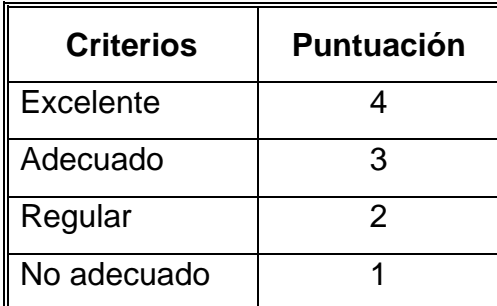

**Fuente: Investigación de campo del proyecto** 

La tabla IV presenta los criterios de ponderación utilizados para escoger la mejor ubicación para realizar el proyecto.

| <b>Criterios</b>              | Colonia<br><b>Atlántida</b> | <b>Roosevelt</b> | <b>Sanarate El</b><br><b>Progreso</b> |
|-------------------------------|-----------------------------|------------------|---------------------------------------|
| Disponibilidad de<br>recursos | $50*4=200$                  | $50*1=50$        | $50*4=200$                            |
| Ubicación y acceso            | $30*3=90$                   | $30*2=60$        | $30*3=90$                             |
| Costo de local                | $20*4=80$                   | $20*2=20$        | $20*2=40$                             |
| <b>TOTAL</b>                  | 370                         | 130              | 330                                   |

**Tabla V. Aplicación del método de evaluación por puntos** 

**Fuente: Investigación de campo del proyecto** 

La evaluación por puntos realizada en la tabla V, determina que la mejor opción para instalar la empresa es la colonia Atlántida en la zona 18 de la ciudad de Guatemala, debido a que reúne las condiciones necesarias de disponibilidad de recursos, ubicación y accesibilidad, costo de local, se puede observar que el factor determinante es el costo del local, la colonia Atlántida sale favorecida ya que actualmente dentro de los límites de la cantera se cuenta con espacio suficiente para montar la calera sin necesidad de arrendar terreno extra.

## **2.4 Mano de obra**

El historial del sector donde estará operando la calera, cuenta con un amplio registro de otras empresas dedicadas a la producción de cal viva, por lo que la contratación del personal para trabajar en éste tipo de negocio se facilita. La tabla VI muestra el personal administrativo y operativo que se requiere.

| NO. | <b>PUESTO</b>             |
|-----|---------------------------|
|     | Gerente general           |
|     | Secretaria                |
|     | Contador                  |
|     | Supervisor de operaciones |
| 2   | Operarios de horno        |
|     | Piloto de camión          |
|     | Ayudante de camión        |

**Tabla VI. Mano de obra para el proyecto** 

**Fuente: Diseño del proyecto** 

## **1.7 Servicio público**

Los servicios públicos necesarios que se han determinado para que el flujo de las operaciones de la empresa funcione adecuadamente, son los siguientes:

#### **2.5.1 Energía eléctrica**

Para poder instalar la empresa se requiere de una conexión eléctrica de 220V ya que en la cantera los trabajos que requieren de energía eléctrica lo hacen a través de plantas generadoras lo cual no es factible para la calera dada la duración de la quema, él sector cuenta con cableado público pero son líneas de alta tensión por lo que es necesario la solicitud de un transformador para poder hacer la conexión de 220V necesaria para poder operar.

#### **2.5.2 Agua Potable**

El sector no cuenta con una red de agua potable pero por no ser indispensable para el funcionamiento de la empresa se optará por la compra de un depósito de agua el cual será abastecido por camiones repartidores que son de fácil localización en el sector de la zona 18 de la ciudad de Guatemala, dicha agua será utilizada para cubrir los servicios de la empresa tales como sanitarios, duchas, etc.

#### **2.5.3 Teléfono**

No hay líneas telefónicas en el lugar, pero ya que la cantera centra sus operaciones administrativas en otro sector en el cual si se cuenta con éste servicio, se contará con teléfonos celulares que servirán para localizar al supervisor de operaciones cuando este fuera de la calera y sea necesario.

23

También servirán para comunicarse con los clientes para la programación de entregas de producto las cuales también serán programadas desde el área administrativa de la empresa.

#### **2.5.4 Transporte**

El servicio de transporte hacia la cantera existe ya que es el que presta el servicio para llegar al centro preventivo de la zona 18, por lo que esto no representa ningún inconveniente para clientes, proveedores o trabajadores de la cantera.

## **2.5.5 Basura**

Éste servicio es de fácil contratación, ya que se usará el mismo que le brinda el servicio a los penitenciarios que se encuentran en el sector.

## **2.6 Edificio**

Para la planta de producción y oficinas se utilizará una construcción de una planta ya que lo que se busca es una circulación continua de los materiales para obtener un flujo ininterrumpido de las operaciones.

#### **2.6.1 Tipo de construcción**

El tipo de construcción será de segunda categoría, el área de la planta de producción será de una estructura de acero con un techo de lámina sin muros de concreto y el área de oficina constará de muros de concreto y techo de lámina, este tipo de construcción se acopla a las necesidades de la empresa ya que es de fácil montaje lo cual hace que su construcción sea rápida.

#### **2.7 Distribución de planta**

La planta estará compuesta por dos hornos quemadores que en su parte superior tendrán cada uno un área de almacenaje para piedra caliza, un área de almacenaje de material combustible común para los dos hornos que se encuentra en el medio de los hornos, dos áreas de almacenaje de producto terminado una para cada horno con su respectiva área de carga. Fuera del área de producción se encontrarán las áreas de oficina de operaciones, la bodega de material y equipo, el comedor y los servicios sanitarios.

El recorrido de los materiales será de la siguiente manera:

Piedra caliza  $\rightarrow$  área de almacenaje de piedra  $\rightarrow$  Horno Quemador  $\rightarrow$ área de almacenaje de producto terminado  $\rightarrow$  Transporte

## **3. ESTUDIO FINANCIERO**

## **3.1 Análisis de costos**

Para implementar el proyecto, se ha realizado un análisis de los costos que pueden influir en el proyecto de la producción de cal viva.

## **3.1.1 Costos de inversión**

El costo de los elementos que se han tomado en cuenta para invertir en el proyecto y dar comienzo a las operaciones se describe en la tabla VII.

| Descripción           | Costo       |
|-----------------------|-------------|
| Edificios             | Q41,200.00  |
| Mobiliario y Equipo   | Q10,000.00  |
| Equipo de Computación | Q10,000.00  |
| Maquinaria y equipo   | Q47,100.00  |
| Imprevistos           | Q17,000.00  |
| Asuntos legales       | Q4,000.00   |
| Publicidad            | Q2,000.00   |
| Gastos variables      | Q15,000.00  |
| Total de la inversión | Q146,300.00 |

**Tabla VII. Descripción de los costos de inversión** 

**Fuente: Investigación de campo del proyecto** 

## **3.1.1.1 Costos de construcción obra física**

Los costos que se han determinado, para la construcción del área de oficina, el lugar en donde se instalarán los hornos para el proceso de quema de la piedra caliza y el área de almacenaje de la materia prima y el material combustible, se muestran en la tabla VIII.

| Descripción            | Costo      |
|------------------------|------------|
| Piedra para muros      | Q15,000.00 |
| Movimiento de tierra   | Q2,500.00  |
| Refuerzo frontal       | Q1,000.00  |
| Madera                 | Q700.00    |
| Estructura metálica    | Q1,200.00  |
| Agua                   | Q2,400.00  |
| Mano de obra           | Q8,400.00  |
| Block y lámina         | Q10,000.00 |
| <b>Total de costos</b> | Q41,200.00 |

**Tabla VIII. Descripción de costos de construcción** 

**Fuente: Trabajo de campo del proyecto** 

### **3.1.1.2 Costo maquinaria y equipo**

En la tabla IX se describe el costo de la maquinaria y equipo que se utilizará para la producción de la cal viva y el tanque de agua que se usará para el abastecimiento de los sanitarios y duchas.

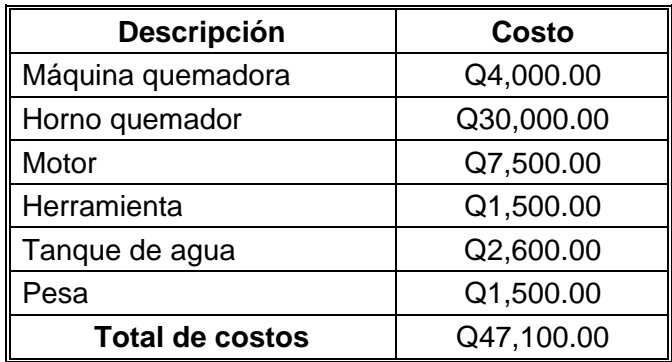

## **Tabla IX. Descripción de costos maquinaria y equipo**

**Fuente: Trabajo de campo del proyecto** 

## **3.1.2 Costos de operación**

Los costos de operación mensual necesarios para iniciar con la producción de cal viva, son la mano de obra, materiales y la distribución del producto, éstos se describen en la tabla X.

| <b>Descripción</b>        | Costo      |
|---------------------------|------------|
| Mano de obra              | Q16,150.00 |
| <b>Materiales</b>         | Q32,700.00 |
| Distribución del producto | Q5,500.00  |
| Total de costos           | Q54,350.00 |

**Tabla X. Descripción de costos de operación** 

## **3.1.2.2 Mano de obra**

La tabla XI contiene el salario mensual que devengará la mano de obra para el proyecto, el sueldo del gerente general no se pagará, debido a que el propietario ocupara el puesto, haciendo uso de las ganancias de la empresa.

| No.            | <b>Puesto</b>             | <b>Salario</b><br>unitario | <b>Salario</b><br>mensual |
|----------------|---------------------------|----------------------------|---------------------------|
|                | Gerente general           | Q <sub>0.00</sub>          | Q <sub>0.00</sub>         |
|                | Secretaria                | Q1,600.00                  | Q1,600.00                 |
|                | Contador                  | Q2,250.00                  | Q2,250.00                 |
|                | Supervisor de operaciones | Q2,650.00                  | Q2,650.00                 |
| $\overline{2}$ | Operarios de horno        | Q1,850.00                  | Q3,700.00                 |
|                | Piloto de camión          | Q2,250.00                  | Q2,250.00                 |
| $\overline{2}$ | Ayudantes de camión       | Q1,850.00                  | Q3,700.00                 |

**Tabla XI. Salarios para la mano de obra** 

**Fuente: Trabajo de campo del proyecto** 

## **3.1.2.3 Materiales**

Los materiales que se utilizarán para realizar la producción y venta de cal viva para una producción de 4000qq mensuales, se describen en la tabla XII.

**Tabla XII. Descripción del costo de los materiales** 

| <b>Descripción</b>   | Costo unitario        | <b>Cantidad</b> | Costo      |
|----------------------|-----------------------|-----------------|------------|
| Piedra caliza        | $Q250.00 \text{ m}^3$ | 50 U            | Q12,500.00 |
| Material combustible | $Q4.00$ saco          | 4000 U          | Q16,000.00 |
| Empaque              | Q1.00 c/u.            | 4200 U          | Q4,200.00  |
| Total de costos      |                       |                 | Q32,700.00 |

## **3.1.2.4 Servicios**

Los servicios que la empresa utilizará para poder desarrollar las actividades de producción de cal viva se describen en la tabla XIII.

| <b>Descripción</b>     | <b>Costo</b><br>mensual |
|------------------------|-------------------------|
| Agua                   | Q120.00                 |
| Energía Eléctrica      | Q2,000.00               |
| Teléfono               | Q250.00                 |
| <b>Total de costos</b> | Q2,370.00               |

**Tabla XIII. Descripción de los servicios que empleará la empresa.** 

**Fuente: Trabajo de campo del proyecto** 

## **3.1.2.5 Distribución del producto**

Los costos de los factores que se han determinado para poder distribuir el producto a los clientes de la empresa, se describen en la tabla XIV.

| <b>Descripción</b>     | <b>Costo mensual</b> |
|------------------------|----------------------|
| Combustible            | Q3,000.00            |
| Fletes                 | Q2,500.00            |
| <b>Total de costos</b> | Q5,500.00            |

**Tabla XIV. Descripción de los costos de distribución** 

#### **3.1.3 Costo unitario**

En base al flujo de caja del proyecto con producción constante (ver anexos tabla XXXIV), se ha determinado que el costo unitario para la fabricación de los quintales de cal viva es de Q 15.96.

## **3.1.4 Clasificación de costos**

Los costos que se han establecido para llevar a cabo el proyecto de la producción y venta de cal viva, se clasifican en fijos y variables.

## **3.1.4.2 Costos fijos**

Los costos fijos son aquellos que se pueden identificar o llamar como costos de "mantener la empresa abierta", de tal manera, que se realice o no la producción, se venda o no la mercadería, dichos costos igual deben ser solventados por la empresa. La tabla XV describe los costos fijos de la empresa mensualmente.

| <b>Descripción</b>          | <b>Costo</b> |
|-----------------------------|--------------|
| Sueldos y Salarios          | Q17,830.42   |
| Obligaciones patronales     | Q1,328.42    |
| Agua                        | Q120.00      |
| Energía Eléctrica           | Q2,000.00    |
| Teléfono                    | Q250.00      |
| Piedra caliza               | Q12,500.00   |
| <b>Material Combustible</b> | Q16,000.00   |
| Empaque                     | Q4,200.00    |
| Mantenimiento de equipo     | Q1,000.00    |
| Total de costos fijos       | Q55,228.84   |

**Tabla XV. Costos fijos** 

**Fuente: Trabajo de campo del proyecto**

## **3.1.4.3 Costos variables**

Son aquéllos costos que varían en forma proporcional de acuerdo al nivel de producción o actividad de la empresa. Son los costos por "producir" o "vender". Estos costos mensuales se describen en la tabla XVI.

**Tabla XVI. Costos variables** 

| <b>Descripción</b>                      | Costo     |
|-----------------------------------------|-----------|
| Combustible                             | Q3,000.00 |
| <b>Fletes</b>                           | Q2,500.00 |
| Papelería y útiles                      | Q350.00   |
| Útiles de limpieza                      | Q150.00   |
| Mantenimiento y reparación de edificios | Q2,300.00 |
| <b>Total de costos</b>                  | Q8,300.00 |

## **3.2 Estados financieros**

Los estados financieros muestran la posición financiera, los resultados de las operaciones y la información sobre los cobros y pagos de efectivo de la empresa. Los estados financieros que se elaboraron para el primer año de funcionamiento del proyecto de producción de cal viva son: el costo de producción, el estado de pérdidas y ganancias y el balance general. Las tablas de la XVII a la XIX, muestran los resultados obtenidos del proyecto, en Anexos figura 9 se muestra la relación ingresos-egresos en el tiempo proyectado.

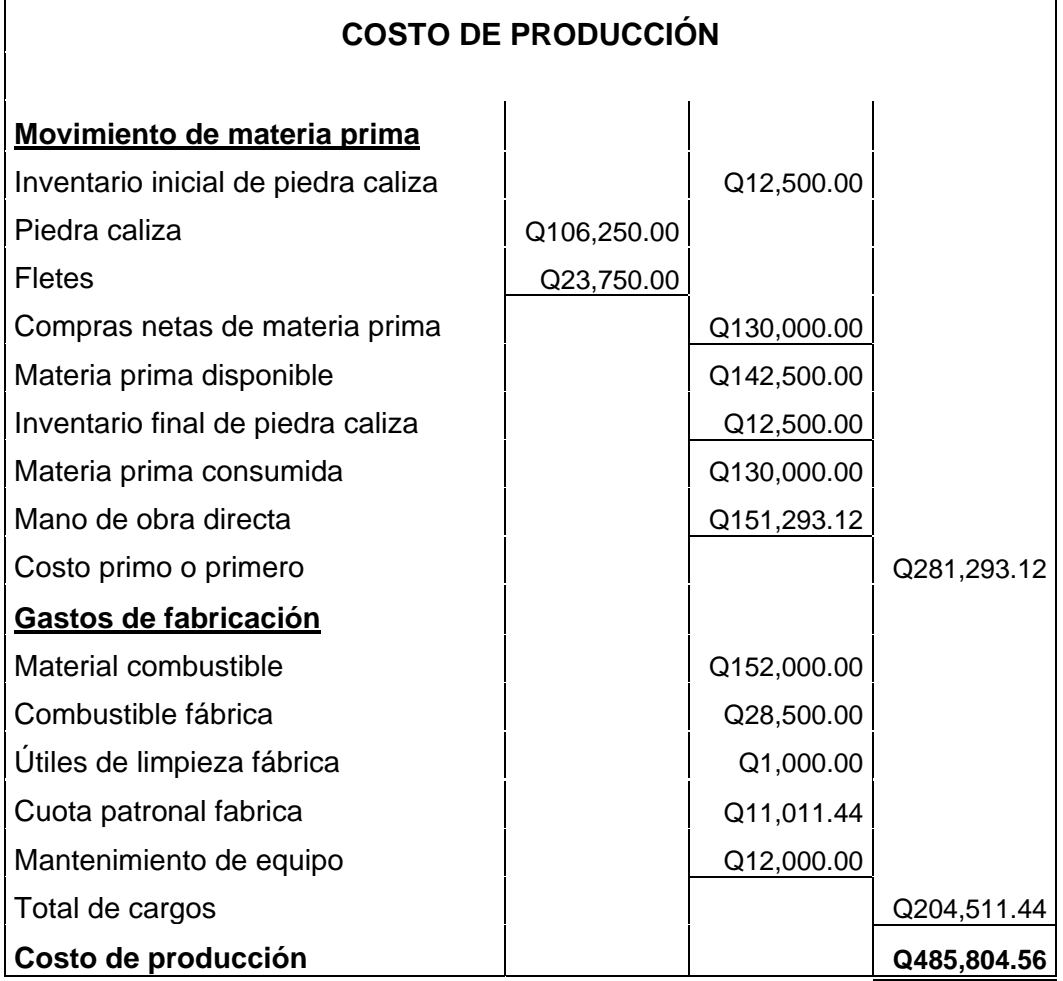

**Tabla XVII. Costo de producción** 

**Fuente: Diseño del proyecto**

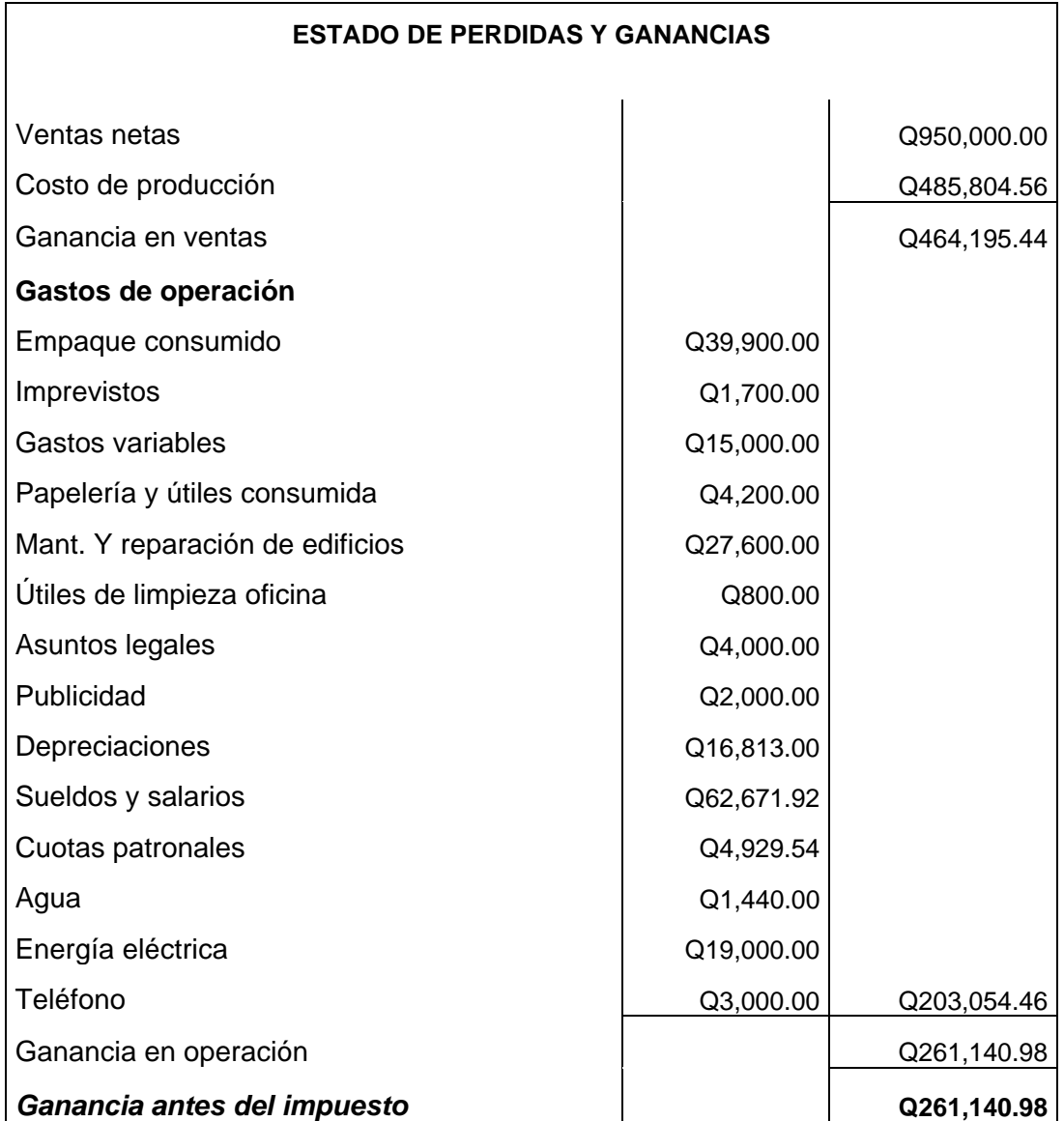

# **Tabla XVIII. Estado de pérdidas y ganancias**

**Fuente: Diseño del proyecto**

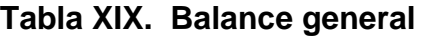

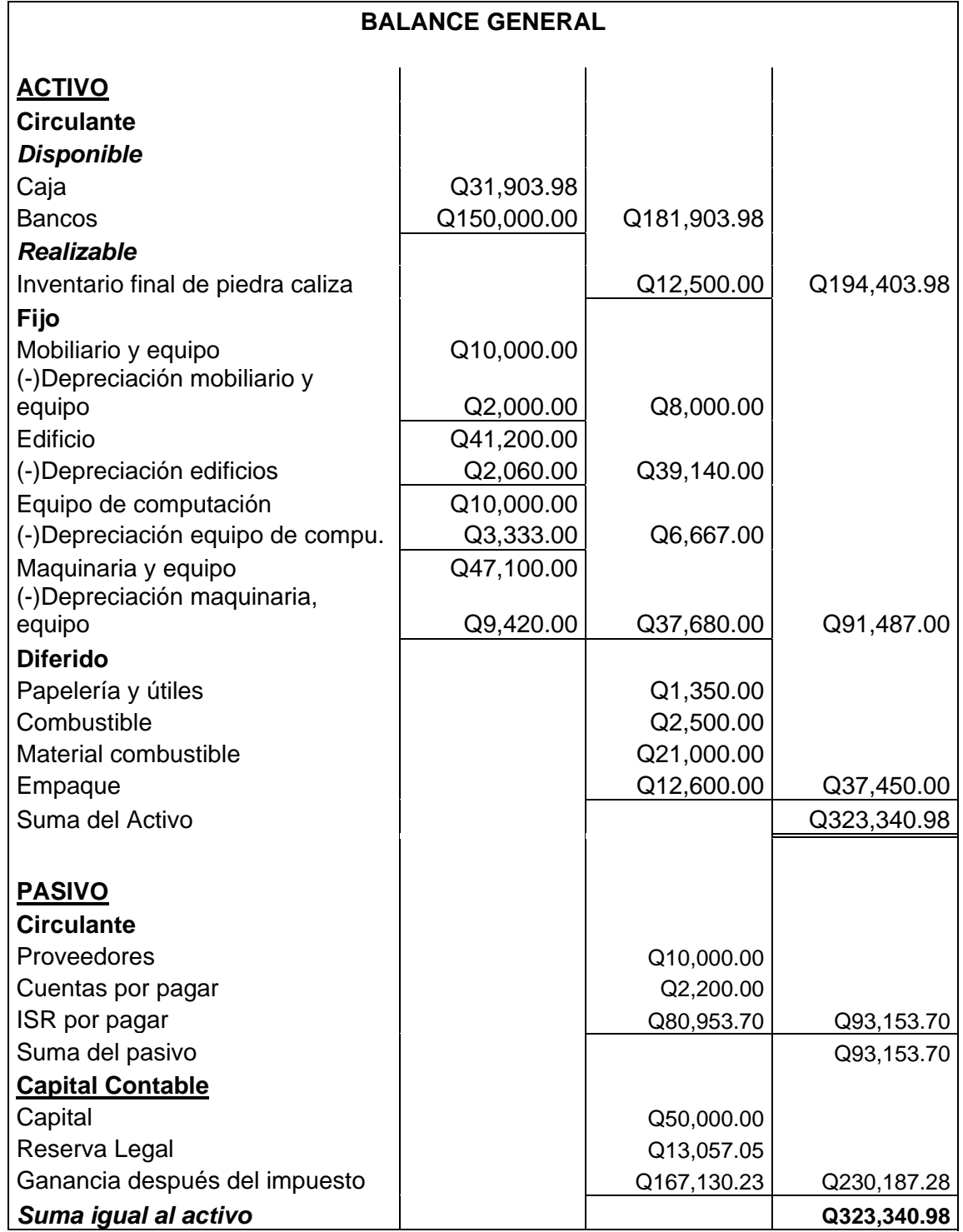

**Fuente: Diseño del proyecto**

#### **3.3 Financiamiento**

El costo estimado para realizar el proyecto es de Q. 146,300.00. Las vías para el financiamiento son: BANRURAL (Préstamo hipotecario) Q 50,000 y el resto de la inversión con capital propio.

#### **3.4 Punto de Equilibrio**

Para la determinación del punto de equilibrio en unidades y en ventas, se tomo como base, los resultados obtenidos en los estados financieros descritos en el numeral 3.2.

#### **3.4.1 Punto de equilibrio en unidades**

La fórmula que se utilizará para establecer los quintales que deben producirse de cal viva, para que la empresa no genere ni pérdidas ni ganancias, es la siguiente:

P.E. U. = Costo fijo \* unidades producidas Ventas totales – costos variables

P.E. U. =  $\sqrt{Q}$  509,406.52  $*$  38000 = 35,281 quintales Q 950,000.00 - Q 401,340.98

El análisis está basado en la proyección anual de ventas, si la empresa produce arriba de esta cantidad de quintales obtendrá beneficios e inversamente si produce un nivel más bajo en ventas operará con pérdidas.

## **3.4.2 Punto de equilibrio en ventas**

Para el punto de equilibrio en unidades monetarias se utiliza la siguiente fórmula:

PE. Q. = Unidades \* precio de venta

PE. Q. = 35,281unidades \* Q25.00/unidad = Q 882,025.00

La figura 6 ilustra el punto de equilibrio de la empresa, los costos e ingresos que se obtienen con las ventas.

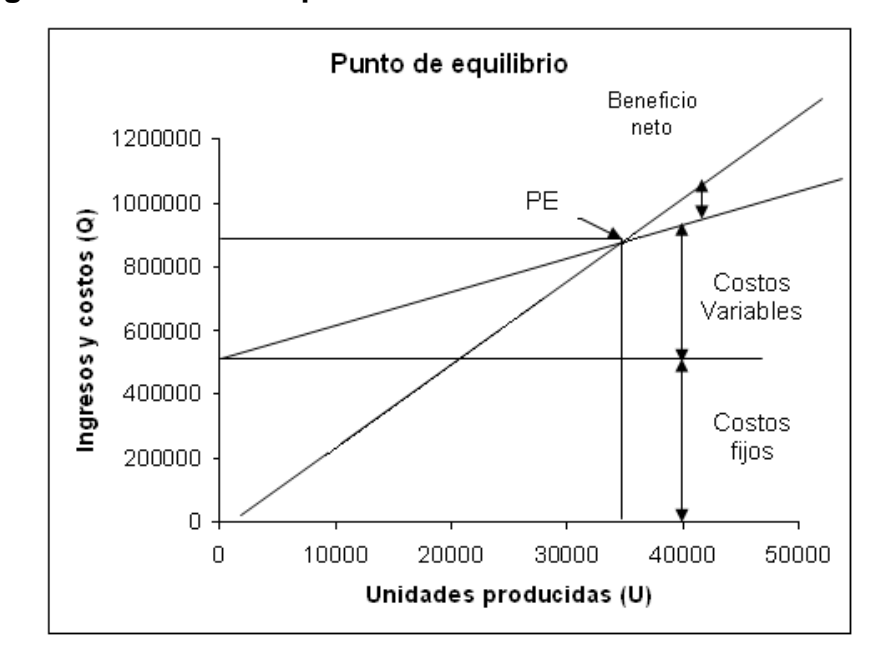

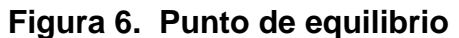

**Fuente: Diseño del proyecto** 

## **4. ESTUDIO ECONÓMICO**

#### **4.1 Valor presente neto**

Para poder realizar el estudio económico del proyecto, se elaboró un flujo de caja para el primer año de operaciones en la producción de cal viva basado en la proyección de ventas de la cual se determina una producción 3800 qq del mes de octubre al mes de abril y de mayo a septiembre de 1900 qq, por medio del cual se determinará si el proyecto es rentable o no. (Anexo tabla XXXIV a la XXXVI).

## **4.1.1 Con producción constante e inflación**

Para el cálculo del valor presente neto, se utilizará una producción promedio de 4000qq, el análisis se realizará con una producción constante y con una inflación en la producción del 15% anual.

#### **4.1.1.1 Sin financiamiento**

El valor presente neto que se obtiene sin financiamiento y con producción constante es de –Q 7,202.92 el signo negativo indica que el proyecto no generaría ganancia y no se recuperaría la inversión inicial.

El VPN que se obtiene sin financiamiento y con una inflación en la producción de cal viva, es de Q 1,915.92, lo que indica que al haber un incremento en la producción, se logra recuperar la inversión del proyecto.

#### **4.1.1.2 Con financiamiento**

Teniendo un financiamiento de Q 50,000.00 por parte del banco, con una producción constante, se obtiene: un VPN de Q 21,276.64 este valor indica que, el inversionista recuperará la inversión inicial del proyecto y adquirirá una buena rentabilidad (Anexo tabla XXXVI (A)).

Al realizar un incremento en la producción de cal viva del proyecto, se obtiene un VPN de Q 31,097.69, con lo cual no sólo se recupera la inversión inicial, sino además se tiene una buena rentabilidad del proyecto. (Anexo Tabla XXXVI (B))

## **4.2 Tasa interna de retorno**

La TIR, se comparará con la tasa de oportunidad del mercado que es del 9.93%, para determinar si el rendimiento de la inversión es suficientemente alto para justificar el proyecto.

#### **4.2.1 Con producción constante e inflación**

Al igual que el VPN, el análisis de la TIR se realizará con una producción constante de 4000qq de cal viva y con una inflación en la producción del 15% anual.

#### **4.2.1.1 Sin financiamiento**

La tasa interna de retorno del proyecto con una producción constante y sin financiamiento es del 9%, al compararse con la tasa de oportunidad del mercado, el valor de la tasa del mercado es mayor a la TIR del proyecto, por lo que no sería aconsejable la inversión.

El valor de la TIR, con el incremento en la producción y sin financiamiento es de 10%, lo que indica que es mayor que la tasa de oportunidad, por lo que se puede justificar la inversión del proyecto.

## **4.2.1.2 Con financiamiento**

La tasa interna de retorno del proyecto con una producción constante, que se obtiene al tener un financiamiento de Q 50,000.00 es del 14%, al compararse con la tasa de oportunidad del mercado, nos indica que el proyecto, regresará la inversión, a un tiempo prudente.

El valor de la TIR del proyecto con un incremento en la producción y con financiamiento es del 16%, lo que indica que es aconsejable la inversión en el proyecto, dando un mejor resultado el incremento en la producción, para la rentabilidad del proyecto, (Anexo Tabla XXXX).
#### **4.3 Análisis de sensibilidad**

Para realizar el análisis de sensibilidad, se hará una variación en la tasa de descuento de -4% y +4% anual, del flujo de financiamiento del proyecto, para determinar el comportamiento del proyecto, y como esto afecta al VPN y a la TIR del proyecto, la siguiente tabla ilustra el análisis.

**Tabla XX. Análisis de sensibilidad** 

| Variación del VPN |            |
|-------------------|------------|
| <b>VPN 4.5%</b>   | Q43,021.37 |
| VPN 8.5%          | Q21,276.64 |
| VPN 12.5%         | Q4,048.30  |

**Fuente: Trabajo de campo del proyecto**

Al incorporar el factor riesgo en los datos pronosticados del proyecto se puede observar, que al haber un incremento en la tasa porcentual del 8.5% al 12.5%, el VAN o VPN del proyecto disminuye, lo que indica que el proyecto se ve afectado con el incremento en los costos, mientras que al disminuir el porcentaje el VPN se incrementa considerablemente.

### **4.4 Relación beneficio – costo**

La relación de beneficio costo que se obtiene con producción constante desde el punto de vista del proyecto y del inversionista, se ilustra en la tabla XXI:

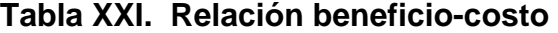

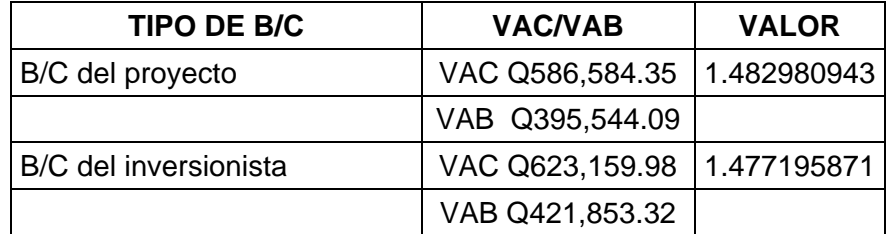

**Fuente: Trabajo de campo del proyecto**

Es conveniente financiar el proyecto ya que el valor obtenido en la relación beneficio-costo es mayor que 1, en los dos aspectos que se han evaluado, el b/c del proyecto y del inversionista.

# **4.5 Costo anual uniforme equivalente**

El costo anual uniforme equivalente que se obtiene al utilizar un financiamiento de Q 50,000.00 con una tasa de 8.5% es de Q 421,853.32

# **5. ESTUDIO ADMINISTRATIVO**

# **5.1 Programa de actividades para la implementación**

Las actividades que se desarrollarán para la construcción de la planta y el tiempo de duración de cada una, para poder implementar el proyecto, se describen en la figura 7.

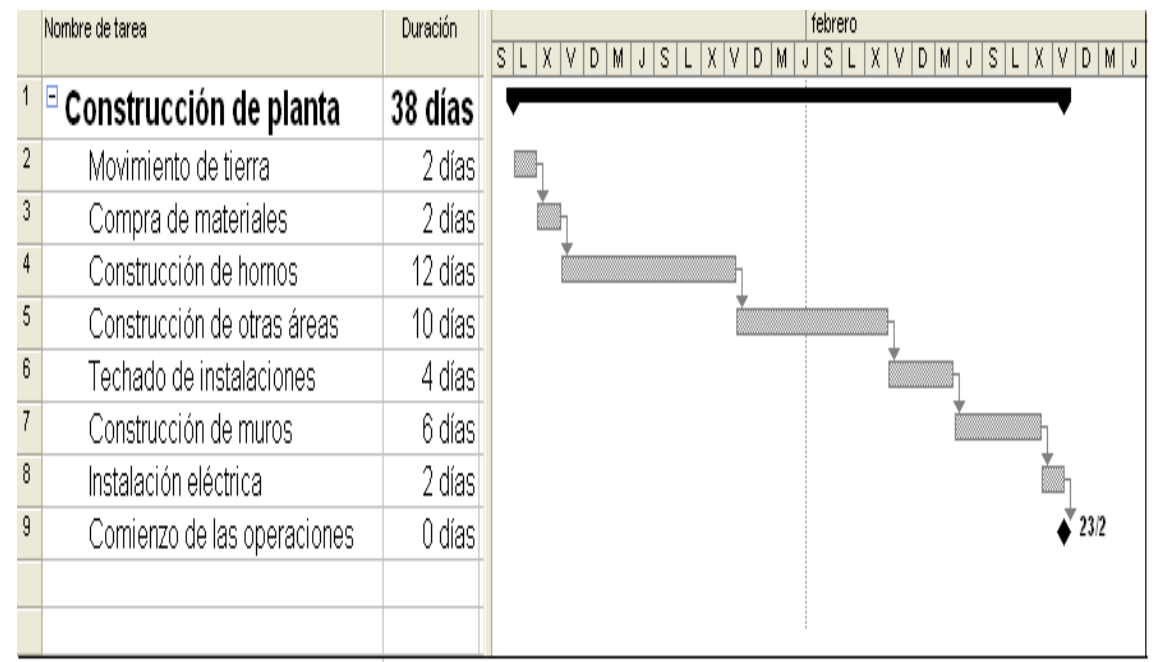

# **Figura 7. Cronograma de actividades**

**Fuente: Diseño del proyecto** 

### **4.1.2 Etapa de Inversión**

La etapa de inversión se llevará a cabo en un promedio de dos meses, realizada de la siguiente manera:

Durante la etapa de construcción de las instalaciones de la planta se estarán realizando las siguientes actividades:

- a. Contacto con el proveedor de material de empaque.
- b. Contacto con el proveedor de material combustible.
- c. Visitas a clientes potenciales
- d. Alianza con otros proveedores de cal viva para poder llevar a cabo la primera fase de mercadeo.
- e. Inscripción de la empresa.

Ya que la calera formará parte de la cantera no será necesario la inscripción de la misma como nueva empresa.

### **4.1.3 Etapa de operación**

Terminada la etapa de inversión la empresa estará lista para iniciar operaciones, las actividades necesarias para empezar a operar son las mismas indicadas en el diagrama de flujo de operaciones.

# **5.2 Organigrama**

La figura 8 ilustra la estructura organizacional, que se utilizará para realizar las operaciones del proyecto.

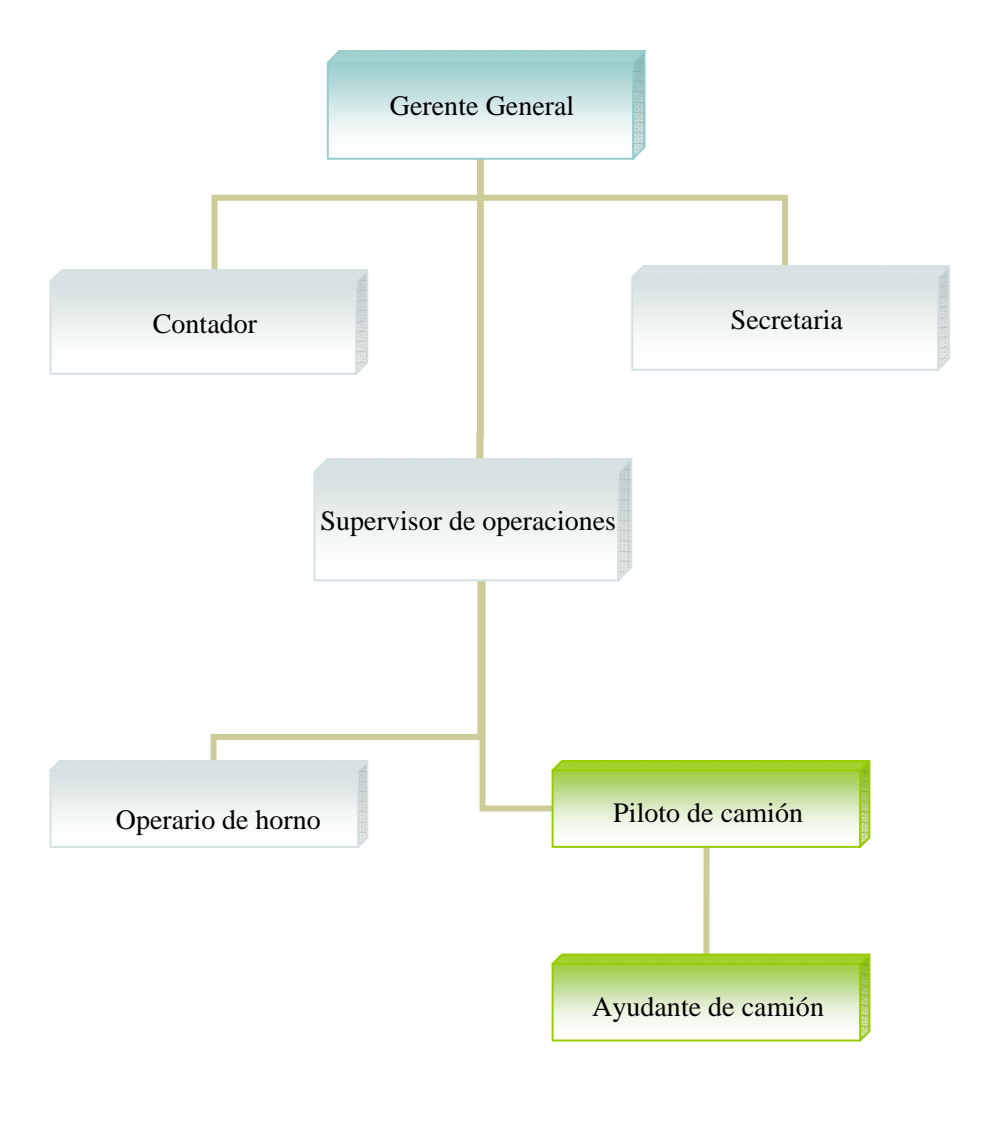

# **Figura 8. Organigrama de la empresa**

#### **Fuente: Diseño del proyecto**

### **5.3 Descripción de puestos**

La identificación de los puestos que se requerirá para la empresa, tanto para el área administrativa como operativa es la siguiente:

### **5.3.1 Personal Administrativo**

En las tablas, se muestra la descripción de los puestos para el personal administrativo, en ellas se describe el propósito del puesto, las responsabilidades, la formación y la experiencia.

# **Tabla XXII. Puesto gerente general**

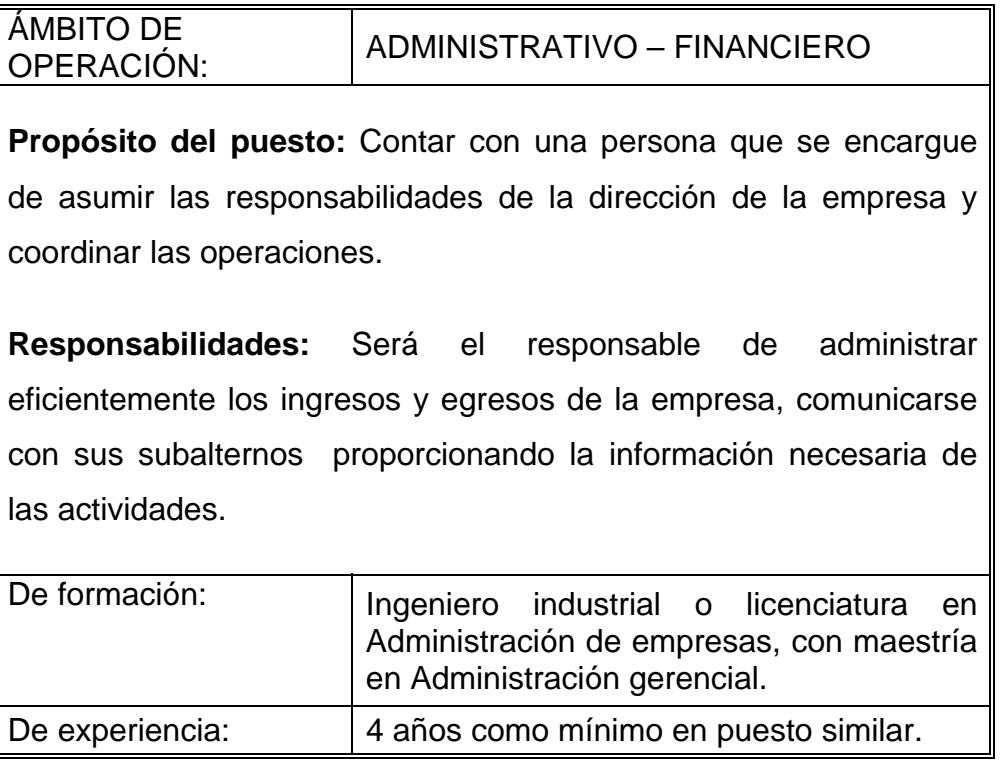

**Fuente: Diseño de puestos para la empresa** 

# **Tabla XXIII. Puesto secretaria**

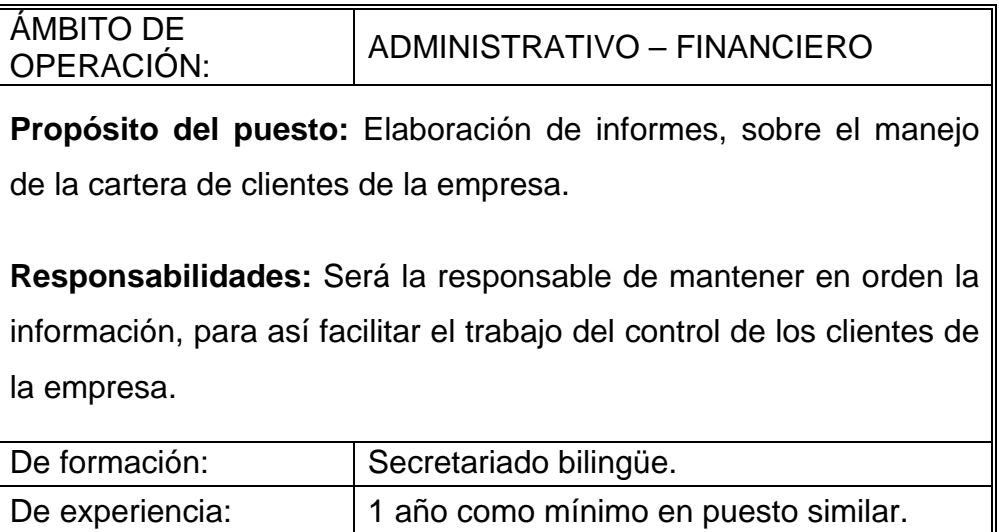

**Fuente: Diseño de puestos para la empresa** 

# **Tabla XXIV. Puesto contador**

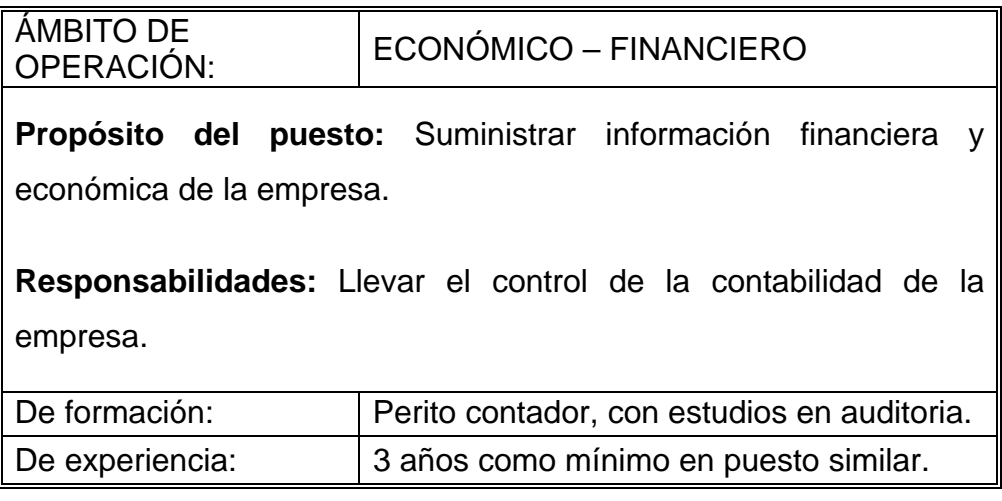

**Fuente: Diseño de puestos para la empresa** 

# **5.3.2 Personal Operativo**

A continuación en las tablas, se describen los puestos para el personal operativo, en ellas se describe el propósito del puesto, las responsabilidades, la formación y la experiencia

# **Tabla XXV. Puesto supervisor de operaciones**

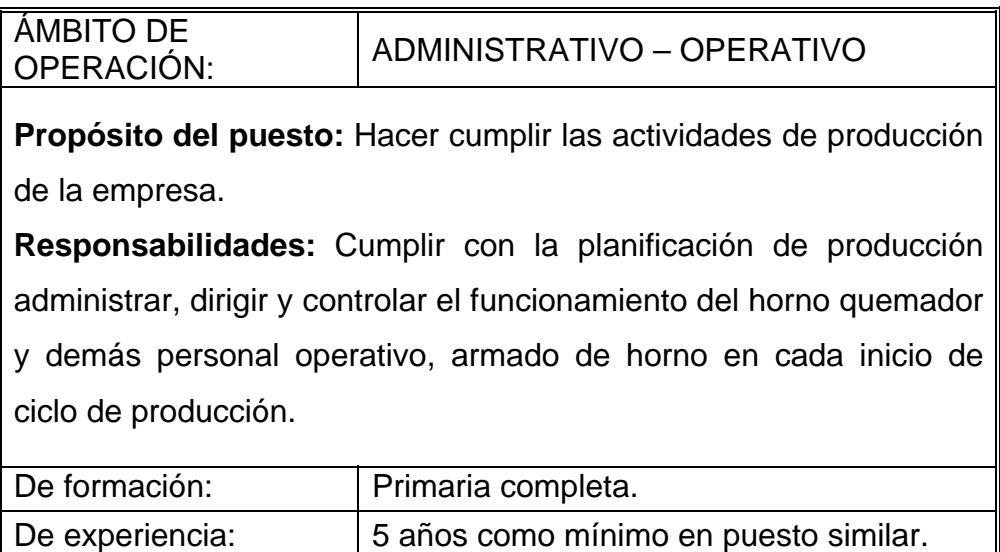

# **Tabla XXVI. Puesto operario de Horno**

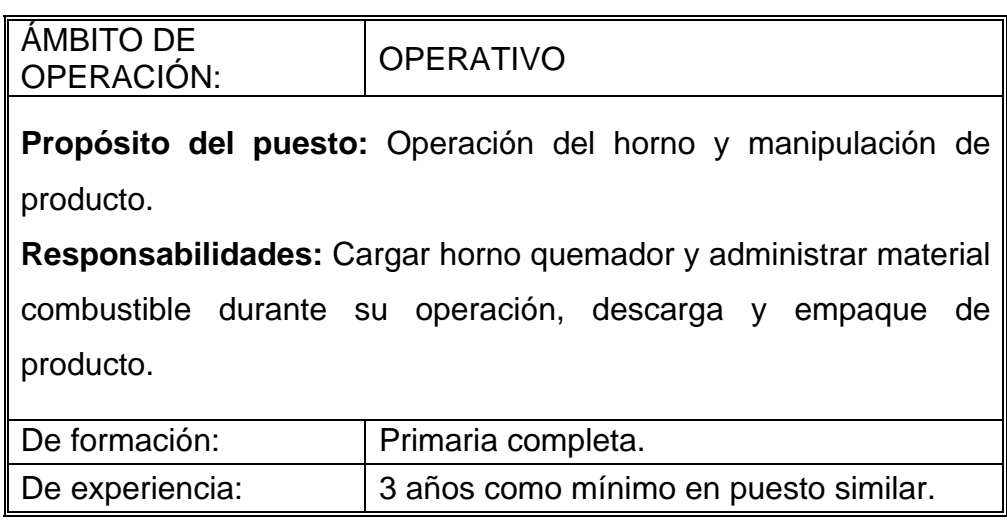

# **Tabla XXVII. Puesto piloto de camión**

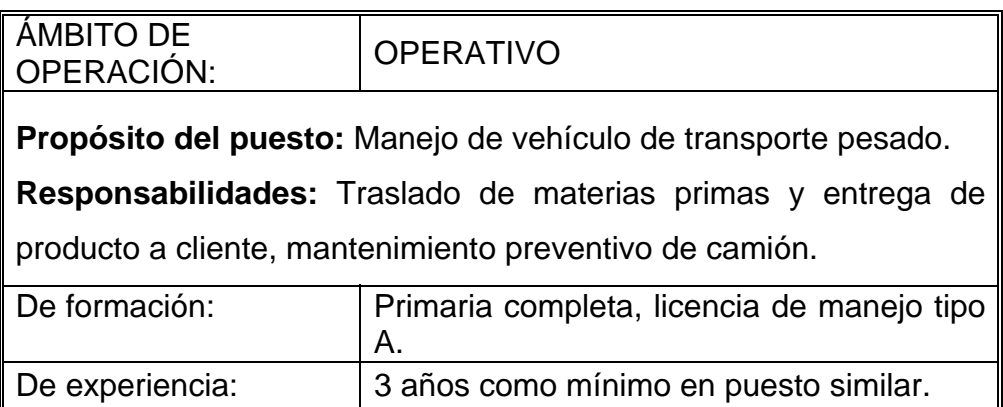

# **Tabla XXVIII. Puesto ayudante de camión**

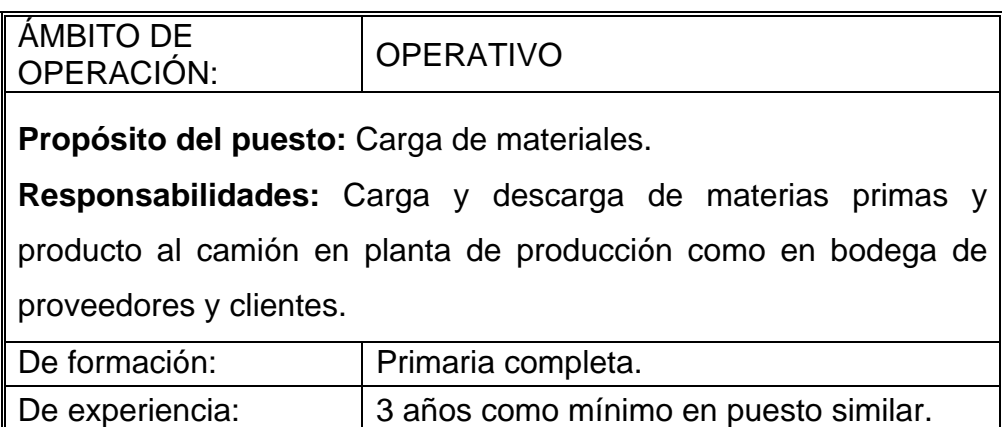

# **5.4 Descripción de funciones**

Las funciones que desempeñará el personal en cada uno de sus puestos se describe a continuación:

# **5.4.1 Personal Administrativo**

# **Gerente general**:

• **Funciones:** Planificar, organizar, coordinar, dirigir, supervisar y evaluar las actividades administrativas y financieras de la empresa, definir y formular las políticas, estatutos y reglamentos de la empresa; cumplir y velar por que se realicen las disposiciones establecidas en la empresa. Elaborar un plan de trabajo anual de la empresa y planificar reuniones con su equipo de trabajo.

• **Niveles de supervisión:** Evaluar informes parciales para entregar reportes a los propietarios, de las operaciones realizadas en la empresa.

### **Secretaría**

- **Funciones:** Archivar documentos, recepción de llamadas, encargada de organizar juntas, tener la información actualizada.
- **Niveles de supervisión:** Dar informe al gerente de las actividades que tiene a su cargo.

# **Contador general:**

- **Funciones:** Archivar documentos para llevar un control histórico de las operaciones monetarias de la empresa, actualizar los libros contables, elaborar formularios del IVA, ISR, y hacer los respectivos pagos, elaborar la planilla de salarios.
- **Niveles de supervisión:** Elaborar informes para el gerente de la empresa, informando sobre la situación financiera de la empresa.

# **5.4.2 Personal Operativo**

# **Supervisor de operaciones**:

- **Funciones:** Cumplimiento de metas de producción, seguimiento de planificación, organizar, coordinar, dirigir, supervisar personal operativo y verificar correcto funcionamiento del horno quemador.
- **Niveles de supervisión:** Control durante ciclo operativo a las operaciones de producción, evaluación de personal operativo y rendir informe de resultados de producción a gerencia.

# **Operario de Horno**:

- **Funciones:** Llenado de horno quemador, apilación correcta de piedra caliza, mantener con carga adecuada de material combustible el horno durante su funcionamiento, descarga y empaque de producto, limpieza y mantenimiento de horno.
- **Niveles de supervisión:** Verificar correcto funcionamiento de horno y disponibilidad de material combustible.

# **Piloto de camión**:

- **Funciones:** Conducir vehículo de transporte de materias primas y producto terminado, trasladar las materias primas desde cantera cuando sea piedra caliza y de bodega del proveedor cuando se trate de material combustible o de empaque.
- **Niveles de supervisión:** Verificar correcto funcionamiento de vehículo de transporte, disponibilidad de combustible y control sobre cantidades de material que transporte.

# **Ayudante de camión**:

- **Funciones:** Cargar y descargar materias primas y producto terminado al camión.
- **Niveles de supervisión:** Manejo adecuado y verificación de materiales y producto.

### **5.5 Estudio Legal**

La empresa se inscribirá en el registro mercantil, como una sociedad anónima, esta sociedad es la que tiene el capital dividido y representado por acciones. La responsabilidad de cada accionista está limitada al pago de las acciones que hubiere suscrito, Código de Comercio Artículos 10 y 86.

# **5.5.1 Inscripción de la sociedad en el Registro Mercantil**

Un profesional del derecho (asesor legal –abogado) debidamente colegiado deberá inicialmente:

- 1. Elaborar la escritura de la sociedad; registrarla en su protocolo y posteriormente llevarla al registro mercantil para iniciar los trámites respectivos
- 2. Para nombrar al representante legal y/o gerente general, el abogado deberá de solicitarles su cédula de vecindad y número de identificación tributaria (NIT) a las personas que han sido electas para estos cargos.
- 3. Elaborar acta de nombramiento de representante legal y gerente general, (puede ser la misma persona quien represente a la empresa) y llevar la misma a registrar en el registro mercantil.
- 4. El representante legal deberá ser inscrito en el registro mercantil antes de un (1) mes calendario a partir de la fecha en que se elaboró el acta de nombramiento, para no incurrir en ninguna multa.

# **Tabla XXIX. Inscripción del representante legal de la sociedad**

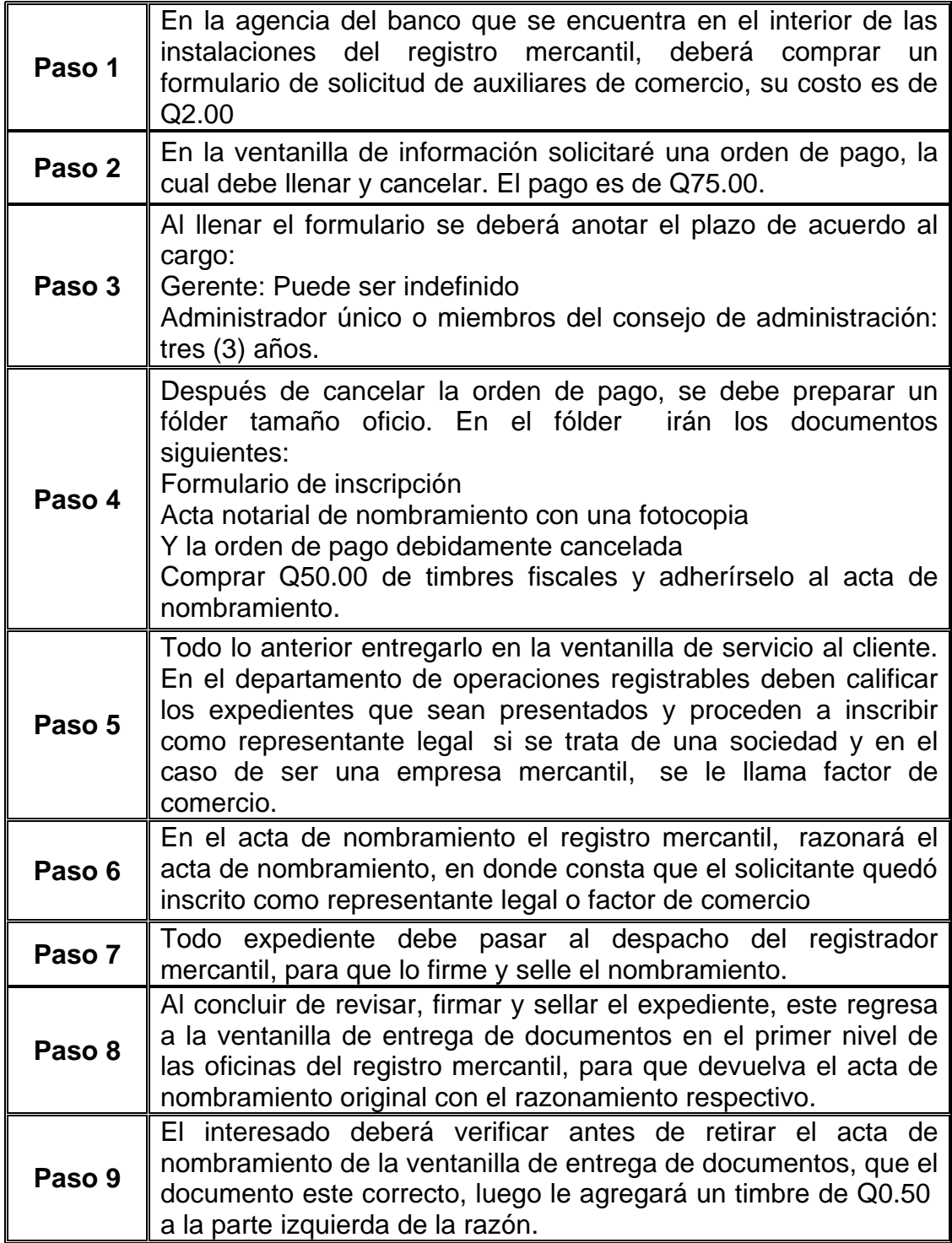

**Fuente: Registro mercantil** 

En el caso específico de las sociedades mercantiles, a partir de febrero/2003, se deberá cancelar en la caja del banco que se encuentra en el registro mercantil (primer nivel), seis por millar 6/1000 y no como era anteriormente (4/1000).

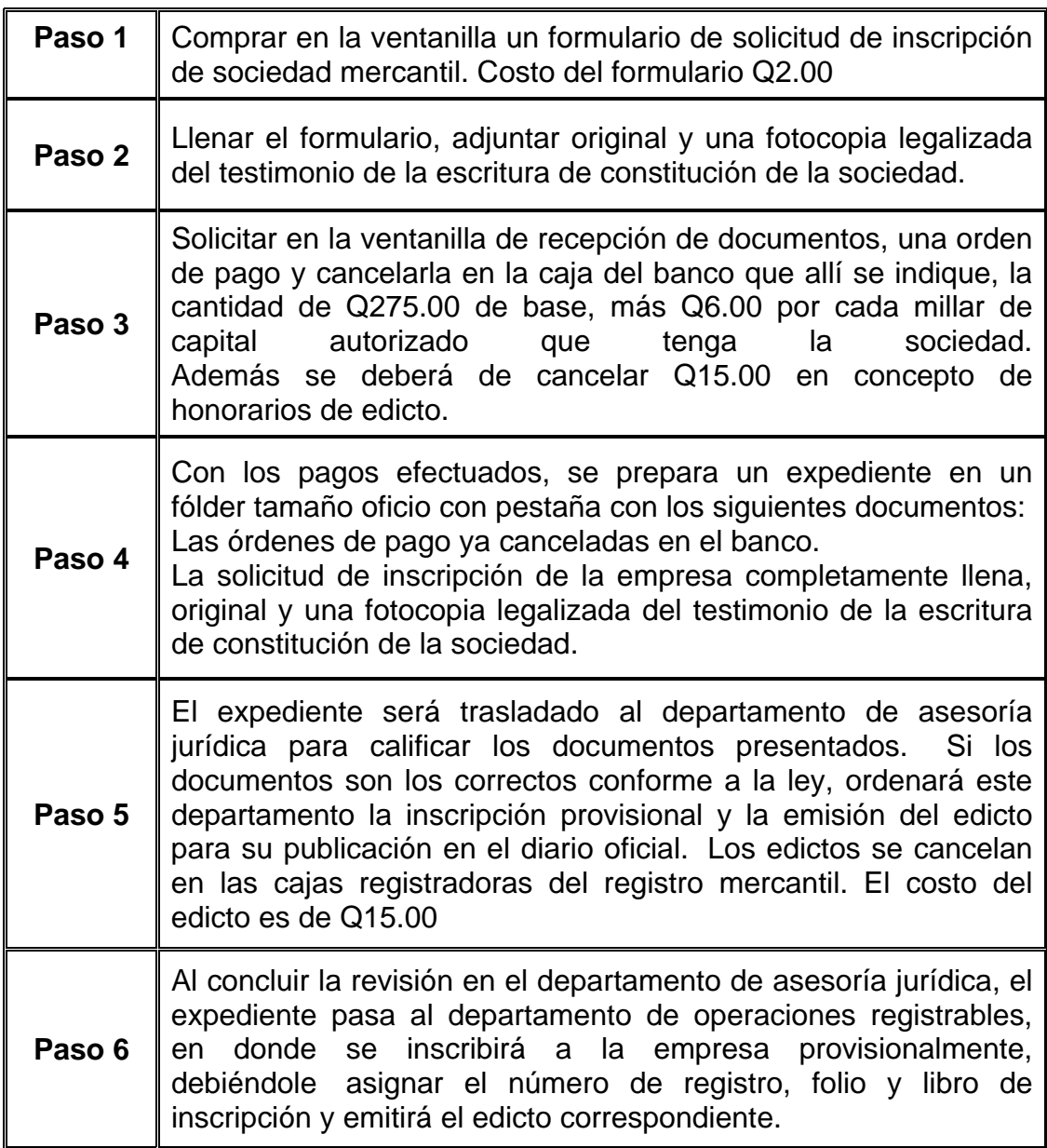

# **Tabla XXX. Pasos para inscribir una sociedad en el registro mercantil**

# **Tabla XXX. Pasos para inscribir una empresa en el registro mercantil (continuación)**

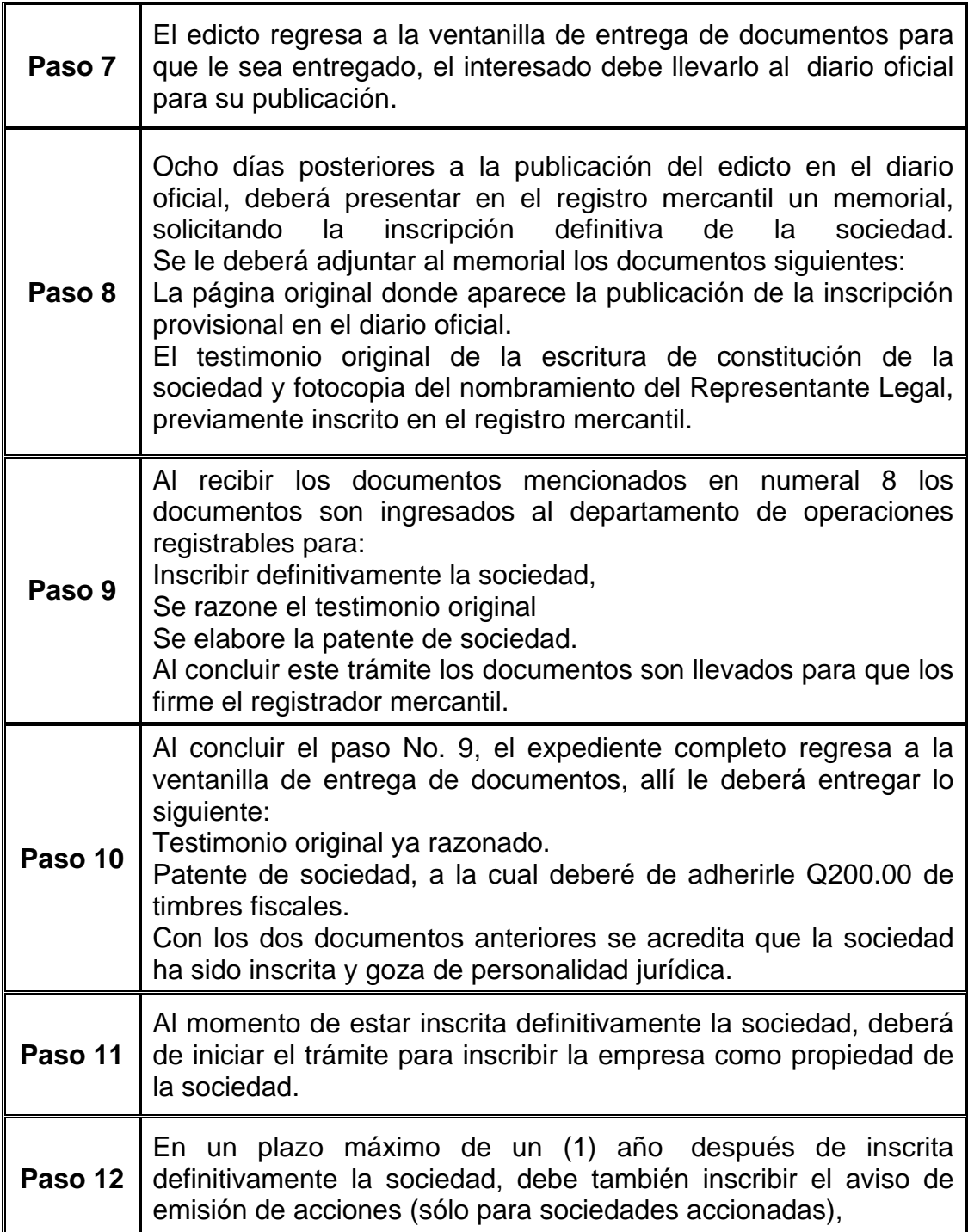

**Fuente: Registro mercantil** 

El orden en el que se deben de solicitar las patentes de comercio es el siguiente:

- Patente de comercio de sociedad (Plazo de emisión es aproximadamente de 10 días hábiles)
- Patente de comercio de empresa (Plazo de emisión es aproximadamente de 2 días hábiles)

# **5.5.2 SAT**

Para fines de inscripción en la superintendencia de administración tributaria, las personas jurídicas, sea cual sea su clasificación, están obligadas a llenar los siguientes requisitos:

- 1. Solicitar y completar el formulario de inscripción SAT-0014, valor Q.1.00.
- 2. Original o fotocopia legalizada y fotocopia simple de la cédula de vecindad o pasaporte del representante legal.
- 3. Original o fotocopia legalizada y fotocopia simple del testimonio de la escritura de constitución.
- 4. Original o fotocopia legalizada y fotocopia simple del nombramiento del representante legal

El formulario SAT-0014 deberá acompañarse de los formularios siguientes:

- 1. Solicitud de habilitación de libros, formulario SAT-0052
- 2. Solicitud para autorización de impresión y uso de documentos y formularios, formulario SAT-0042

#### **5.5.3 Ministerio de trabajo**

El ministerio de trabajo vela por que toda empresa cumpla con proporcionar a sus trabajadores las condiciones y un ambiente adecuado de trabajo a sus colaboradores.

#### **Instituto Guatemalteco de Seguridad Social (IGSS)**

El 30 de octubre de 1946, el congreso de la República de Guatemala, emite el decreto número 295, "La ley orgánica del Instituto Guatemalteco De Seguridad Social". Se crea así "una Institución autónoma, de derecho público de personería jurídica propia y plena capacidad para adquirir derechos y contraer obligaciones, cuya finalidad es aplicar en beneficio del pueblo de Guatemala, un régimen nacional, unitario y obligatorio de seguridad social, de conformidad con el sistema de protección mínima" (Cáp. 1°, Art. 1°).

Se crea así un régimen nacional, unitario y obligatorio. Esto significa que debe cubrir todo el territorio de la república, debe ser único para evitar la duplicación de esfuerzos y de cargas tributarias; los patronos y trabajadores de acuerdo con la ley, deben de estar inscritos como contribuyentes, no pueden evadir esta obligación, pues ello significaría incurrir en la falta de previsión social.

#### **¿Dónde se puede inscribir un patrono?**

El patrono o su representante, deberán acudir a la sección de inscripciones en la división de registro de patronos y trabajadores, en el 2o nivel del edificio central en la ciudad de Guatemala, o bien en las cajas o delegaciones departamentales que les corresponda (delegaciones). Se les entregará un formulario DRTP-001, el cual deberá ser debidamente lleno.

60

Todas las sociedades mercantiles deberán presentar obligatoriamente para su inscripción una fotocopia de patente de comercio de la empresa. Al emplear los servicios de 3 trabajadores el patrono está obligado a inscribir su empresa en el régimen de seguridad social, debiendo descontar la cuota laboral correspondiente a sus empleados posteriores a la inscripción.

Documentación relacionada con el patrono:

- 1. Fotocopia de la patente de comercio de sociedad.
- 2. Fotocopia de la escritura pública de constitución de sociedad, en caso de modificarse la escritura citada, en sus cláusulas relacionadas con la razón social o comercial, y del capital, cuando éste se amplíe con capital no dinerario, que constituya una empresa, adjuntarse fotocopia de la escritura pública respectiva.
- 3. Fotocopia del acta notarial de nombramiento del representante legal, con anotación de inscripción en el registro mercantil.
- 4. Fotocopia de cédula de vecindad (completa) del representante legal. Si es extranjero deberá adjuntar fotocopia del pasaporte (completo).
- 5. Fotocopia de constancia del NIT.

### **Inscripción general al IGSS**

El documento requerido en inscripciones patronales de cualquier naturaleza o tipo de organización es la constancia extendida por un perito contador, en la citada constancia debe de indicarse lo siguiente:

- 1. Fecha (día-mes-año), en que se ocupó el mínimo de trabajadores o más que obliga al patrono a inscribirse.
- 2. Total de Trabajadores con los cuales se dio la obligación en la fecha señalada.

3. Monto devengado en salarios por el total de trabajadores indicados, en el período base de la inscripción.

#### **Formulario a utilizar para inscripción patronal:**

El formulario que se deberá de utilizar es el formulario DRPT- 001. Este debe ser llenado a máquina por la parte patronal. El cual consta de original y tres copias. Dicho formulario es entregado en la ventanilla de recepción de documentos.

#### **Trámite para obtener formularios de certificados de trabajo:**

Las empresas del departamento de Guatemala gestionarán los formularios en la división de recaudación del departamento patronal (2do. Nivel de las oficinas centrales 7ª. Avenida 22-72, zona 1). Empresas ubicadas en los departamentos del interior del país, podrán obtener los formularios en las delegaciones o cajas departamentales de su jurisdicción.

Es requisito al obtener los formularios de certificados de trabajo, llenar una tarjeta de registro de firmas y una solicitud, dichos documentos serán entregados en la oficina correspondiente, dependiendo la ubicación de la empresa.

La tarjeta de registro de firmas contiene la información siguiente:

1. Número patronal: Es el número asignado cuando se inscribe en el régimen de seguridad social.

- 2. Nombre del patrono: Nombre de la persona o personas propietarias si es Empresa Individual.
- 3. Nombre de la razón social si se refiere a empresa colectiva (persona jurídica), o bien el nombre de la dependencia si es empresa estatal.
- 4. Nombre de la empresa: Se anotará el nombre comercial o el de la dependencia del estado de que se trate.
- 5. Centro de trabajo: Este espacio es para las agencias o sucursales ubicadas en otro sector de donde se encuentre ubicada la casa matriz.
- 6. Dirección: Ubicación, nomenclatura y zona donde se localiza la empresa.
- 7. Firma o firmas registradas: En el primer renglón el número de orden y Registro de la cédula de vecindad, nombres y apellidos completos y firma del patrono si es empresa Individual.
- 8. Nombre del representante legal cuando se trate de persona jurídica colectiva o del jefe o director de la empresa, institución o dependencia del estado, según sea el caso.

La representación legal deberá de demostrarse adjunto a la tarjeta de registro de firmas. Adjuntando una fotocopia simple del documento vigente que lo acredite como tal. Deben firmar los certificados de trabajo, únicamente las personas que tengan registrada su firma.

Se deberá estampar en la tarjeta de registro de firmas y en la solicitud, él o los sellos utilizados en la identificación de la empresa, teniendo el cuidado de no tachar los nombres y formas registradas, (deben ser visibles).

Si se diere el caso que el patrono extiende un certificado de trabajo, sin estar al día en el pago de las contribuciones, este podrá ser objeto de medidas legales, ante los tribunales respectivos.

Los certificados de trabajo, se entregarán únicamente a la persona designada para recibir los mismos, previa identificación con su cédula de vecindad (único documento legal autorizado) no se aceptará ningún otro documento de identificación.

#### **IRTRA**

El IRTRA fue creado por el Decreto No. 1528 del Congreso de la República para brindar recreación a los trabajadores de la empresa privada y sus familias; está organizada, operada y financiada en su totalidad por las empresas de la iniciativa privada de Guatemala.

#### **Afiliaciones e información general**

Todos los trabajadores de las empresas privadas que estén afiliadas al IRTRA pueden utilizar los parques del IRTRA. Las empresas inscritas en el régimen de seguridad social, pueden afiliarse al IRTRA y obtener los carnés de afiliación que permitirán a sus empleados gozar de las instalaciones de cada uno de los parques sin costo alguno y gozar de una recreación sana en familia, lo que permite un mejor desempeño laboral de los empleados. Al pagar las cuotas del IGSS la empresa tiene derecho a afiliarse al IRTRA.

El departamento de recursos humanos o la persona designada para el trámite por parte de la empresa deberán efectuar los trámites respectivos para solicitud del carné de afiliación, dependiendo del tipo de carné que proceda.

64

# **6. ESTUDIO DE IMPACTO AMBIENTAL**

El estudio de impacto ambiental brinda información sobre la localización del proyecto y los elementos abióticos, bióticos y socioeconómicos del medio que puedan sufrir deterioro por la respectiva obra o actividad. Además, incluirá los planes de prevención, mitigación, corrección, y compensación de impactos y el plan de manejo ambiental de la obra o actividad a realizar, cabe mencionar que la cantera actualmente cuenta con un estudio de impacto ambiental que contempla la transformación de la piedra caliza, el cual se encuentra adjunto a la papelería que sirve de sustento para la concesión de la licencia de explotación minera LET - PM - 18.

#### **6.1 Interacción de las operaciones de la empresa con el ambiente**

La empresa no tendrá gran repercusión sobre su entorno, ya que el área donde se instalará no se verá afectada por tala de árboles, excavaciones de gran envergadura o cambios drásticos ya que es un área desolada y árida, por el contrario se verá beneficiada por el rescate y limpieza del lugar.

### **6.2 Determinación de desechos**

Los desechos que se generarán durante las operaciones de la producción de cal viva, serán clasificados en tres categorías:

#### **6.2.1 Desechos sólidos**

Las operaciones de la empresa no producirán desechos sólidos residuales de materia prima, ya que la piedra caliza que no llegue a convertirse en cal puede ser utilizada como materia prima en la siguiente carga de producción.

El material combustible se consume en su totalidad dejando como único residuo una ceniza de una cantidad aproximada de 1 qq. La ceniza es el producto de la combustión, compuesto por sustancias inorgánicas no combustibles, como sales minerales. Parte queda como residuo en forma de polvo depositado en el lugar donde se ha quemado el combustible y parte puede ser expulsada al aire como parte del humo.

#### **6.2.2 Desechos líquidos**

La empresa no producirá desechos líquidos, ya que no son utilizados en ninguna etapa del proceso de producción de la cal viva. Los únicos desechos líquidos que se producirán serán las aguas servidas producidas por el uso de sanitarios, regaderas, etc.

#### **6.2.3 Desechos gaseosos**

Para su análisis se tomó el horno de quemado como una caldera ya que su funcionamiento y fin es similar, dado que el proceso de calcinación se lleva a cabo mediante una combustión directa, los gases a generarse son los siguientes:

66

# **Nitrógeno (N2)**

El nitrógeno  $(N_2)$  es el principal componente (79 % vol.) del aire se respira. Este gas incoloro, inodoro y sin sabor no interviene en la combustión. Entra en la caldera como un lastre, se calienta y sale por la chimenea.

# Dióxido de carbono (C0<sub>2</sub>)

El dióxido de carbono es un gas incoloro, inodoro con un ligero sabor agrio. Bajo la influencia de la luz solar y el verde de las hojas, clorofila, las plantas convierten el dióxido de carbono  $(CO<sub>2</sub>)$  en oxígeno  $(O<sub>2</sub>)$ . La respiración humana y animal convierten el oxígeno  $(O_2)$  otra vez en dióxido de carbono  $(CO_2)$ . Esto crea un equilibrio que los productos gaseosos de la combustión distorsionan.

# Oxígeno (O<sub>2</sub>)

Parte del oxigeno (0) disuelto en el aire combina con el hidrógeno  $(H<sub>2</sub>)$  del combustible y forma agua  $(H<sub>2</sub>0)$ . Según la temperatura de los gases de combustión (TH), esta agua se convierte en humedad del gas o en condensados.

# **Monóxido de carbono (CO)**

El monóxido de carbono es un gas venenoso al respirar, incoloro, inodoro y es el producto de una combustión incompleta. En una concentración demasiado elevada, no permite que la sangre absorba oxigeno.

# **Dióxido de azufre (S02)**

El dióxido de azufre  $(S0<sub>2</sub>)$  es un gas tóxico, incoloro con un olor fuerte. Se forma a partir del azufre del combustible.

# **Hollín**

El hollín también es carbón puro, resultante de una combustión incompleta.

#### **Partículas sólidas**

Las partículas sólidas (polvo) es el nombre que se da a pequeñas partículas sólidas distribuidas en el aire. Esto puede ocurrir en cualquier forma y densidad. Se forman a partir de las cenizas y de los minerales que componen los combustibles sólidos.

#### **6.3 Manejo de desechos**

A continuación se describen los procedimientos que deben realizarse para un adecuado manejo de desechos producidos por la empresa.

#### **6.3.1 Desechos sólidos**

Los residuos de piedra caliza dependiendo de su tamaño serán utilizados ya como materia prima para la siguiente producción o bien como piedrín para balastar las calles de terracería de la cantera de donde se extrae la piedra así como el área de terracería que forma parte de la calera.

Las cenizas de plantas (madera, rastrojos, etc.) tienen un alto contenido en potasio, calcio, magnesio y otros minerales esenciales para ellas. Pueden ser usadas como fertilizante, si se sabe que no contiene metales pesados u otros contaminantes. Como suele ser muy alcalina se puede mezclar con agua y dejarla un tiempo al aire para que capture el  $CO<sub>2</sub>$  ambiental y se neutralice en parte. También se puede mezclar con otro abono más ácido como el humus, la descomposición en el humus hace a los minerales más biodisponibles.

La ceniza producida por la quema por ser de material de plantas será utilizada para mezclar a la tierra que se utilizará como abono en la siembra de los árboles, para la reforestación de las áreas cercanas a la calera y a la cantera de extracción y se estará utilizando constantemente en la preparación de abono para el mantenimiento de éstas áreas reforestadas.

#### **6.3.2 Desechos líquidos**

Ya que no se producirán desechos líquidos directos del proceso de producción, las aguas servidas serán manejadas por medio de una correcta instalación de un sistema de drenajes que serán conectados a la tubería principal del alcantarillado público.

#### **6.3.3 Desechos gaseosos**

Las emisiones de gases contaminantes al ambiente serán controlados mediante un suministro adecuado de oxigeno para reducir a un mínimo la emisión de estos gases convirtiendo así el monóxido de carbono en dióxido de carbono que es el gas que más efecto negativo puede causar tanto al ambiente como al capital humano de la empresa.

Para el control del dióxido de azufre se aplicara el lavado de gases de chimenea que es una tecnología ampliamente probada en todo el mundo. Consiste básicamente en poner en contacto a los gases de combustión con una suspensión de piedra caliza en agua. La piedra caliza reacciona con el óxido de azufre de los gases de combustión, evitando su emisión a la atmósfera y convirtiéndose en sulfato de calcio (yeso).

En la Tabla XXXXI se muestra la relación de recursos y efectos sobre el ambiente.

69

### **6.4 Plan de mitigación**

Aquí se tomará en cuenta medidas en caso de ocurrir una serie de accidentes que se puedan suscitar en el transcurso de operación de la producción de cal viva.

Para el plan de mitigación se plantean los diferentes escenarios de siniestros que la empresa esta propensa a sufrir debido a su tipo de operación.

| <b>Tipo de siniestro</b> | Medidas a tomar                               |
|--------------------------|-----------------------------------------------|
| Incendio y/o explosión   | Suspender operaciones<br>$\bullet$            |
|                          | Corte de suministro eléctrico                 |
|                          | Evacuación de instalaciones<br>$\bullet$      |
|                          | Reporte de siniestro a cuerpos<br>$\bullet$   |
|                          | de socorro                                    |
|                          | • Cuantificación de heridos                   |
|                          | Brindar primeros auxilios en<br>$\bullet$     |
|                          | caso de ser necesario y<br>de                 |
|                          | conocimiento de<br>tener<br>los               |
|                          | mismos.                                       |
|                          | Traslado a centro asistencial de<br>$\bullet$ |
|                          | heridos.                                      |

**Tabla XXXI. Medidas en caso de siniestro** 

# **Tabla XXXI. Medidas en caso de siniestro (continuación)**

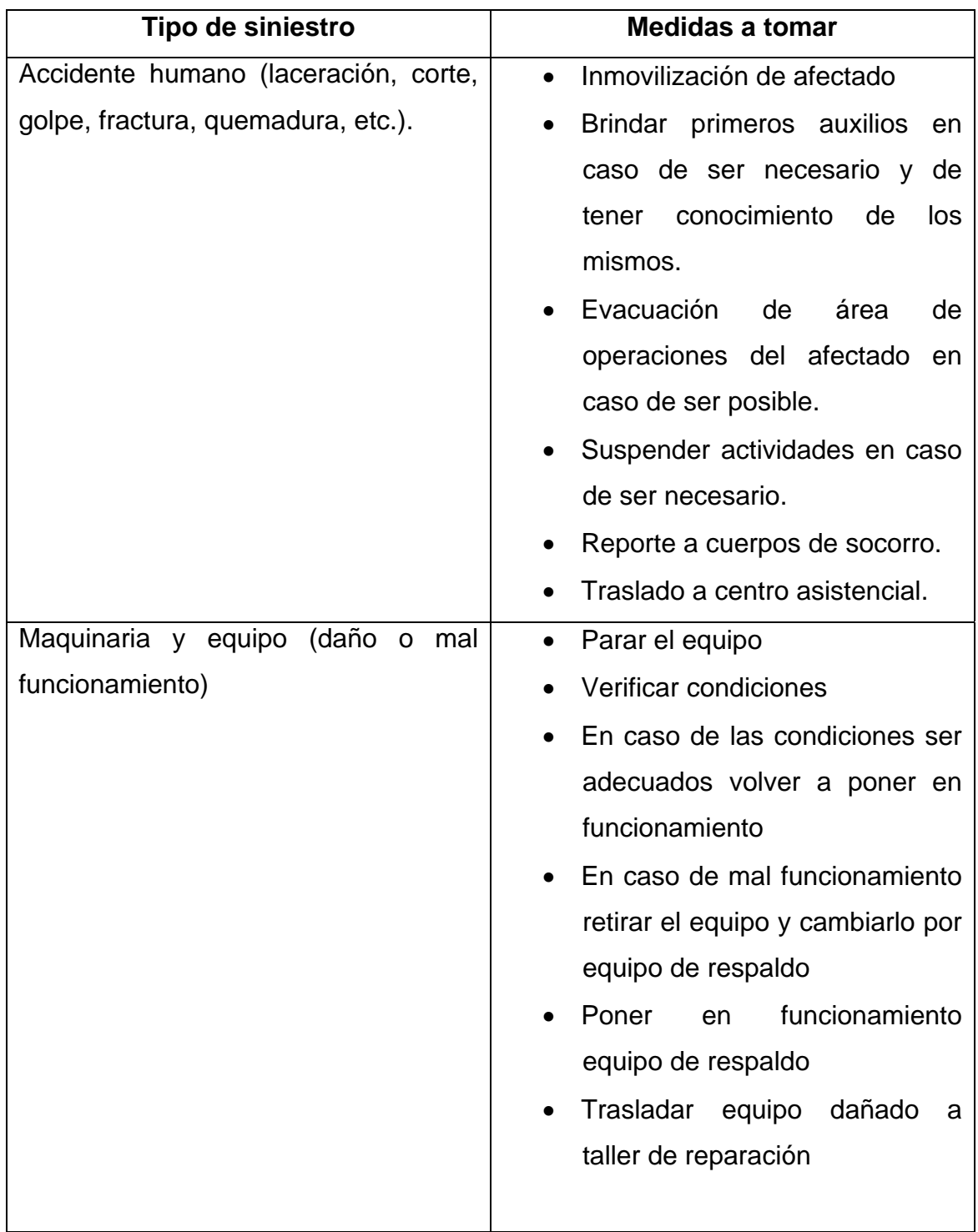

# **Tabla XXXI. Medidas en caso de siniestro (continuación)**

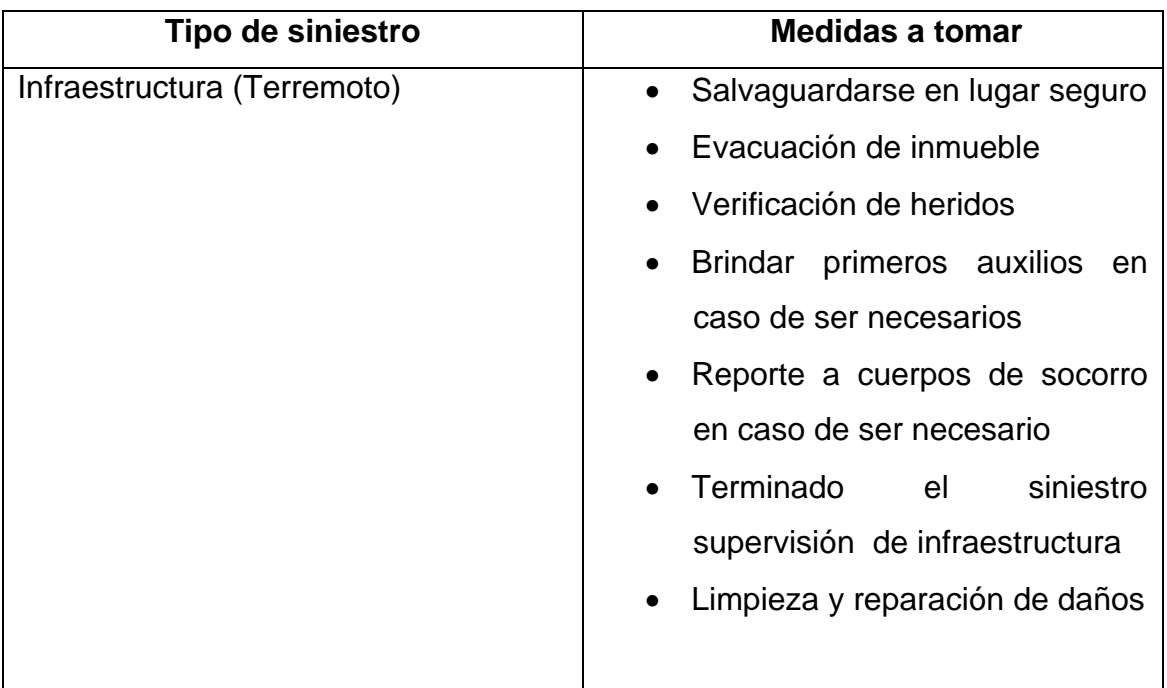

**Fuente: Diseño del proyecto** 

# **6.4.1 Contra riesgos**

Para la prevención y reducción de riesgos que pueden ocasionar accidentes y que en su mayoría se dan por condiciones provocadas por el factor humano se propone las siguientes medidas preventivas que serán divididas en dos categorías para su clasificación:

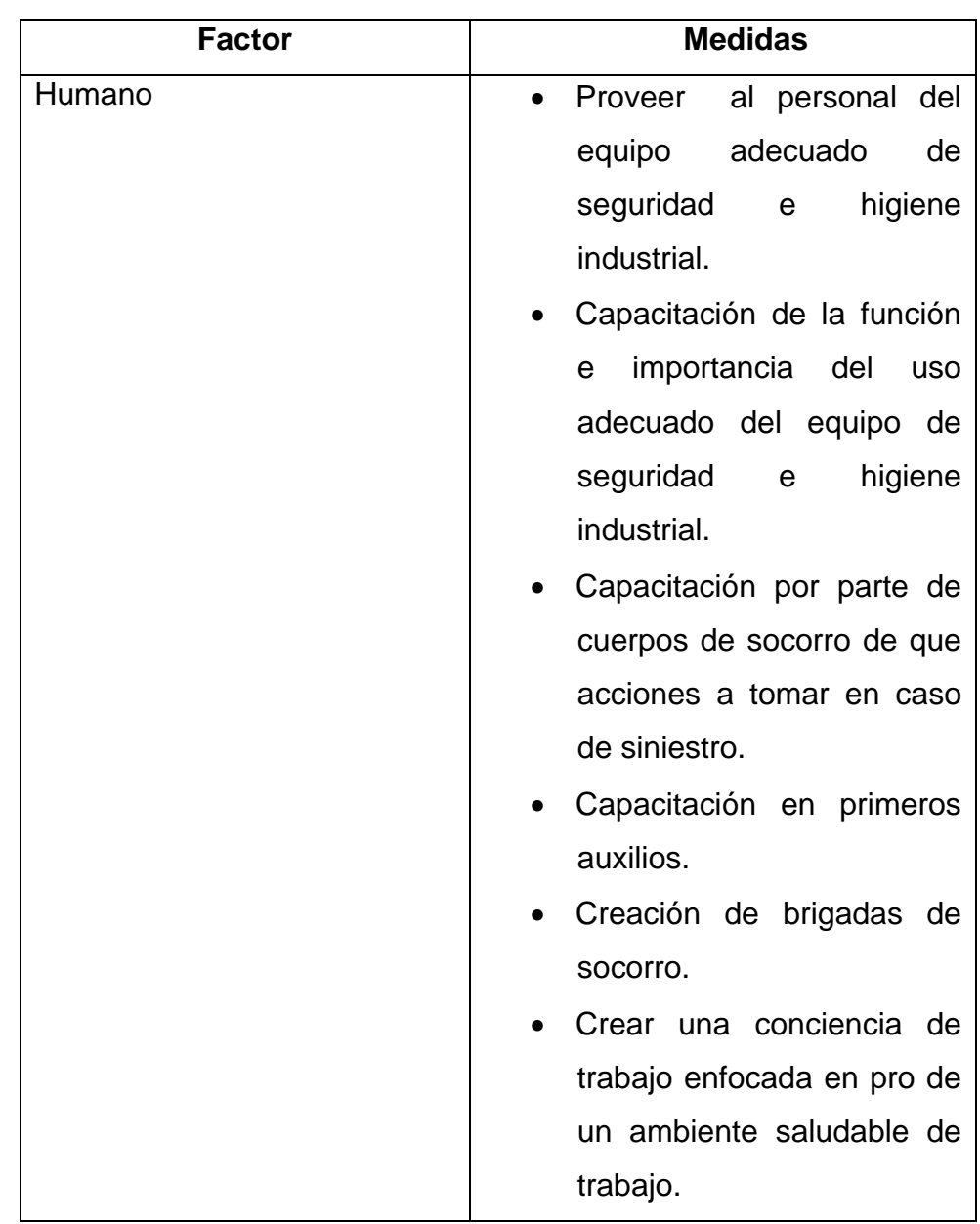

# **Tabla XXXII. Medidas para contrarrestar riesgos**

| <b>Factor</b>       | <b>Medidas</b>                        |
|---------------------|---------------------------------------|
| Instalaciones       | Señalización adecuada de<br>$\bullet$ |
|                     | la planta.                            |
|                     | Distribución adecuada                 |
|                     | para la evacuación<br>en              |
|                     | caso de siniestro.                    |
|                     | Instalación de<br>hidrante            |
|                     | contrarrestar<br>para<br>un           |
|                     | incendio.                             |
|                     | Aislamiento adecuado de<br>$\bullet$  |
|                     | materiales<br>de<br>fácil             |
|                     | combustión.                           |
|                     | Dotación y distribución               |
|                     | adecuada de extintores.               |
|                     | Contar con equipo de                  |
|                     | primeros auxilios.                    |
|                     | Limpieza adecuada de                  |
|                     | instalaciones así<br>como             |
|                     | alrededores de la planta.             |
| Maquinaria y equipo | Creación de un plan de<br>$\bullet$   |
|                     | mantenimiento preventivo              |
|                     | Colocación de<br>guardas              |
|                     | protectoras en donde sea              |
|                     | requerido                             |
|                     | Señalización<br>de                    |
|                     | maquinaria<br>pueda<br>que            |
|                     | provocar daño                         |

**Tabla XXXII. Medidas para contrarrestar riesgos (continuación)** 

**Fuente: Diseño del proyecto** 

#### **6.4.2 Pro – ambiente**

El lugar donde se encontrará ubicada la empresa, es un área aislada y circundada por barrancos que en la actualidad se encuentra deforestada, se sembrará anualmente durante un lapso de tres años un promedio de mil árboles los cuales se pueden obtener mediante solicitud a la municipalidad capitalina o al INAB, los cuales serán sembrados por el mismo personal de la empresa para la fomentación de la cultura orientada a la conservación del ambiente.

El enfoque al mantenimiento ambiental, consistirá en enfocar las actividades de la empresa a mantener como mínimo el estado actual del área donde se encuentra la cantera, evitando así la deforestación de la misma y con el paso del tiempo ir mejorando paulatinamente las condiciones actuales, para que los recursos naturales que hoy existen se vean mejorados con la reforestación de las áreas que rodean la cantera así como las que necesiten ser reforestadas dentro de la misma.

# **CONCLUSIONES**

- 1. El análisis del estudio de factibilidad determinó ciertos factores que intervienen a lo largo del proyecto, siendo los siguientes: en la etapa de inversión deben de considerarse los diseños administrativos y de ingeniería, la realización de los trámites legales, los contratos, la ejecución y promoción del proyecto. En la etapa de mantenimiento la puesta en marcha y operación del proyecto, la vida útil que tendrá.
- 2. Con el análisis del VPN se determinó que llevar a cabo el proyecto con una inversión 100% de capital propio no es viable, da un resultado negativo, lo cual nos indica que el proyecto no recupera la inversión y no genera ganancias, al dividir la inversión entre capital propio y financiado el VPN tiene un valor de Q21,276.64 lo que indica que se estará recuperando la inversión, dato que se verifica al comparar la TIR del flujo con una TIR de oportunidad siendo la TIR del flujo mayor en un 4.07%.
- 3. El estudio técnico muestra que la capacidad instalada del proyecto permitirá una producción de 4,000 qq. de cal viva mensualmente, utilizando una planta en un edificio de segunda categoría que es de bajo costo y de rápida construcción, que se ajusta a las necesidades de la empresa, además brinda una secuencia de operaciones que optimizan el proceso y ayudan a identificar las operaciones críticas, la distribución de la planta permite obtener tener un ciclo de operación continuo.
- 4. El resultado del estudio de mercado permite observar la necesidad existente de cal viva en la actualidad, debido a que las empresa que actualmente ofrecen el producto no cubren al cien por ciento la necesidad de sus clientes, estos clientes insatisfechos son el mercado objetivo de la empresa, la cual ofertará en el mercado un volumen de 4000 qq de cal viva abarcando así el 5% del mercado concentrando las operaciones en la región central del país manejando como producto principal la cal viva en terrón.
- 5. El estudio financiero determinó que la mejor manera de financiar la inversión es dividiendo el capital de tal modo que la inversión inicial sea de Q 50,000.00 financiados y el resto de capital propio, logrando con esto asegurar el retorno de la inversión sin comprometer en un 100% el capital del interesado en invertir.
- 6. Dada la cantidad de personal que la empresa requiere, la estructura administrativa será de forma vertical, con el fin de obtener un flujo de información continuo logrando con esto un alto nivel de comunicación para la toma de decisiones.
- 7. Los posibles focos de contaminación de la empresa son los desechos gaseosos, ya que los desechos sólidos son reutilizables y no se producen desechos líquidos, los desechos gaseosos serán tratados durante el proceso suministrando durante el mismo la cantidad necesaria de oxigeno a la combustión para la reducción del monóxido de carbono que es el principal gas contaminante, además se estará implementando un plan pro ambiente que consta en la reforestación de las áreas vecinas a la calera que actualmente se encuentran deforestadas.

### **RECOMENDACIONES**

- 1. Es importante que al momento de decidir invertir en el proyecto se ajuste el cronograma de actividades planificado, ya que cualquier atraso o incumplimiento de fechas, se verá directamente reflejado en el incremento de los costos de la inversión.
- 2. Aunque el VPN da un valor positivo utilizando financiamiento, se debe de recordar que en el análisis de sensibilidad se generaron cambios en la tasa del VPN, influyendo al disminuir considerablemente el VPN, por lo que se deben de tomar las medidas necesarias a futuro.
- 3. Es aconsejable que antes de iniciar un período de producción, se tenga una maquina quemadora de repuesto así como un generador de luz a base de diesel o gasolina y la cantidad de material combustible, ya que por ser un proceso continuo no permite el paro de operaciones, un paro en las operaciones podría provocar que la piedra caliza no logre convertirse en cal viva, provocando una pérdida de aproximadamente la mitad de la producción de un ciclo productivo.
- 4. Dado que la cal viva en terrón tiene un tiempo de conservación de aproximadamente 2 semanas es de vital importancia que antes de iniciar el proceso de calcinación de la piedra caliza, se cuente con el material de empaque, así como con los clientes necesarios para distribuir el producto, ya que de lo contrario la cal viva se transforma en polvo lo que disminuye su demanda en el mercado.
- 5. Con base a los costos obtenidos en el estudio financiero, es aconsejable que la empresa considere la opción de adquirir un vehículo para la distribución del producto, en caso que la demanda incremente considerablemente.
- 6. A medida que el proyecto se incremente, es importante considerar la posibilidad de añadir mano de obra a la empresa, por lo que deben de tomarse en cuenta los perfiles elaborados para contratar al personal y de esta forma cubrir las necesidades de la empresa.
- 7. Es importante capacitar al personal en el manejo del equipo de seguridad e higiene para la prevención de posibles daños que pueda causar el contacto directo con los desechos gaseosos producidos por la empresa. En un futuro se debe de considerar la elaboración e implementación de un manual de seguridad para la empresa.

### **BIBLIOGRAFÍA**

- 1. Baca Urbina, Gabriel. **Evaluación de Proyectos.** 4ª. edición. México. Editorial McGraw Hill. 2001. 383pp.
- 2. Don, Hellriegel y otros. **Administración un enfoque basado en competencias.** 9ª ed. Colombia. Editorial Thompson Editores. 2002. 561pp.
- 3. Guerrero Spinola, Alba Maritza. **Fundamentos y formulación de proyectos.** Universidad de San Carlos de Guatemala, Facultad de Ingeniería.
- 4. Hodson, William. **Maynard Manual del Ingeniero Industrial.** 4ª ed. México. Editorial McGraw Hill. 1996.
- 5. Kester, Roy B. **Contabilidad, teoría y práctica.** Tomo I. Segunda edición.
- 6. Ruiz Orellana, Alfredo Enrique. **Flujo de efectivo.** Ediciones Alenro 2003.
- 7. Samuels Milson, Sydney Alexander. **Apuntes sobre preparación y evaluación de proyectos.** Edición 2005.

8. Warren, Carl y otros. **Contabilidad Financiera.** 7ª ed. México. Editorial Thompson Editores. 2000. 666pp.

### **ANEXOS**

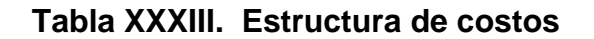

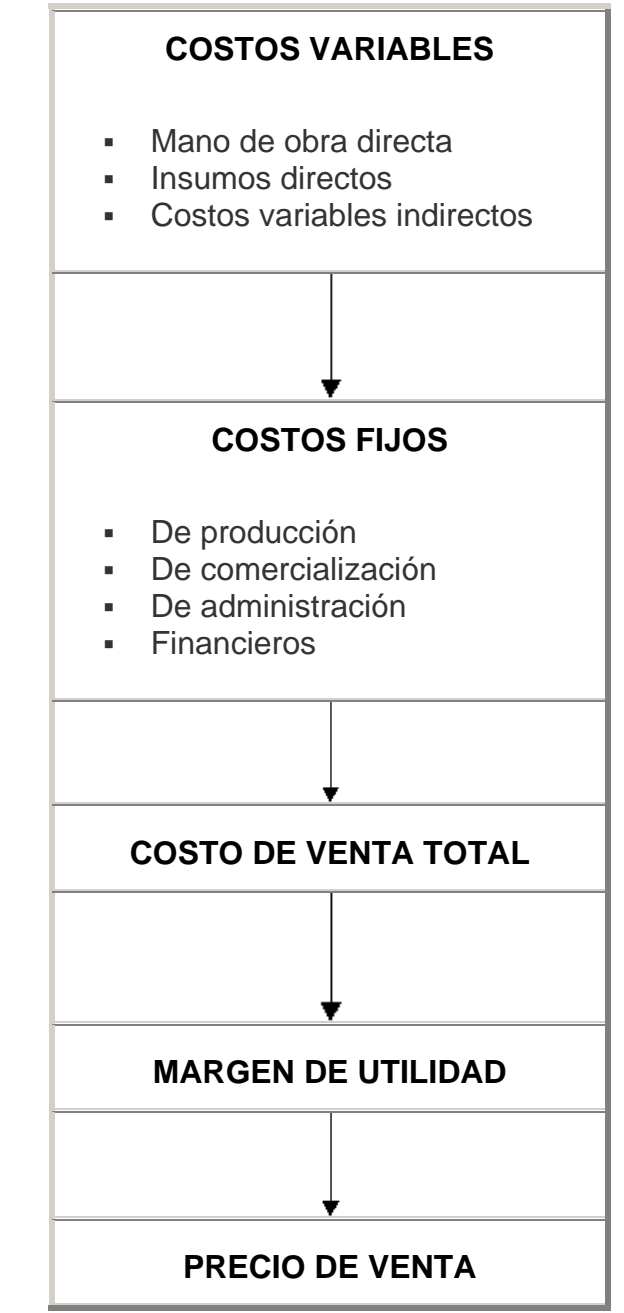

**Fuente: http//:www.costo.monografias.com** 

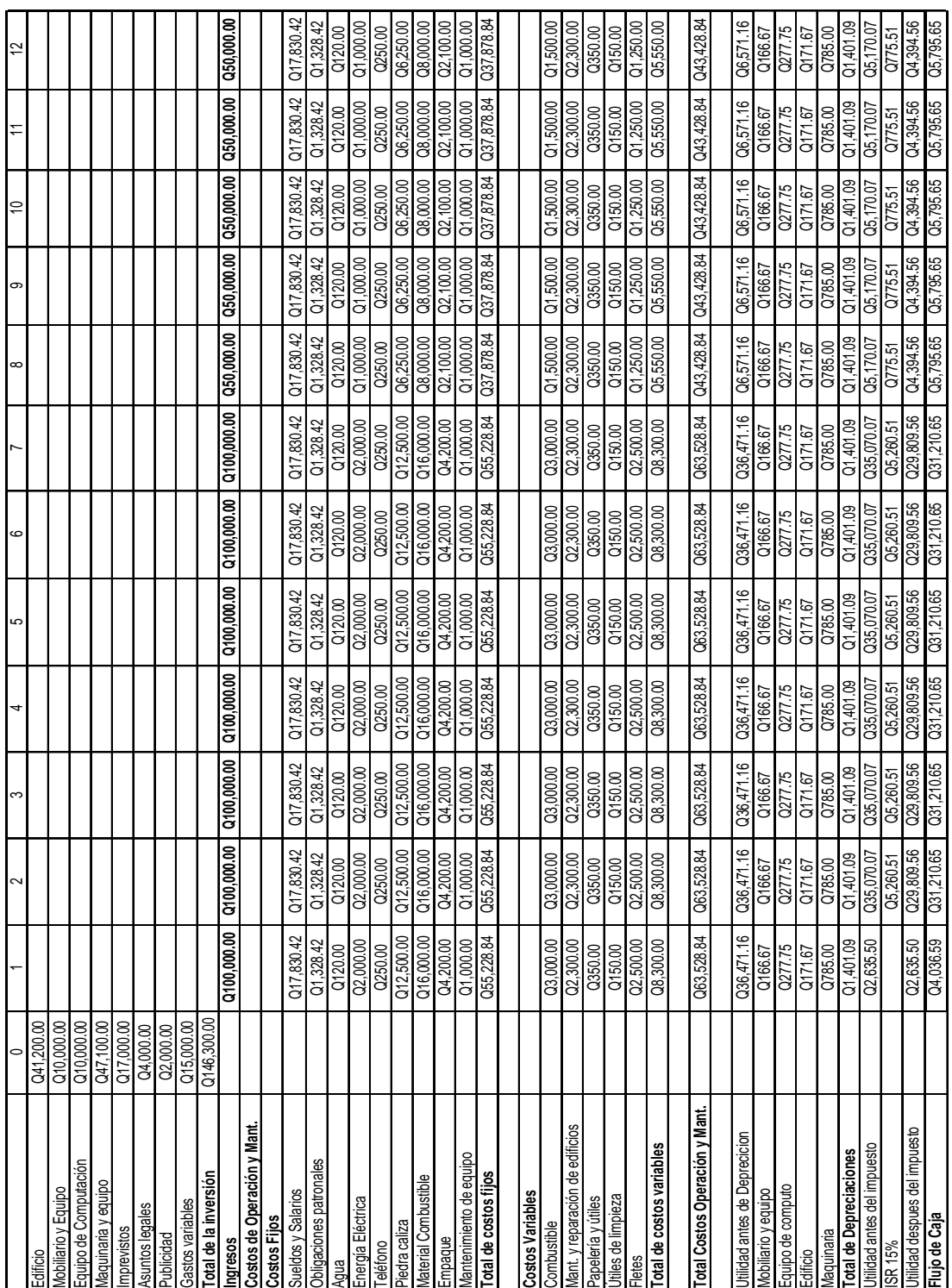

# **Tabla XXXIV. Flujo de caja producción constante**

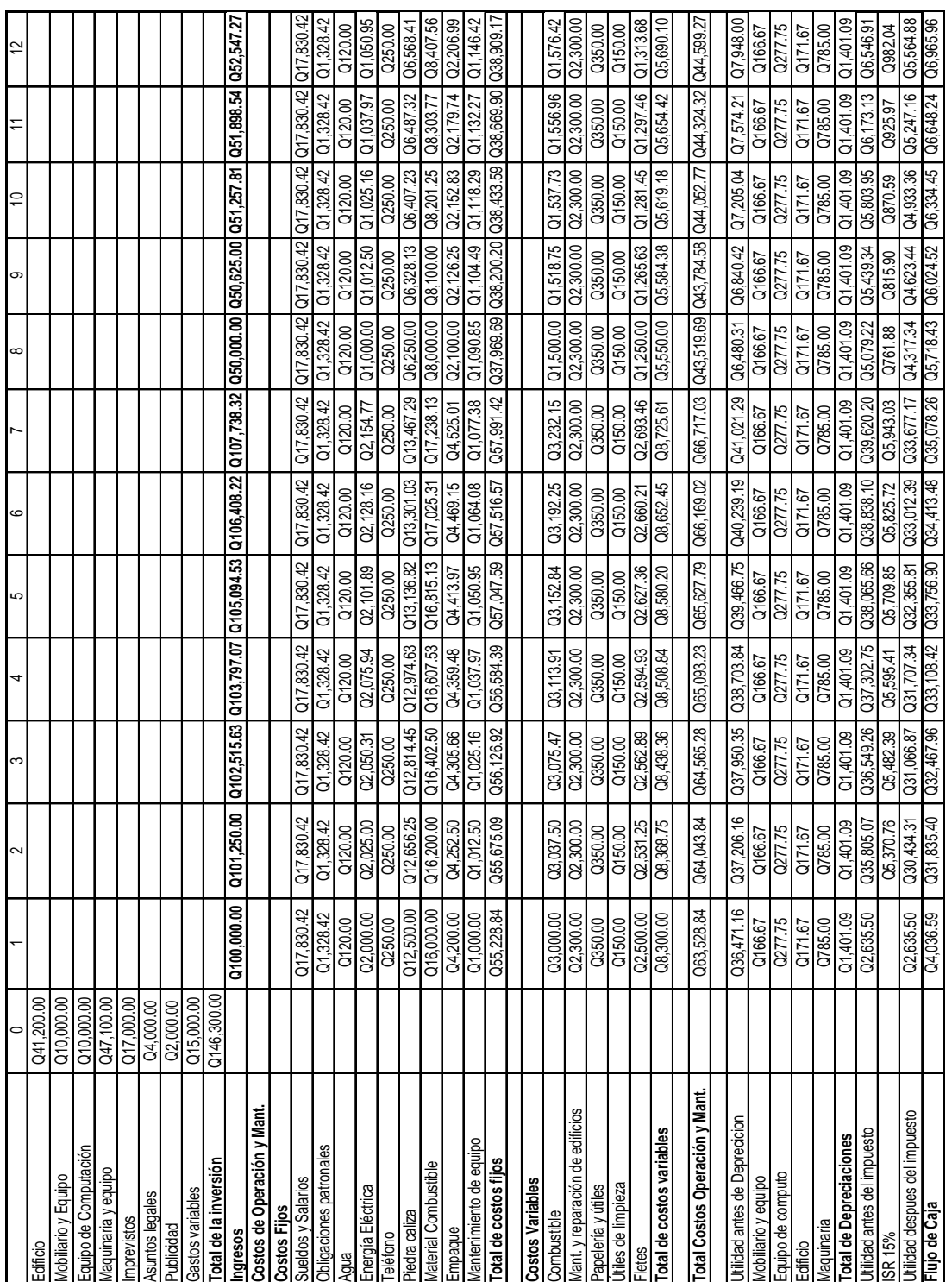

# **Tabla XXXV. Flujo de caja con inflación en la producción**

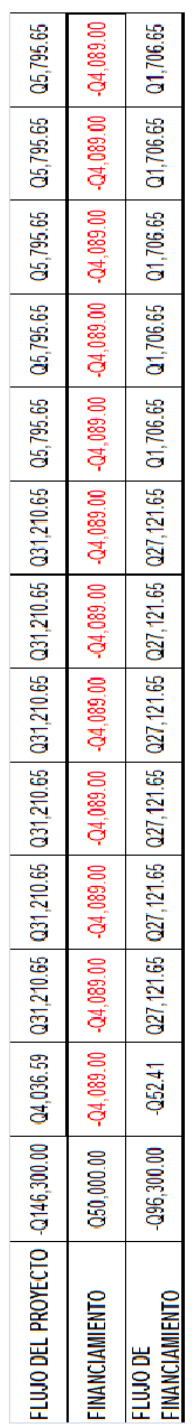

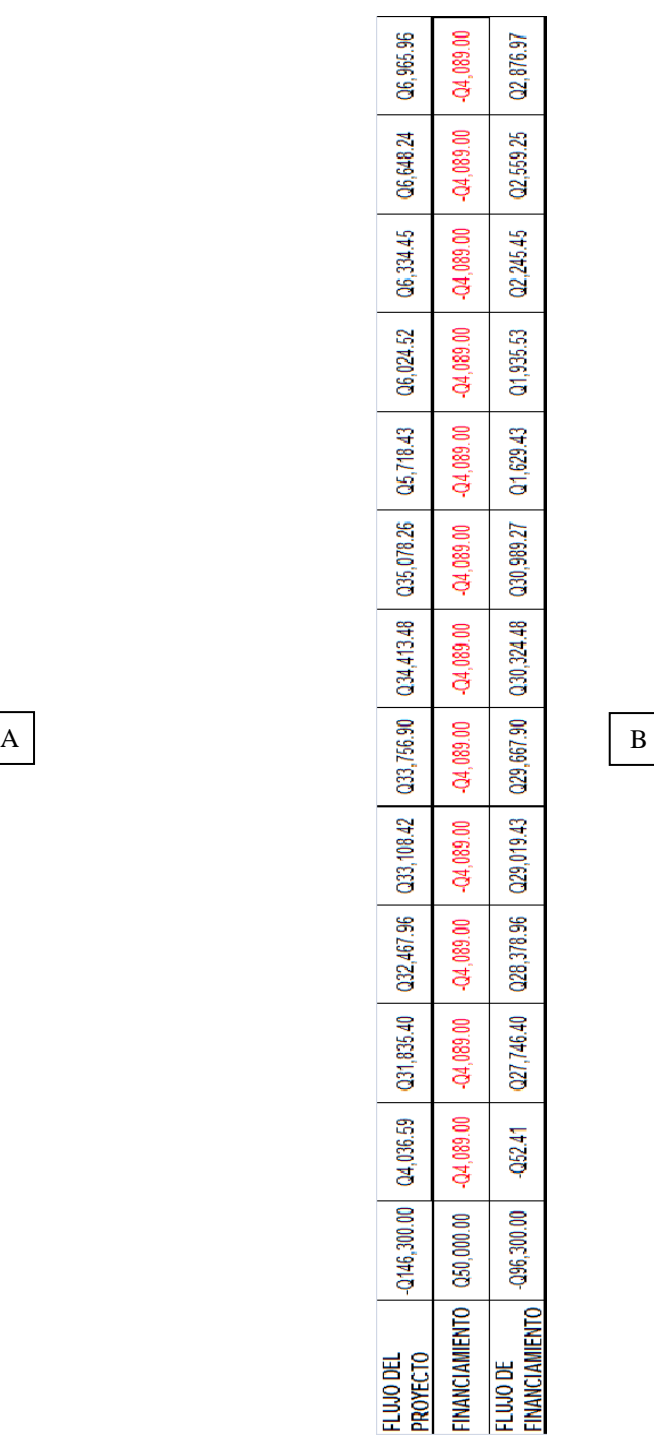

#### **Tabla XXXVI. Flujo del proyecto con producción constante (A) e inflación en la producción (B)**

| No | Personal requerido    | Clasificación salarial |             | <b>Salario</b> | Total salario         | Bono 14 | Aquinaldo |         | Vacaciones Indemnización Prestaciones Prestaciones |           |            | Salario +    |
|----|-----------------------|------------------------|-------------|----------------|-----------------------|---------|-----------|---------|----------------------------------------------------|-----------|------------|--------------|
|    |                       | Base                   | <b>Bono</b> | mensual        | anual                 | 8.33%   | 8.33%     | 4.17%   | $8.33\%$                                           | mensuales | anuales    | prestaciones |
|    | 1 Gerente general     | 0000                   | 000         | 00.00          | 00.00                 | 00.00   | 000       | 0000    | 00.00                                              | 0000      | 0000       | 00.00        |
|    | 1 Secretaria          | Q1,600.00              |             | Q1,600.00      | Q19,200.00            | Q133.28 | Q133.28   | Q66.72  | Q133.28                                            | Q466.56   | Q5,598.72  | Q24,798.72   |
|    | 1 Contador            | Q2,250.00              | Q250.00     | Q2,500.00      | Q30,000.00            | Q187.43 | Q187.43   | Q93.83  | Q187.43                                            | Q656.10   | Q7,873.20  | Q37,873.20   |
|    | 1 Supervisor de horno | Q2,650.00              | Q250.00     | Q2,900.00      | Q34,800.00            | Q220.75 | Q220.75   | Q110.51 | Q220.75                                            | Q772.74   | Q9,272.88  | Q44,072.88   |
|    | 2 Asistentes de horno | Q1,850.00              | Q500.00     | Q2,350.00      | Q28,200.00            | Q154.11 | Q154.11   | Q77.15  | Q154.11                                            | Q539.46   | Q6,473.52  | Q34,673.52   |
|    | 1 Piloto de camión    | Q2,250,00              | Q250.00     | Q2,500.00      | Q30,000.00            | Q187.43 | Q187.43   | Q93.83  | Q187.43                                            | Q656.10   | Q7,873.20  | Q37,873.20   |
|    | 2 Ayudante de camión  | Q1,850.00              | Q500.00     | Q2,350.00      | Q28,200.00            | Q154.11 | Q154.11   | Q77.15  | Q154.11                                            | Q539.46   | Q6,473.52  | Q34,673.52   |
|    | Totales               | Q12,450.00             | Q1,750.00   | Q14,200.00     | Q170,400.00 Q1,037.09 |         | Q1,037.09 | Q519.17 | Q1,037.09                                          | Q3,630.42 | Q43,565.04 | Q213,965,04  |

**Tabla XXXVII. Planilla** 

**Fuente: Diseño del proyecto** 

# **Tabla XXXVIII. Cuota patronal**

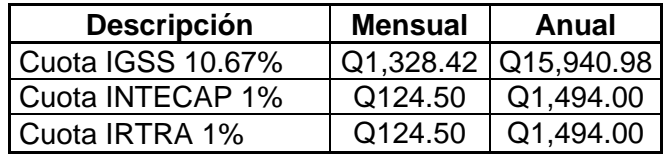

**Fuente: Diseño del proyecto** 

### **Tabla XXXIX. Fórmulas**

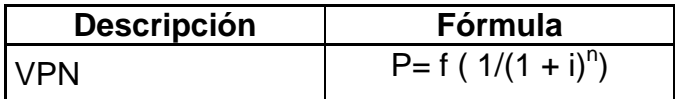

# **Tabla XXXX. Resultados VPN, TIR**

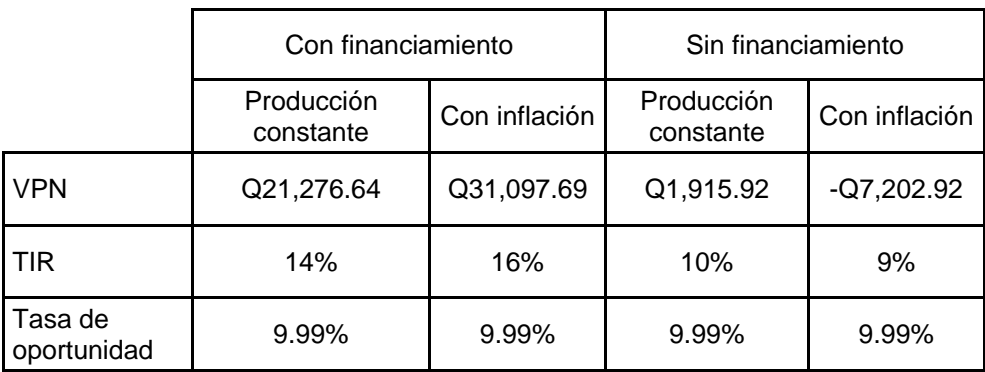

**Fuente: Estudio económico** 

### **Tabla XXXXI. Matriz de impactos**

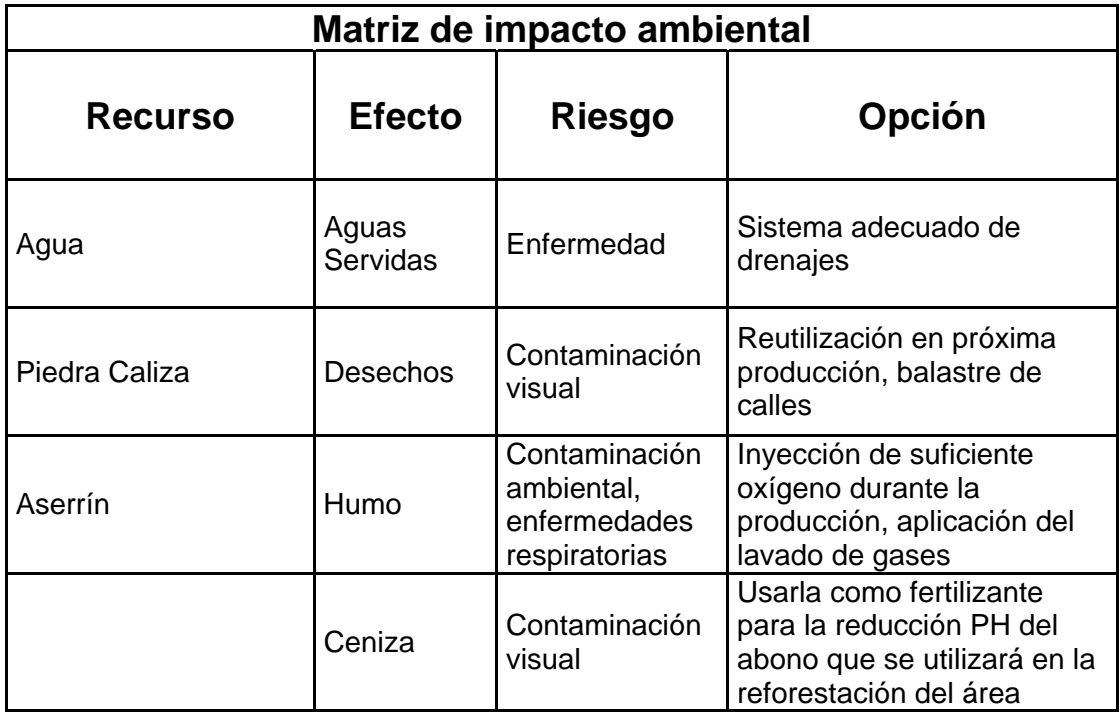

**Fuente: Estudio ambiental** 

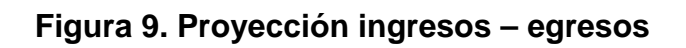

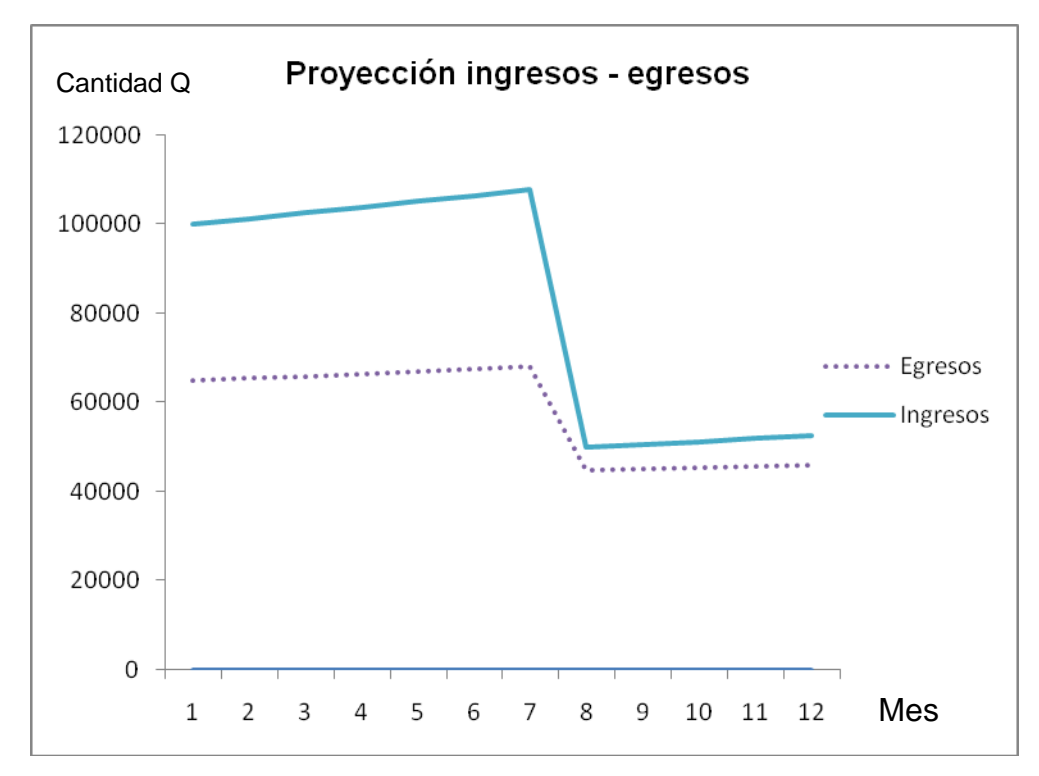

**Fuente: Estudio financiero**